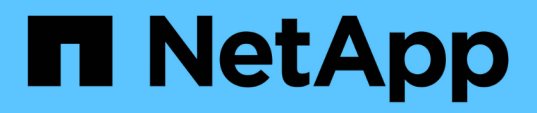

# **Retrieve or create a collection of storage aggregates**

ONTAP 9.10.1 REST API Documentation

NetApp May 08, 2024

This PDF was generated from https://docs.netapp.com/us-en/ontap-restapi-9101/ontap/storage\_aggregates\_endpoint\_overview.html on May 08, 2024. Always check docs.netapp.com for the latest.

# **Table of Contents**

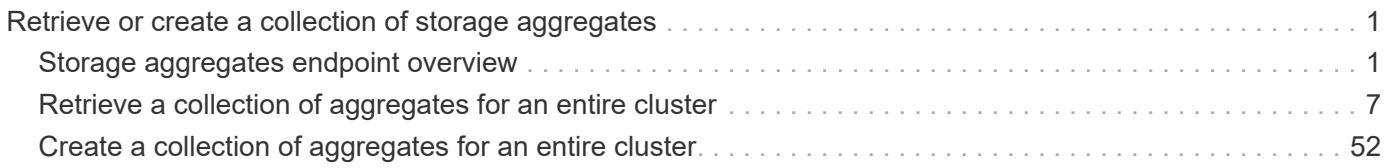

# <span id="page-2-0"></span>**Retrieve or create a collection of storage aggregates**

# <span id="page-2-1"></span>**Storage aggregates endpoint overview**

# **Retrieving storage aggregate information**

The Storage Aggregate GET API retrieves all data aggregates in the cluster. System owned root aggregates are not included in the output. This API also supports specific queries, in addition to queries on aggregate body properties, which affect the output of the API. The parameters for these queries are "recommend" and "show spares". Using the "recommend" query returns the list of aggregates that are recommended for creation in the cluster. The "show spares" query returns a response outside of the records body, which includes the groups of usable spares in the cluster. The usable count for each class of spares does not include reserved spare capacity recommended by ONTAP best practices.

The collection GET returns the aggregate identifiers, UUID and name, and the node on which the aggregate resides. The instance GET, by default, returns all of the properties defined in the aggregates object, except advanced properties. The properties "space.footprint", "space.block storage.inactive user data", and "space.block\_storage.inactive\_user\_data\_percent" are considered advanced properties and only returned when requested using the "fields" query parameter. Performance "metric" and "statistics" for aggregates are also only returned when requested. The "statistics" property accounts for the cumulative raw values collected by ONTAP for an aggregate, while the "metric" property displays the incremental average for latency and incremental changes in IOPs and throughput over the last 15 seconds. Any external application can use the raw statistics to derive its own incremental performance metrics. The collection GET does not support queries in conjunction with the "order by" parameter.

# **Creating storage aggregates**

When the POST command is issued with no properties, the system evaluates the cluster attached storage, determines the optimal aggregate layout and configures the aggregates. This layout is completely controlled by the system. To view the recommended optimal layout rather than creating it, use the GET endpoint, setting the "recommend" query to 'true'. This response will also include any warnings related to any inefficiencies in the storage configuration. Recommended aggregate creation is not supported on ONTAP Cloud and MetroCluster with Fibre Channel (FC). Alternatively, POST can be used with specific properties to create an aggregate as requested. At a minimum, the aggregate name, disk count, and the node where it should reside are required if any properties are provided.

When using POST with input properties, three properties are required. These are:

- name
- node.name or node.uuid
- block storage.primary.disk count

### **Remaining properties are optional**

The following properties can be specified in POST:

- name Name of the aggregate.
- node.name and node.uuid Node on which the aggregate will be created.
- block storage.primary.disk count Number of disks to be used to create the aggregate.
- block storage.mirror.enabled Specifies whether or not the aggregate should be created using SyncMirror.
- block storage.primary.checksum style Checksum style of the disks to be use for the aggregate.
- block\_storage.primary.disk\_class Class of disks to be use to for the aggregate.
- block storage.primary.raid size Desired RAID size of the aggregate.
- block storage.primary.raid type Desired RAID type of the aggregate.
- snaplock type SnapLock type to use on the aggregate.
- data\_encryption.software\_encryption\_enabled Enable or disable NAE (NetApp Aggregate Encryption) on the aggregate.

## **Examples**

#### **Retrieving a list of aggregates from the cluster**

The following example shows the response with a list of data aggregates in the cluster:

```
# The API:
/api/storage/aggregates
# The call:
curl -X GET "https://<mgmt-ip>/api/storage/aggregates" -H "accept:
application/json"
# The response:
{
"records": [
    {
      "uuid": "19425837-f2fa-4a9f-8f01-712f626c983c",
    "name": "test1",
      "node": {
        "uuid": "caf95bec-f801-11e8-8af9-005056bbe5c1",
      "name": "node-1",
      },
    },
    {
      "uuid": "4a7e4139-ca7a-420b-9a11-3f040d2189fd",
    "name": "test4",
      "node": {
        "uuid": "4046dda8-f802-11e8-8f6d-005056bb2030",
      "name": "node-2",
      },
    }
\frac{1}{\sqrt{2}}"num records": 2,
}
```
#### **Retrieving a list of aggregates recommended for creation from the cluster**

The following example shows the response with a list of recommended data aggregates in the cluster.

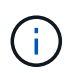

Each aggregate UUID provided in this response is not guaranteed to be the same UUID for the aggregate if it is created.

```
# The API:
/api/storage/aggregates
# The call:
curl -X GET "https://<mgmt-
ip>/api/storage/aggregates?recommend=true&fields=*" -H "accept:
application/json"
```

```
# The response:
{
"records": [
    {
      "uuid": "795bf7c2-fa4b-11e8-ba65-005056bbe5c1",
    "name": "node 2 SSD 1",
      "node": {
        "uuid": "4046dda8-f802-11e8-8f6d-005056bb2030",
      "name": "node-2",
      },
      "space": {
        "block_storage": {
          "size": 1116180480
       }
      },
      "block_storage": {
        "primary": {
        "disk count": 24,
        "disk class": "solid state",
        "raid type": "raid dp",
        "disk type": "ssd",
        "raid size": 24,
          "simulated_raid_groups": [
  {
             "name": "rg0",
             "raid_type": "raid_dp",
               "parity_disk_count": 2,
             "data disk count": 10,
               "usable_size": 12309487,
             "is partition": true
             },
\{"name": "rg1",
             "raid_type": "raid_dp",
             "parity disk count": 2,
             "data disk count": 9,
             "usable size": 12309487,
               "is_partition": false
  }
          ]
        },
      "hybrid cache": {
         "enabled": false
        },
        "mirror": {
          "enabled": true
```

```
  }
      },
   },
    {
      "uuid": "795c0a15-fa4b-11e8-ba65-005056bbe5c1",
    "name": "node 1 SSD 1",
      "node": {
        "uuid": "caf95bec-f801-11e8-8af9-005056bbe5c1",
      "name": "node-1",
      },
      "space": {
        "block_storage": {
          "size": 352477184
       }
      },
    "block storage": {
        "primary": {
        "disk count": 10,
        "disk class": "solid state",
        "raid type": "raid dp",
        "disk type": "ssd",
        "raid size": 24,
          "simulated_raid_groups": [
  {
             "name": "rg0",
             "raid_type": "raid_dp",
             "parity_disk_count": 2,
             "data disk count": 10,
               "usable_size": 12309487,
             "is partition": true
             },
\{"name": "rg1",
             "raid_type": "raid_dp",
             "parity disk count": 2,
             "data disk count": 9,
             "usable size": 12309487,
               "is_partition": false
  }
           ]
        },
      "hybrid cache": {
         "enabled": false
        },
        "mirror": {
          "enabled": true
```

```
  }
      },
   }
],
"recommendation_spares" [
    {
      "node": {
         "uuid": "795bf7c2-fa4b-11e8-ba65-005056bbe5cl",
      "name": "node-2",
        "_links": {
           "self" {
             "href": "/api/cluster/nodes/795bf7c2-fa4b-11e8-ba65-
005056bbe5c1"
         }
        }
      },
      "disk_class": "solid-state",
      "size": "2856845312",
    "is partition": true,
    "disk type": "ssd",
    "syncmirror pool": "pool10",
      "usable": 1
   }
\frac{1}{2},
"num records": 2,
"warnings": [
    {
    "name": "node 1 SSD 1",
      "warning": {
         "code": 19726347,
       "message": "Unable to use all attached capacity on node \"node 1\".
3 local/remote pool disks not usable for mirroring.",
        "arguments": [
           "node_1",
           "3"
        ]
      },
      "action": {
        "code": 19726348,
        "message": "Contact technical support."
      }
    },
    {
    "name": "node 2 SSD 1",
      "warning": {
        "code": 19726347,
```

```
  "message": "Unable to use all attached capacity on node \"node_2\".
3 local/remote pool disks not usable for mirroring.",
         "arguments": [
           "node_2",
         "3"\Box  },
      "action": {
        "code": 19726348,
        "message": "Contact technical support."
      }
    }
\frac{1}{2}"_links": {
    "self": {
      "href": "/api/storage/aggregates?recommend=true&fields=*"
    }
}
}
```
# <span id="page-8-0"></span>**Retrieve a collection of aggregates for an entire cluster**

```
GET /storage/aggregates
```
**Introduced In:** 9.6

Retrieves the collection of aggregates for the entire cluster.

## **Expensive properties**

There is an added cost to retrieving values for these properties. They are not included by default in GET results and must be explicitly requested using the fields query parameter. See [Requesting specific fields](https://docs.netapp.com/us-en/ontap-restapi-9101/{relative_path}getting_started_with_the_ontap_rest_api.html#Requesting_specific_fields) to learn more.

- metric.\*
- \* space.block storage.inactive user data
- \* space.block storage.inactive user data percent
- space.footprint
- statistics.\*

## **Related ONTAP commands**

• storage aggregate show

# **Parameters**

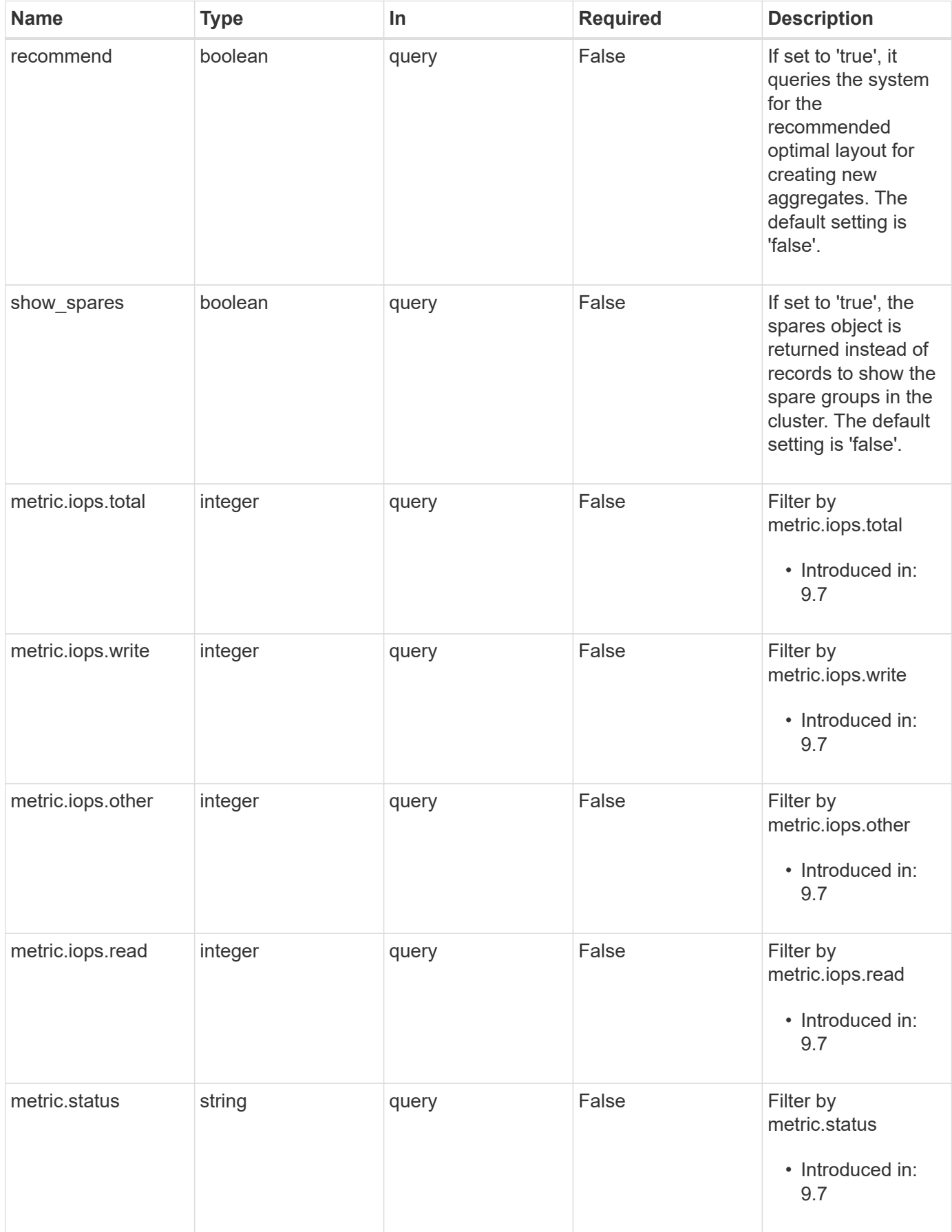

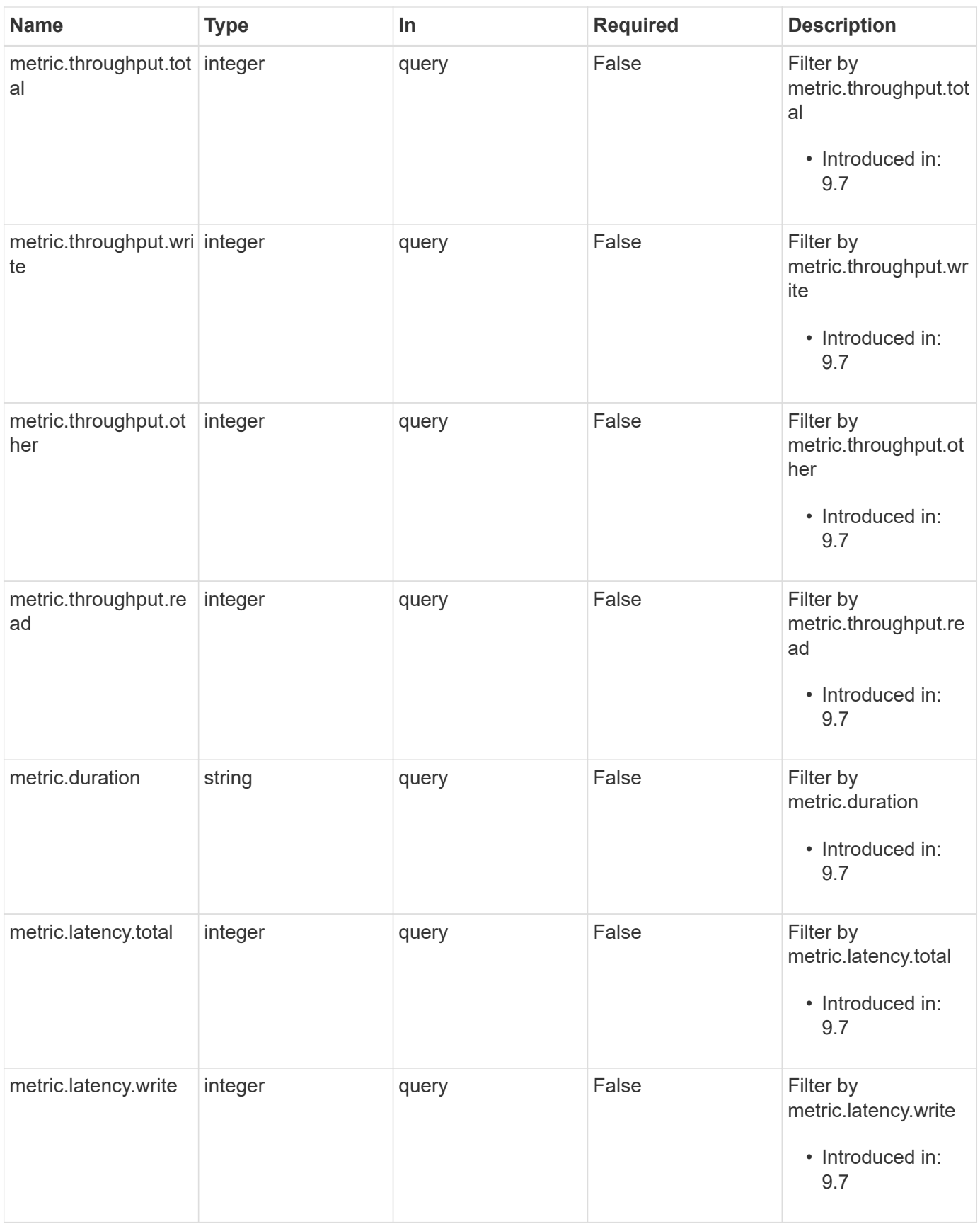

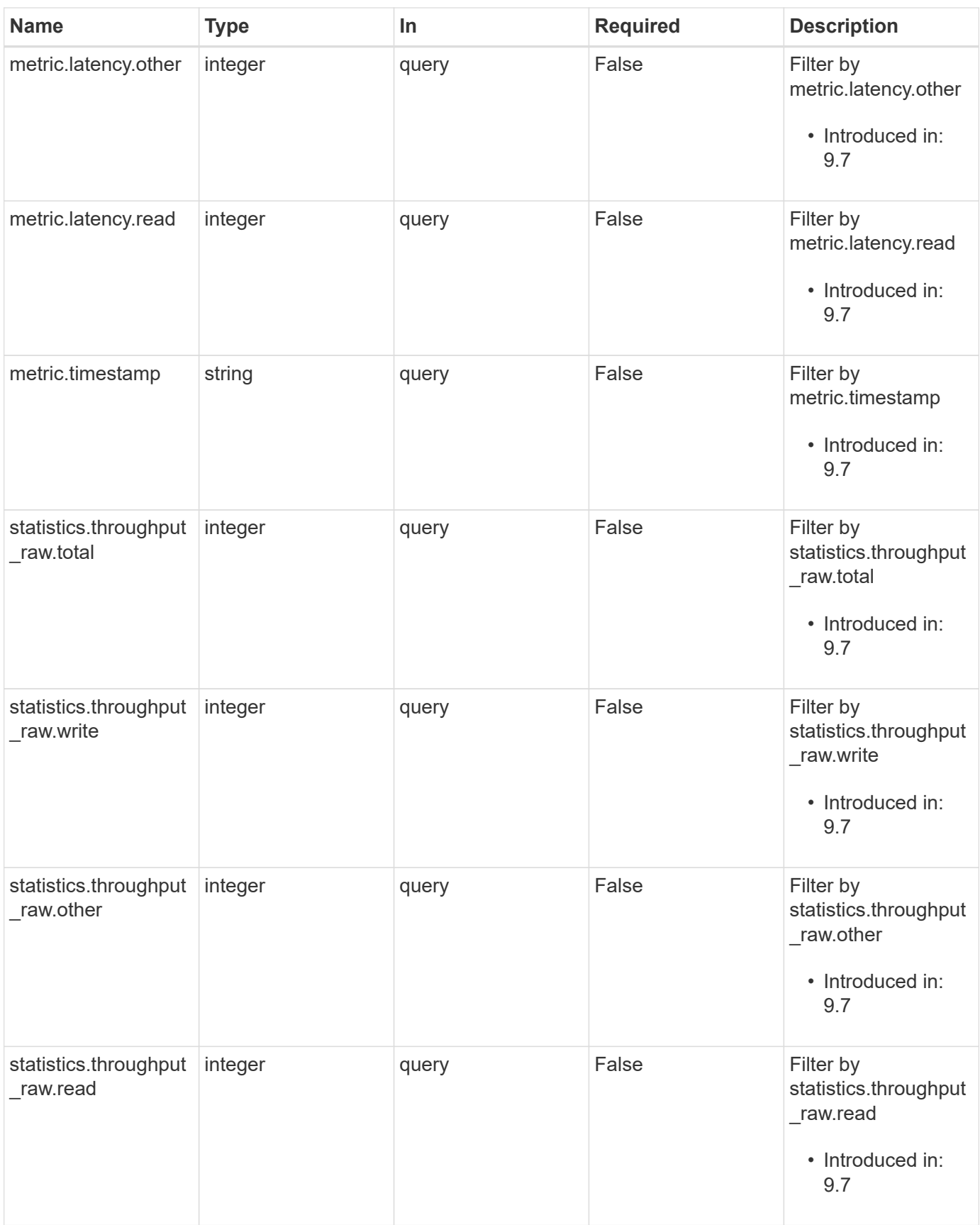

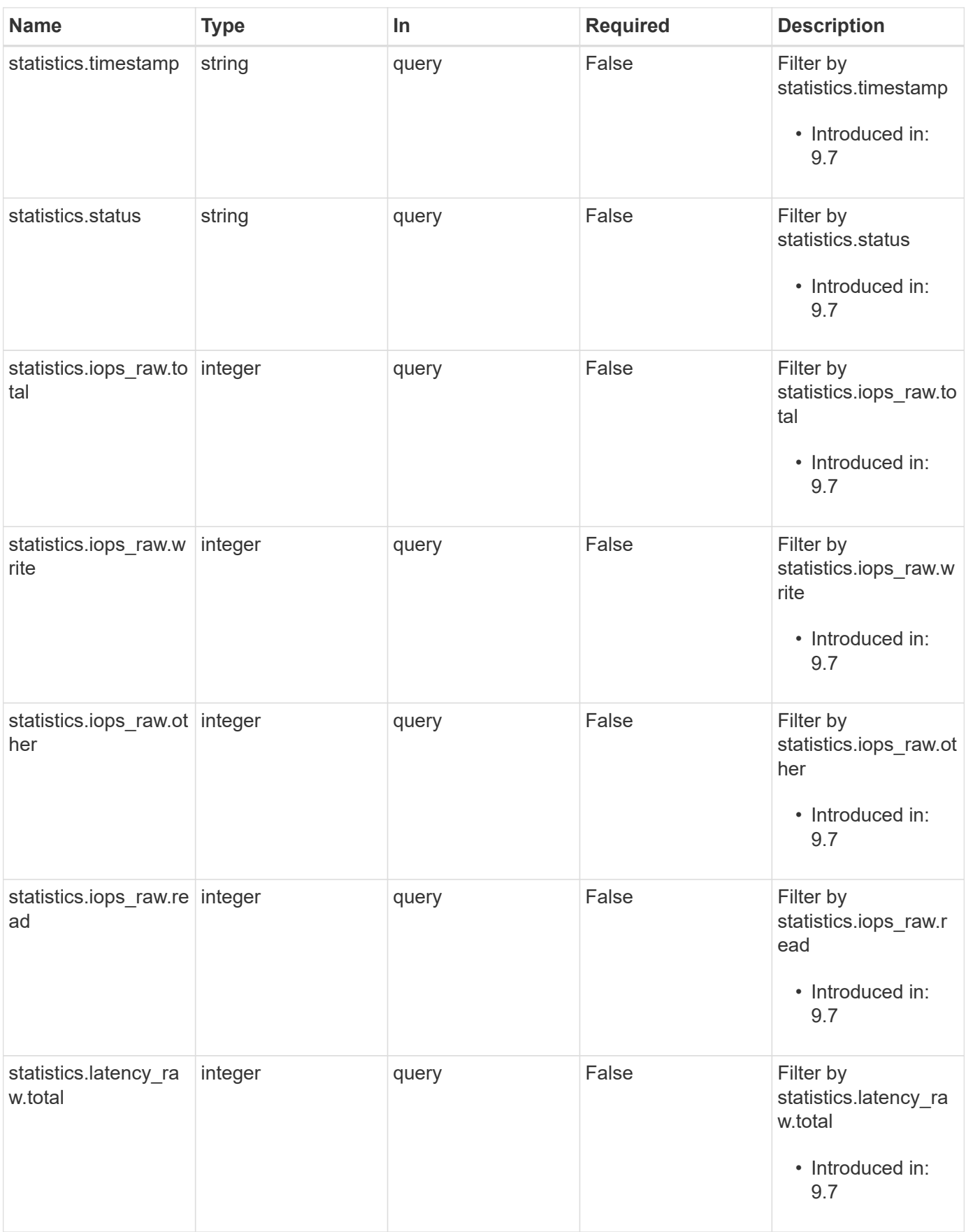

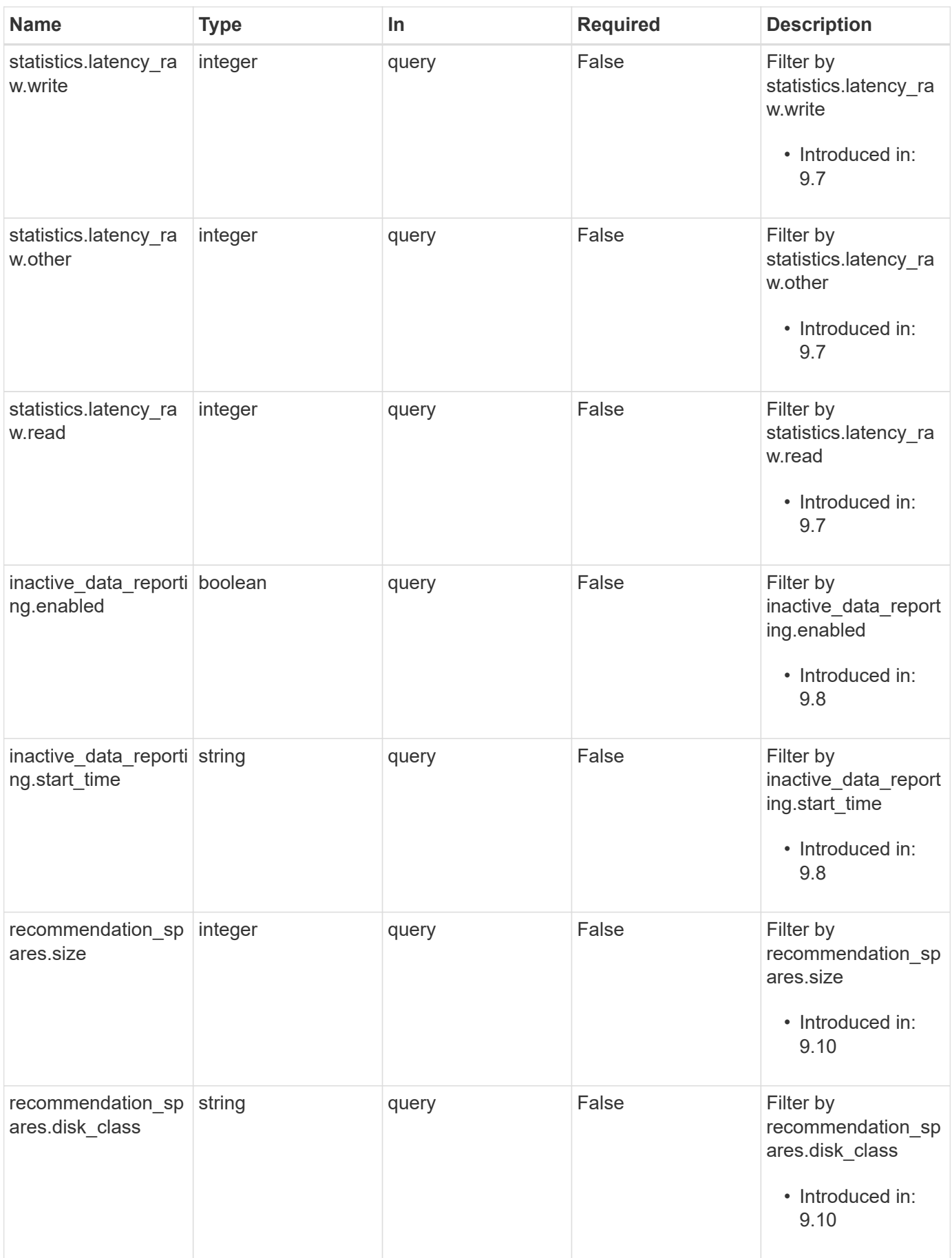

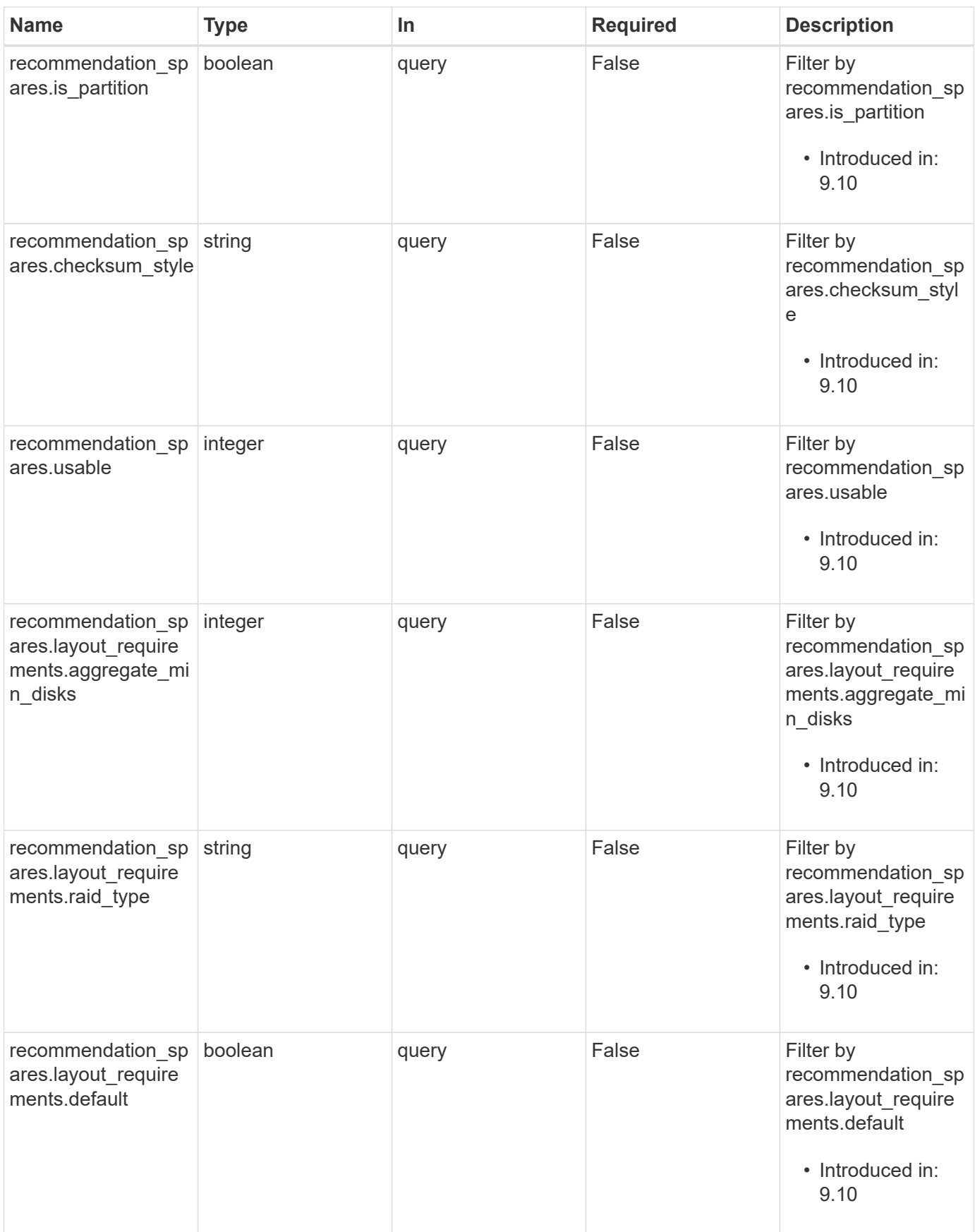

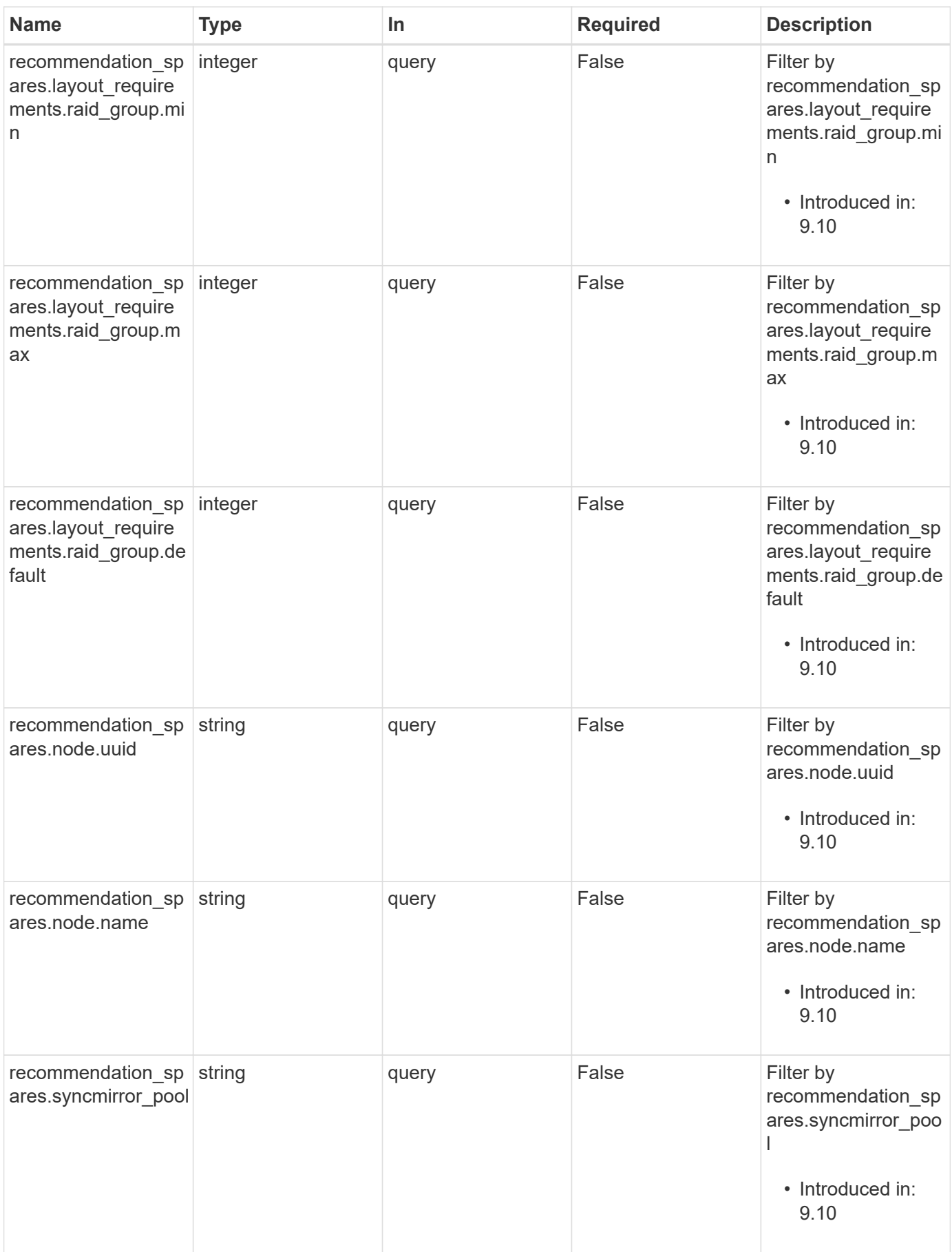

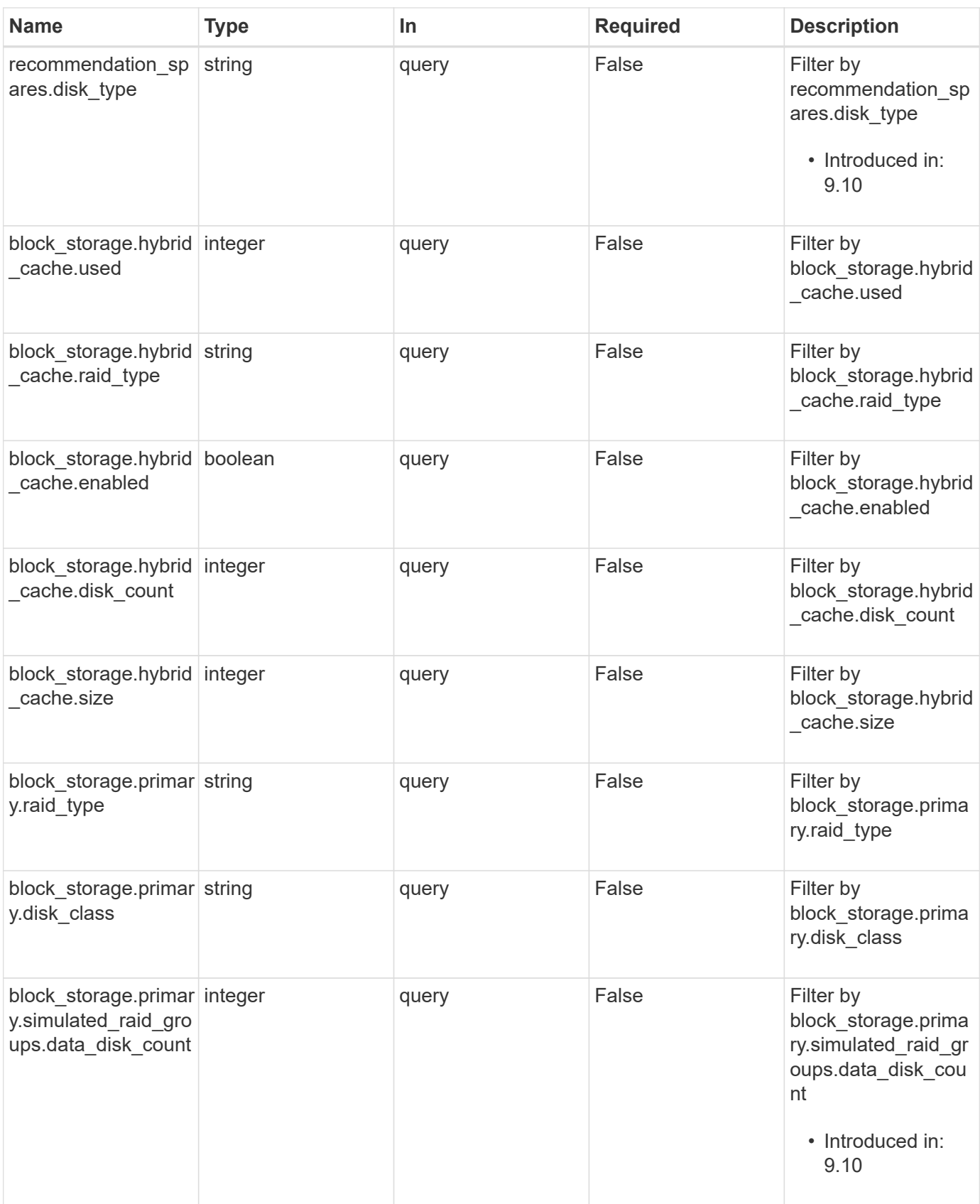

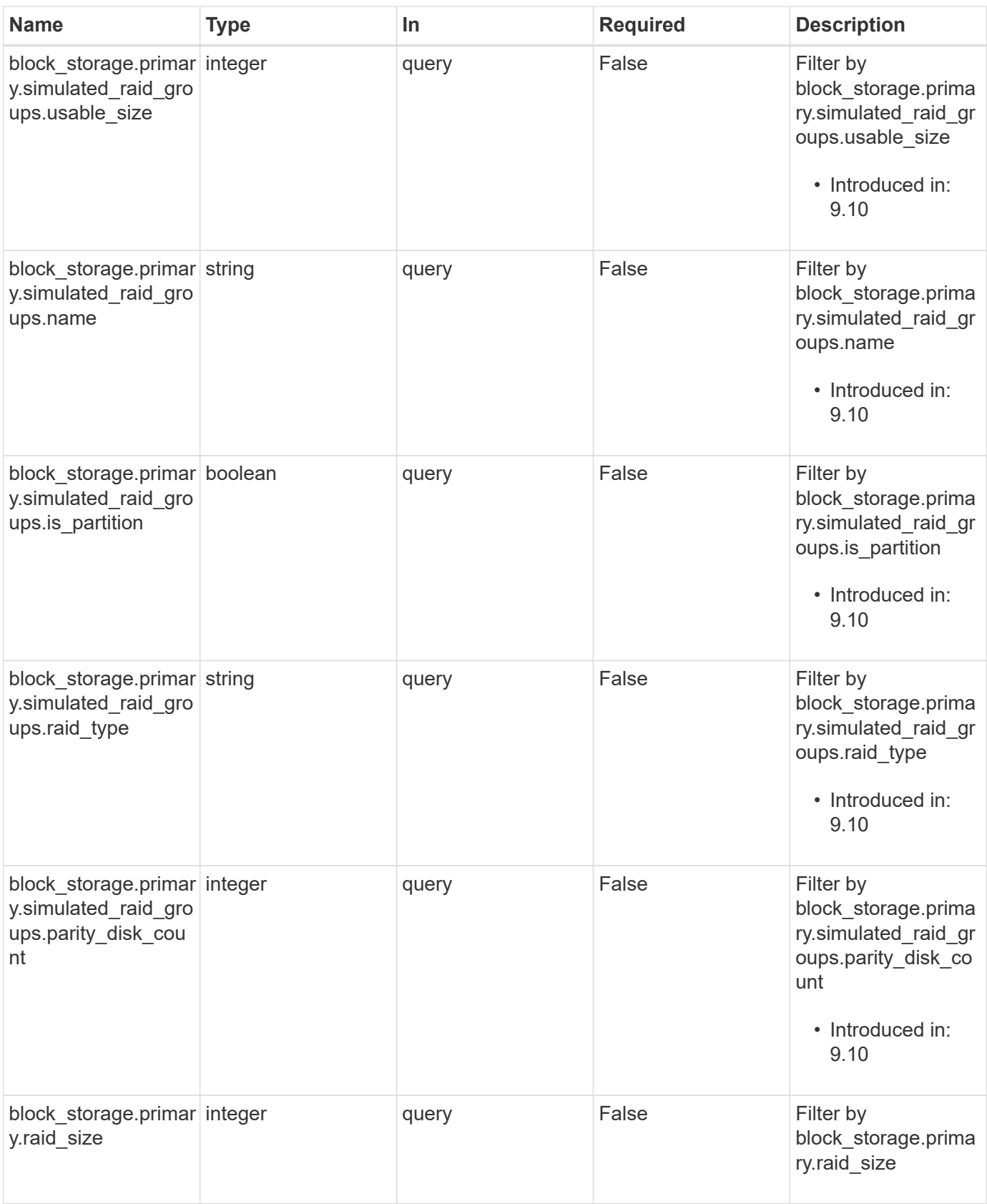

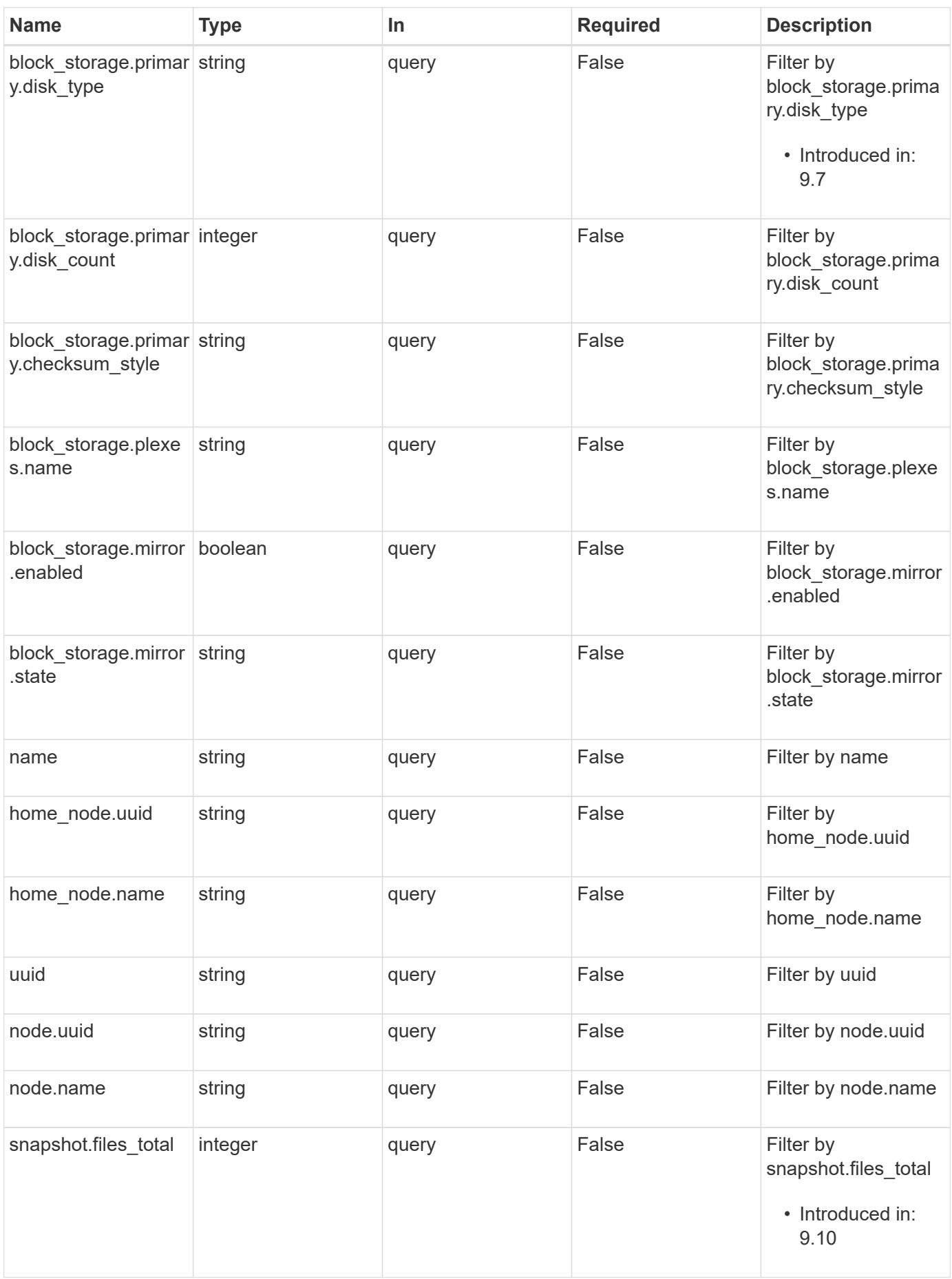

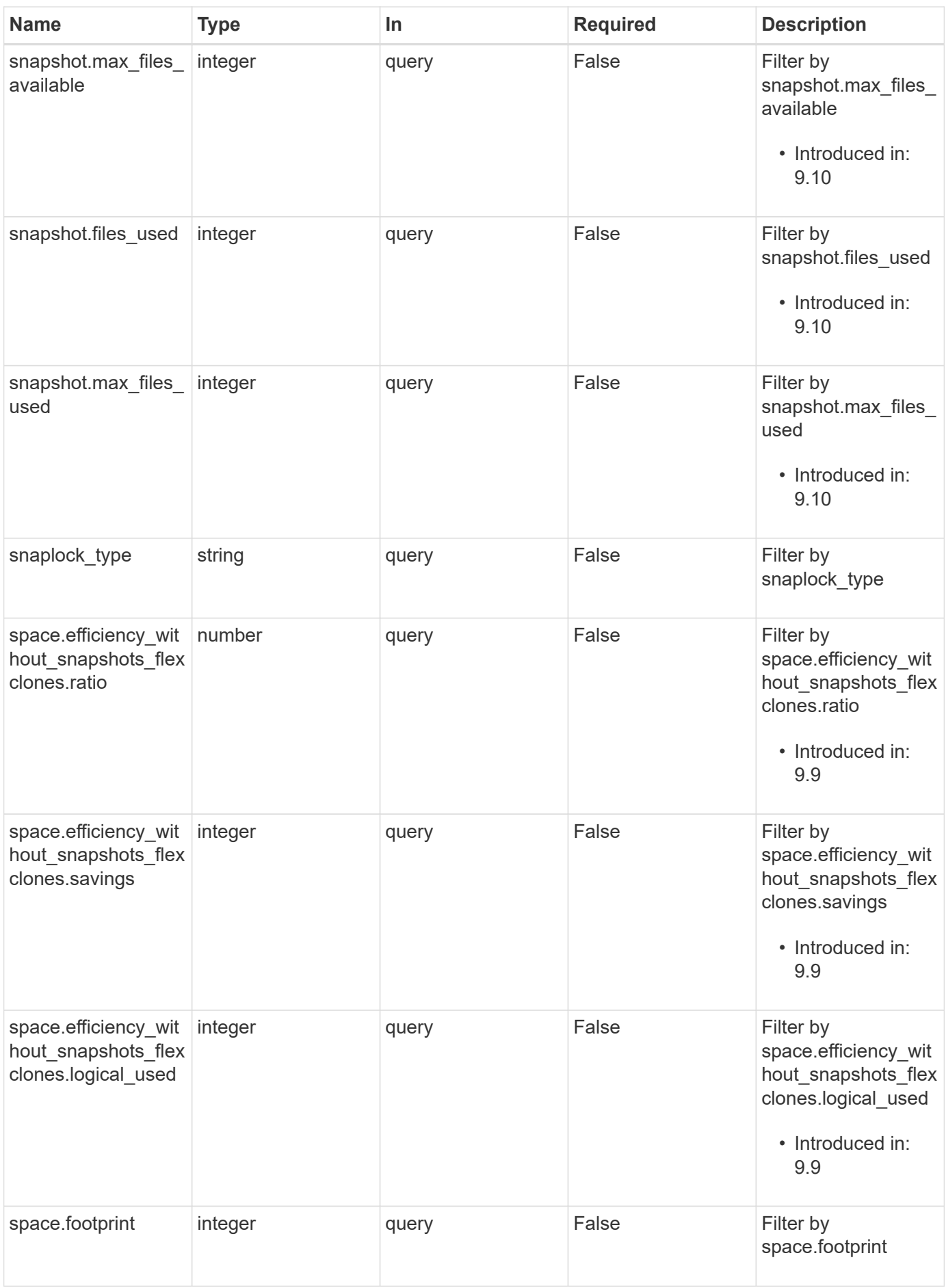

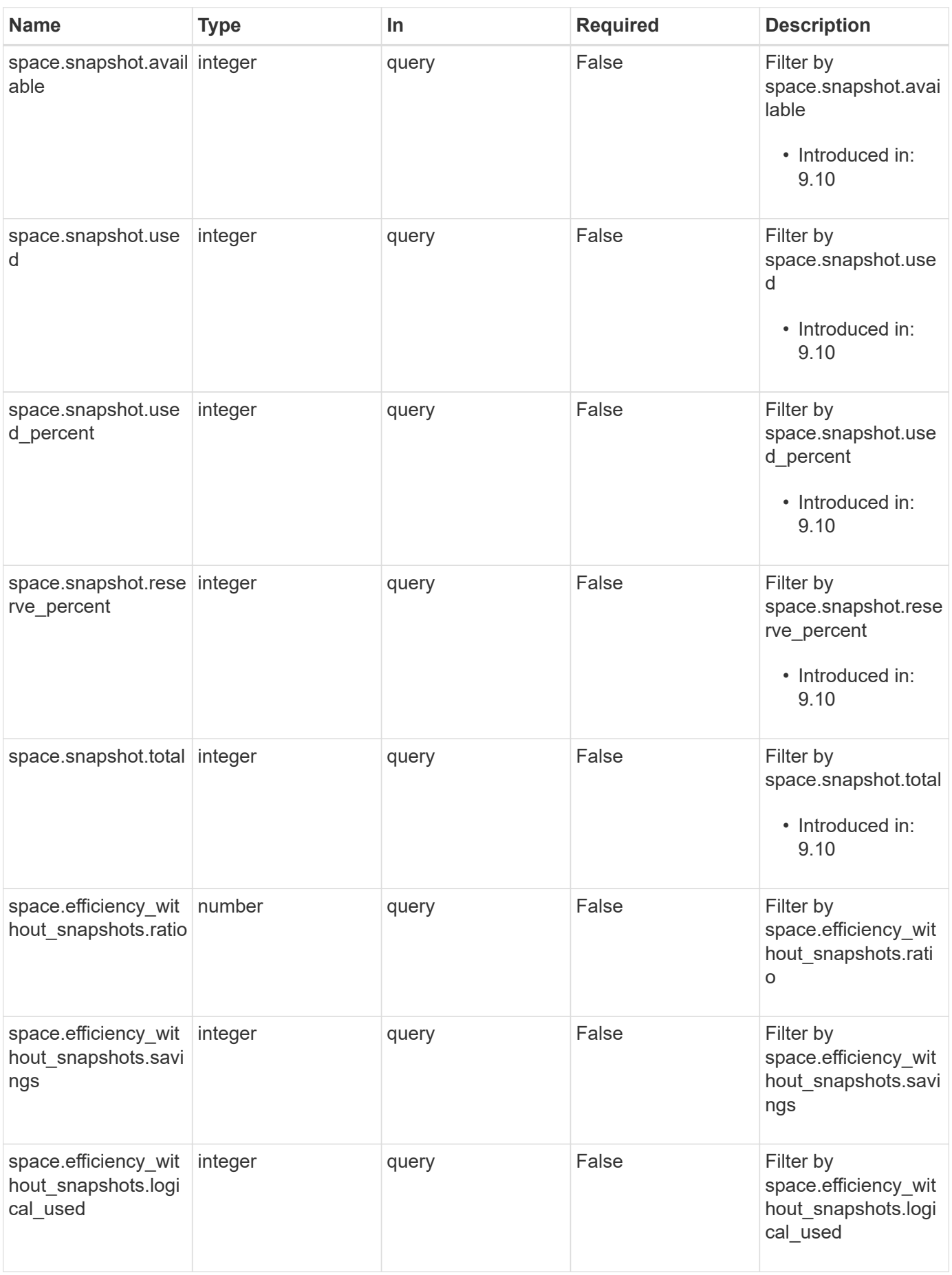

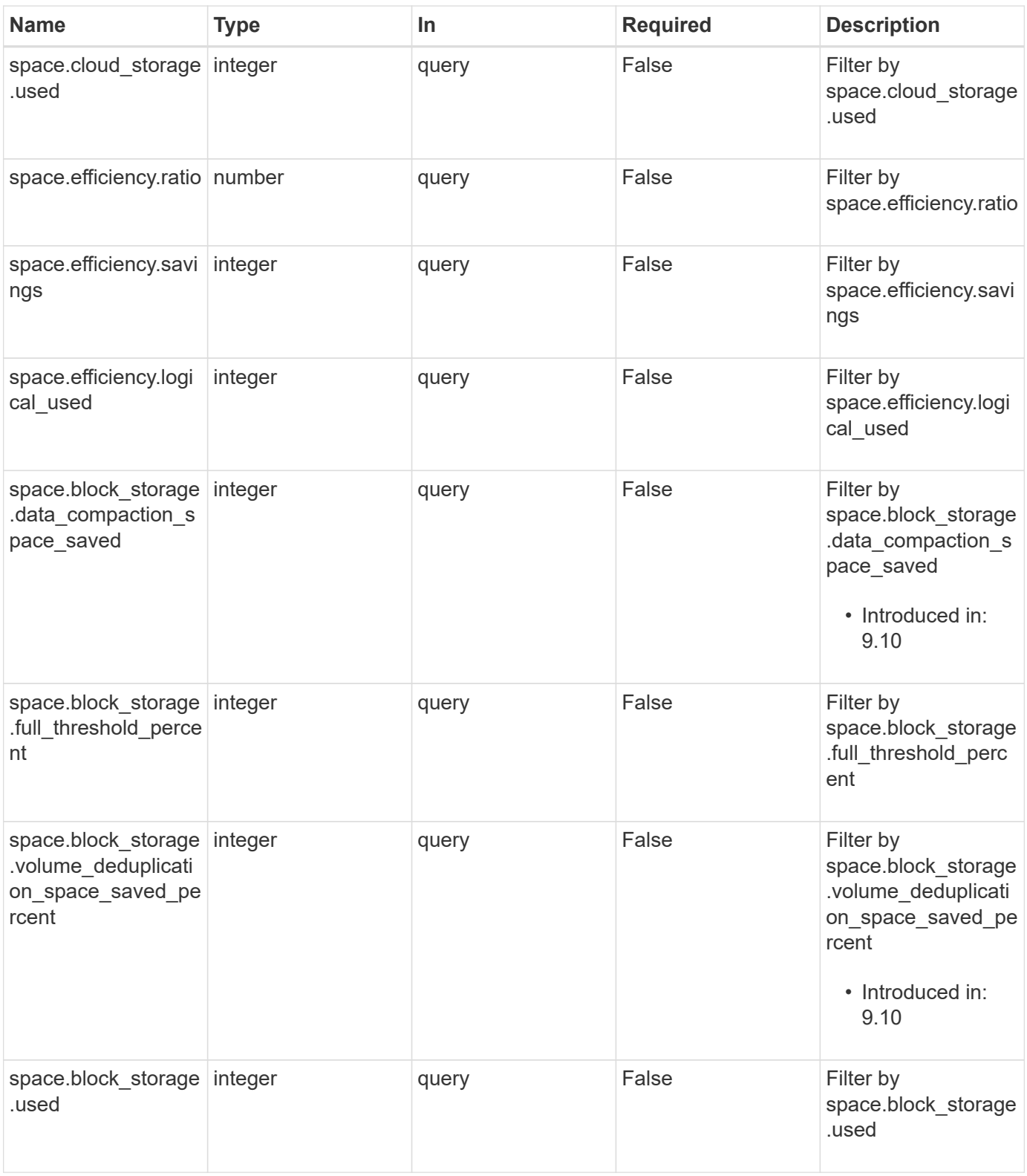

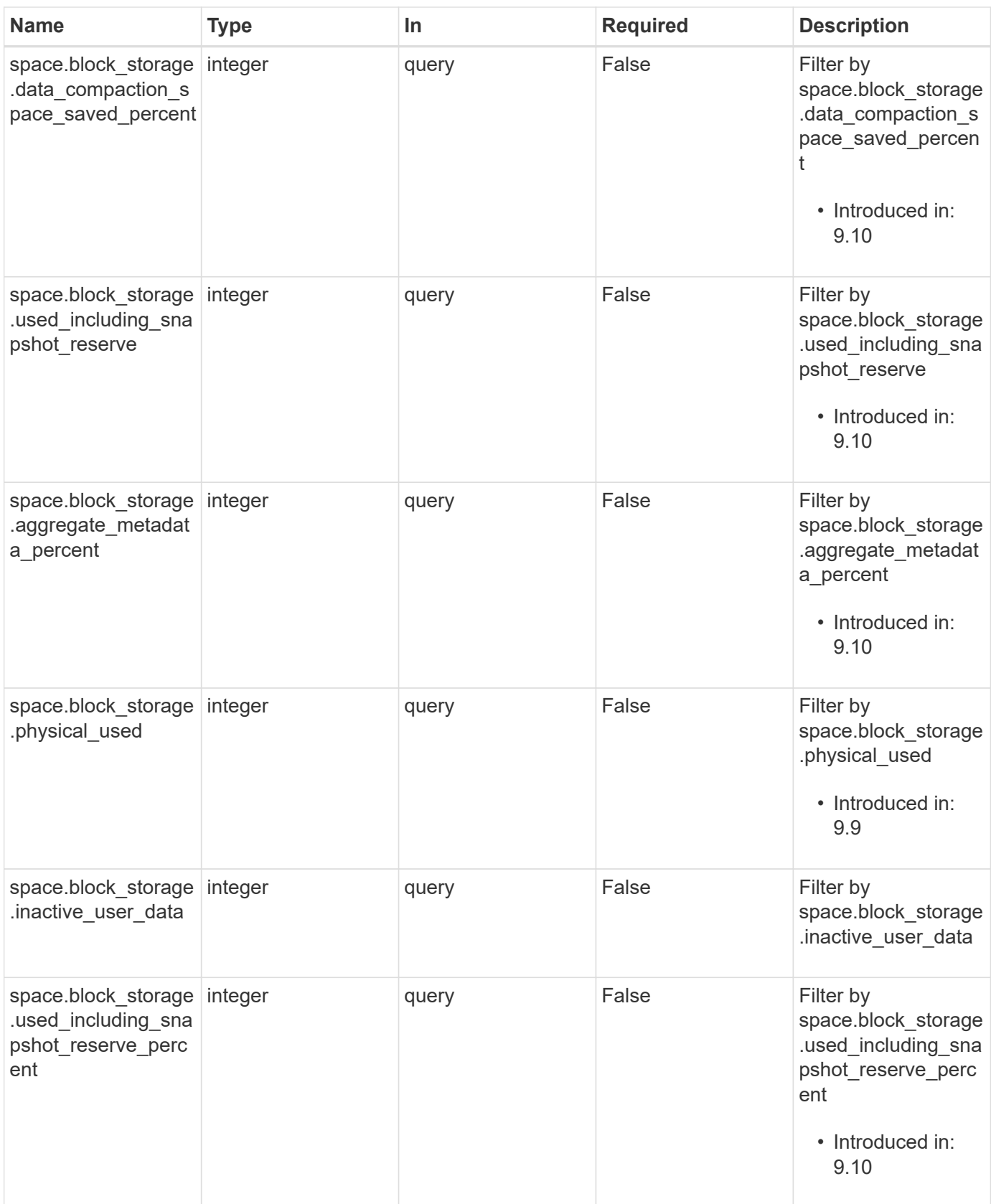

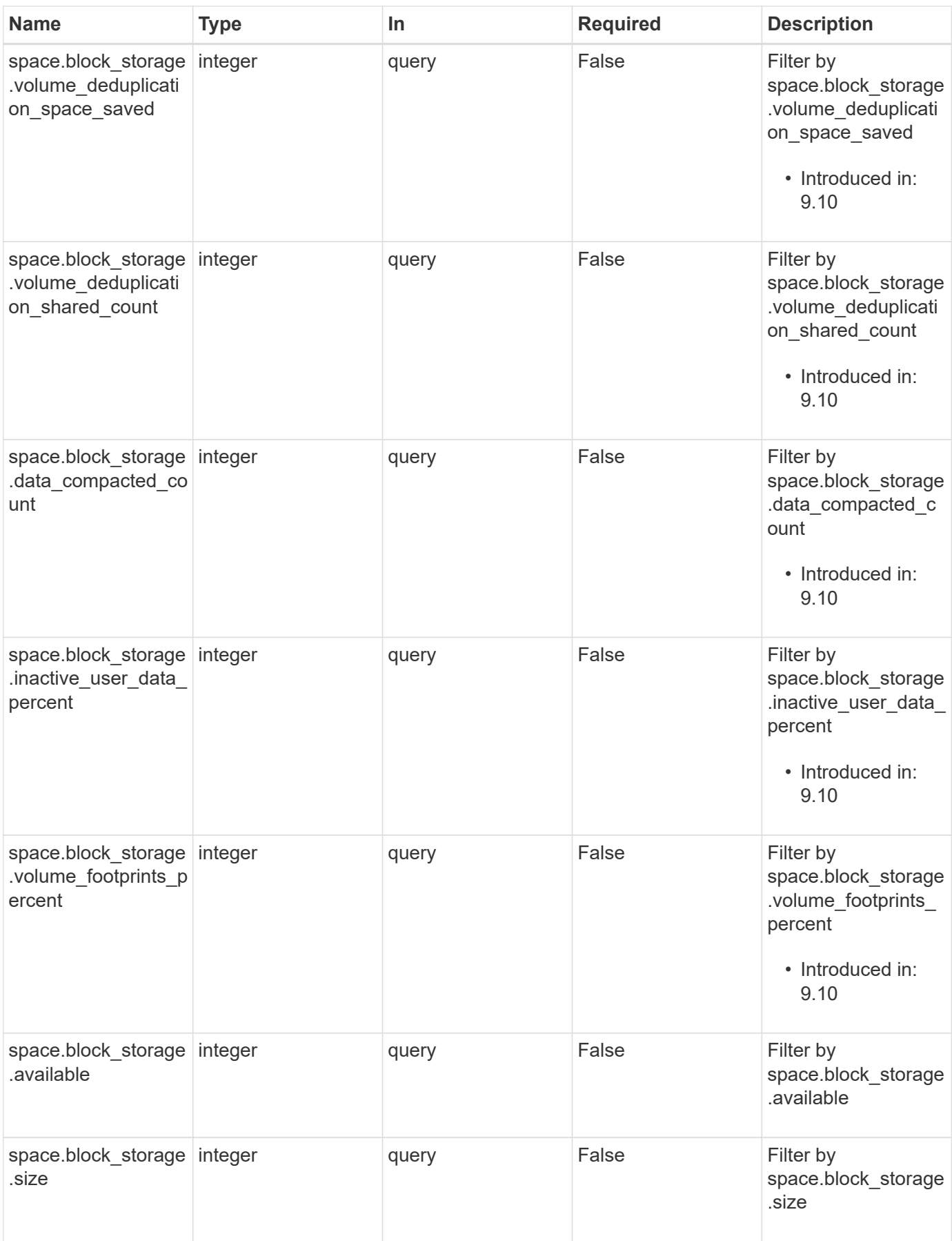

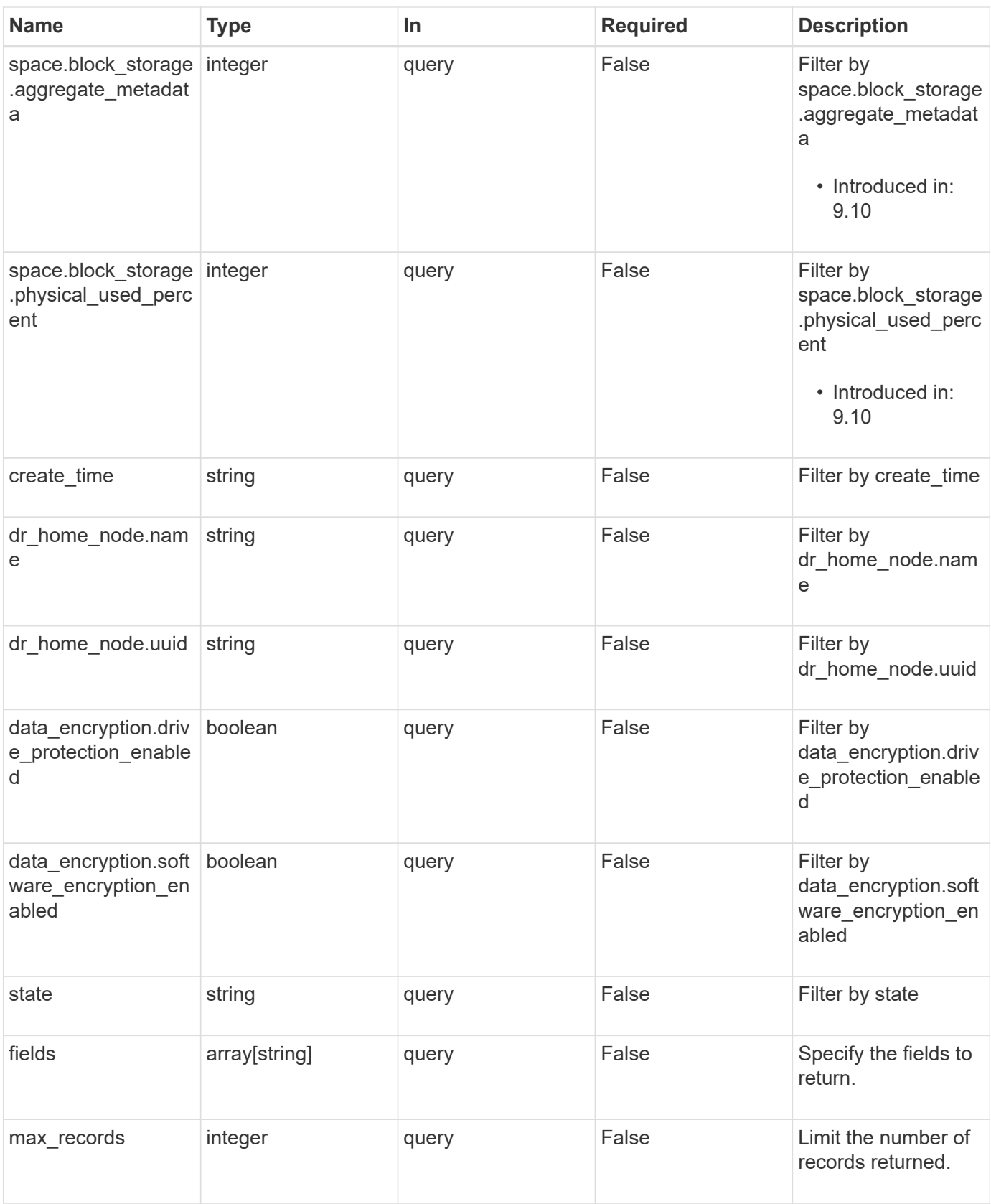

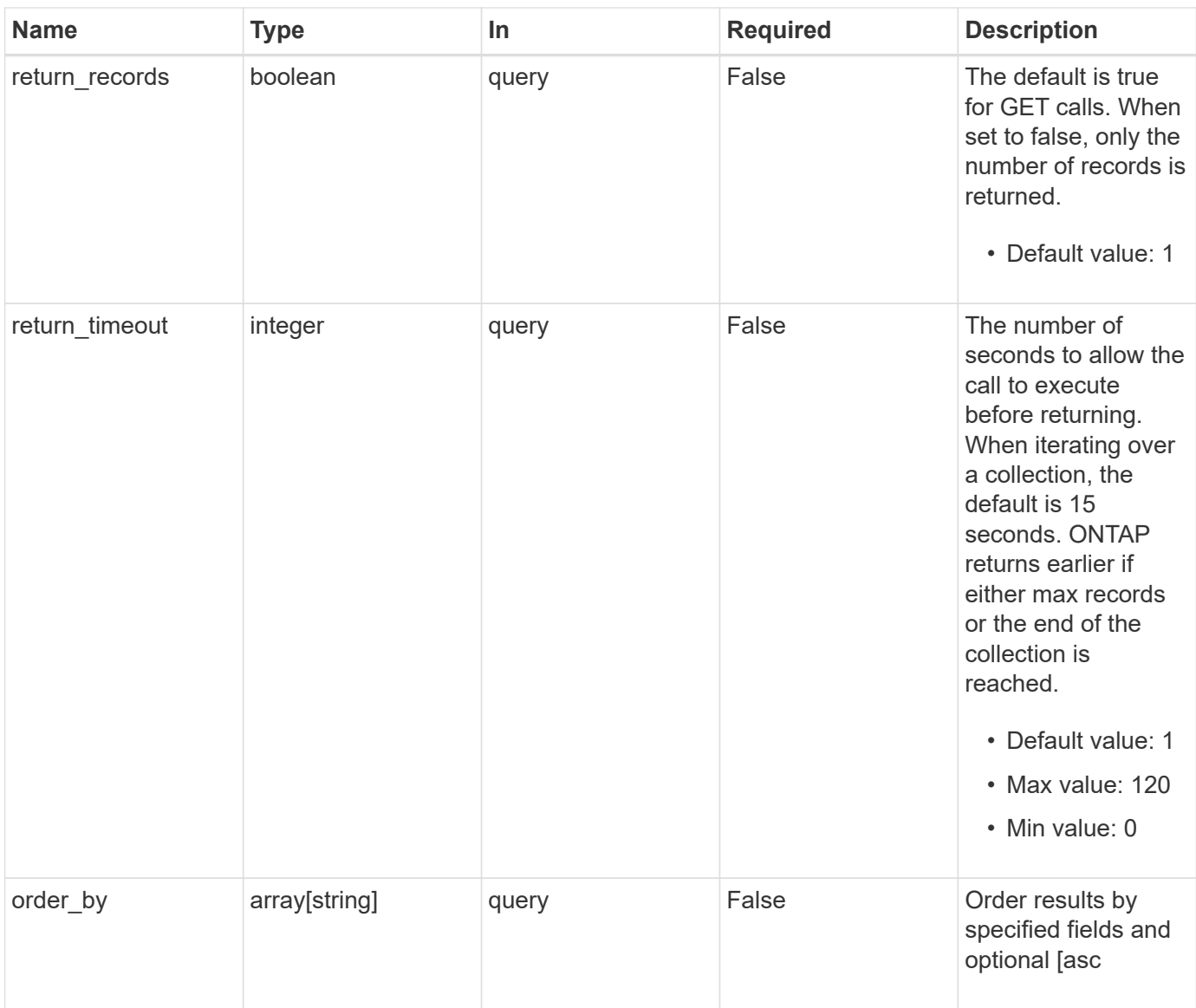

# **Response**

Status: 200, Ok

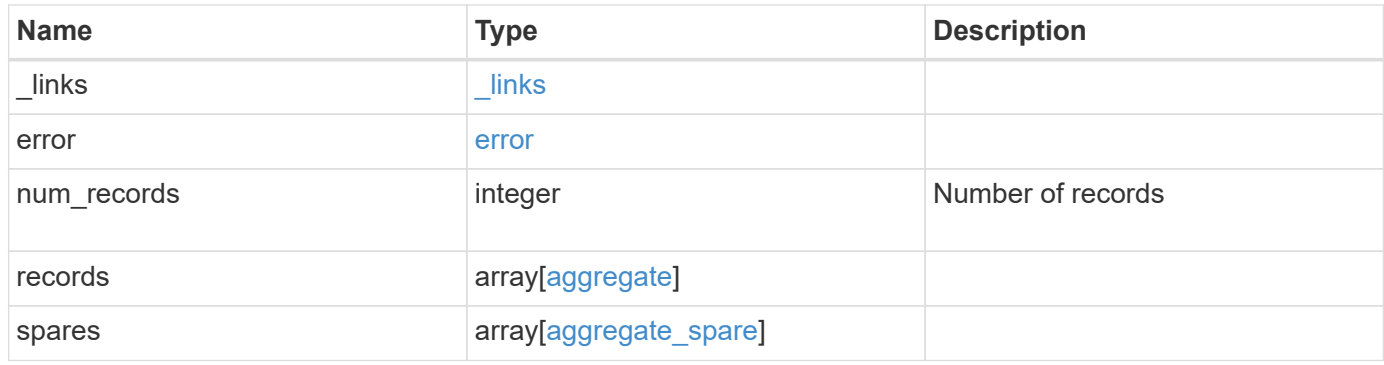

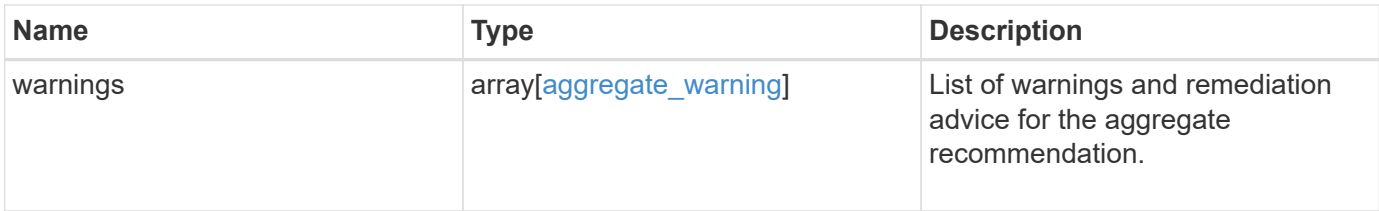

**Example response**

```
{
 " links": {
      "next": {
       "href": "/api/resourcelink"
      },
      "self": {
       "href": "/api/resourcelink"
      }
   },
   "error": {
      "arguments": {
       "code": "string",
       "message": "string"
      },
      "code": "4",
      "message": "entry doesn't exist",
     "target": "uuid"
   },
   "records": {
      "_links": {
        "self": {
         "href": "/api/resourcelink"
        }
      },
    "block storage": {
        "hybrid_cache": {
          "disk_count": 6,
        "raid type": "raid dp",
          "size": 1612709888,
          "used": 26501122
        },
        "mirror": {
         "enabled": "",
          "state": "unmirrored"
        },
        "plexes": {
          "_links": {
            "self": {
              "href": "/api/resourcelink"
            }
          },
          "name": "plex0"
        },
        "primary": {
```

```
"checksum_style": "block",
    "disk class": "performance",
      "disk_count": 8,
    "disk type": "fc",
      "raid_size": 16,
    "raid type": "raid dp",
    "simulated raid groups": {
        "raid_type": "raid_dp"
      }
   }
  },
"cloud storage": {
   "stores": {
    "cloud store": {
        "_links": {
          "self": {
           "href": "/api/resourcelink"
         }
        },
      "name": "store1",
       "uuid": "1cd8a442-86d1-11e0-ae1c-123478563412"
      },
      "used": 0
   }
  },
"create_time": "2018-01-01T12:00:00-04:00",
"dr home node": {
   "name": "node1",
   "uuid": "1cd8a442-86d1-11e0-ae1c-123478563412"
  },
"home node": {
    "_links": {
     "self": {
        "href": "/api/resourcelink"
     }
    },
   "name": "node1",
   "uuid": "1cd8a442-86d1-11e0-ae1c-123478563412"
  },
"inactive data reporting": {
  "start_time": "2019-12-12T12:00:00-04:00"
  },
  "metric": {
   "_links": {
     "self": {
       "href": "/api/resourcelink"
```

```
  }
    },
    "duration": "PT15S",
    "iops": {
      "read": 200,
     "total": 1000,
     "write": 100
    },
    "latency": {
     "read": 200,
     "total": 1000,
     "write": 100
    },
    "status": "ok",
    "throughput": {
      "read": 200,
     "total": 1000,
     "write": 100
    },
    "timestamp": "2017-01-25T11:20:13Z"
  },
"name": "node1 aggr_1",
  "node": {
    "_links": {
      "self": {
       "href": "/api/resourcelink"
     }
    },
  "name": "node1",
    "uuid": "1cd8a442-86d1-11e0-ae1c-123478563412"
  },
  "recommendation_spares": {
  "checksum_style": "block",
    "disk_class": "solid_state",
  "disk type": "fc",
    "is_partition": 1,
  "layout requirements": {
      "aggregate_min_disks": 6,
      "raid_group": {
        "default": 16,
       "max": 28,
       "min": 5
      },
    "raid type": "raid dp"
    },
    "node": {
```

```
" links": {
            "self": {
              "href": "/api/resourcelink"
  }
          },
        "name": "node1",
          "uuid": "1cd8a442-86d1-11e0-ae1c-123478563412"
        },
        "size": 10156769280,
      "syncmirror pool": "pool0",
        "usable": 9
      },
    "snaplock type": "non snaplock",
      "snapshot": {
        "files_total": 10,
        "files_used": 3,
        "max_files_available": 5,
        "max_files_used": 50
      },
      "space": {
      "block storage": {
          "aggregate_metadata": 2655,
          "aggregate_metadata_percent": 8,
          "available": 10156560384,
        "data compacted count": 1990000,
        "data compaction space saved": 1996000,
        "data compaction space saved percent": 27,
          "full_threshold_percent": 0,
        "inactive user data": 304448,
        "inactive user data percent": 0,
          "physical_used": 2461696,
          "physical_used_percent": 50,
          "size": 10156769280,
          "used": 2088960,
          "used_including_snapshot_reserve": 674685,
        "used including snapshot reserve percent": 35,
          "volume_deduplication_shared_count": 1990000,
          "volume_deduplication_space_saved": 1996000,
          "volume_deduplication_space_saved_percent": 27,
          "volume_footprints_percent": 14
        },
      "cloud storage": {
          "used": 402743264
        },
        "efficiency": {
          "logical_used": 0,
```

```
  "ratio": 0,
        "savings": 0
      },
      "efficiency_without_snapshots": {
        "logical_used": 0,
        "ratio": 0,
        "savings": 0
      },
      "efficiency_without_snapshots_flexclones": {
        "logical_used": 0,
        "ratio": 0,
       "savings": 0
      },
      "footprint": 608896,
      "snapshot": {
        "available": 2000,
        "reserve_percent": 20,
        "total": 5000,
        "used": 3000,
        "used_percent": 45
      }
    },
    "state": "online",
    "statistics": {
    "iops raw": {
       "read": 200,
        "total": 1000,
       "write": 100
      },
    "latency raw": {
        "read": 200,
        "total": 1000,
        "write": 100
      },
      "status": "ok",
    "throughput raw": {
        "read": 200,
        "total": 1000,
        "write": 100
      },
      "timestamp": "2017-01-25T11:20:13Z"
    },
    "uuid": "string"
  },
  "spares": {
    "checksum_style": "block",
```

```
  "disk_class": "solid_state",
    "disk type": "fc",
      "is_partition": 1,
    "layout requirements": {
        "aggregate_min_disks": 6,
        "raid_group": {
          "default": 16,
          "max": 28,
          "min": 5
        },
        "raid_type": "raid_dp"
      },
      "node": {
        "_links": {
          "self": {
            "href": "/api/resourcelink"
          }
        },
        "name": "node1",
        "uuid": "1cd8a442-86d1-11e0-ae1c-123478563412"
      },
      "size": 10156769280,
      "syncmirror_pool": "pool0",
      "usable": 9
    },
    "warnings": {
      "action": {
       "arguments": {
       }
      },
      "warning": {
       "arguments": {
       }
      }
    }
}
```
### **Error**

Status: Default

ONTAP Error Response Codes

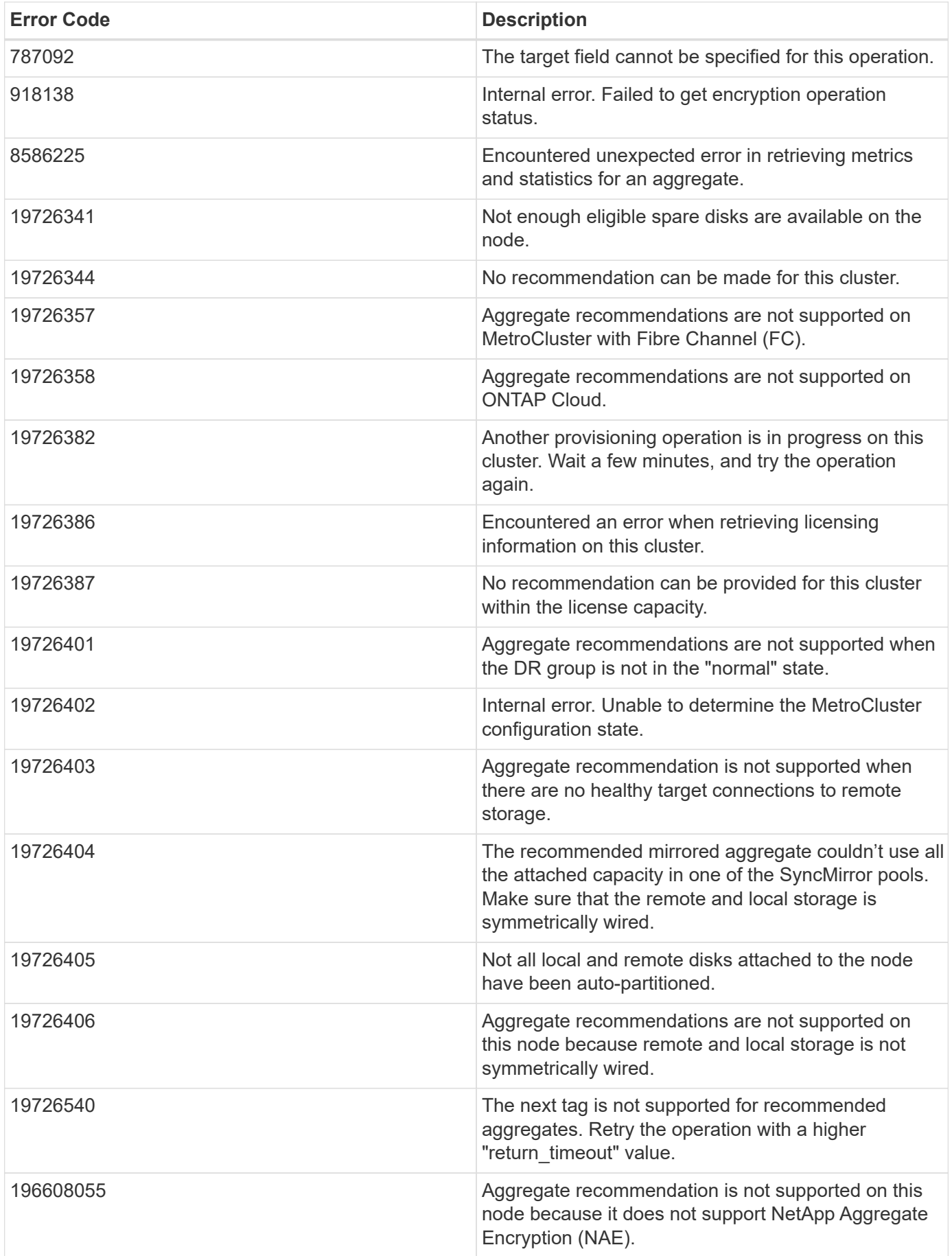

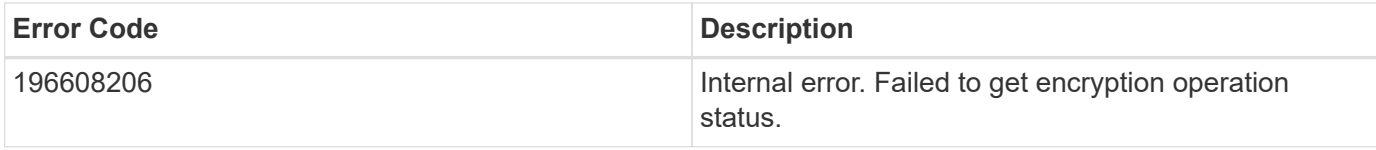

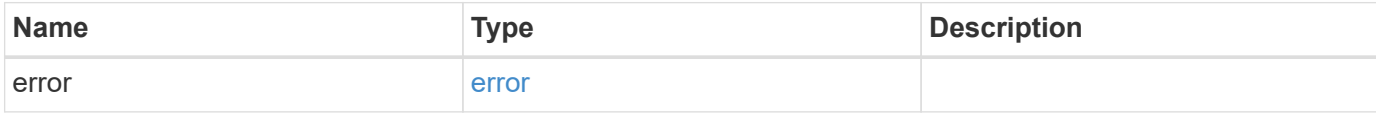

### **Example error**

```
{
   "error": {
     "arguments": {
     "code": "string",
       "message": "string"
     },
     "code": "4",
     "message": "entry doesn't exist",
     "target": "uuid"
   }
}
```
## **Definitions**

#### **See Definitions**

href

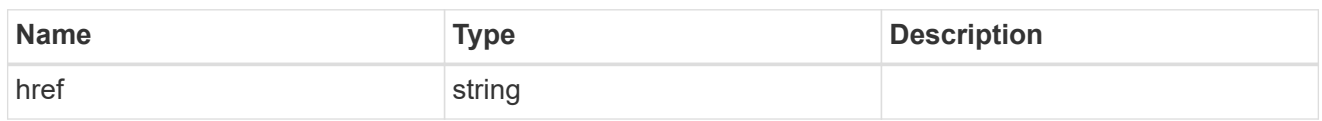

\_links

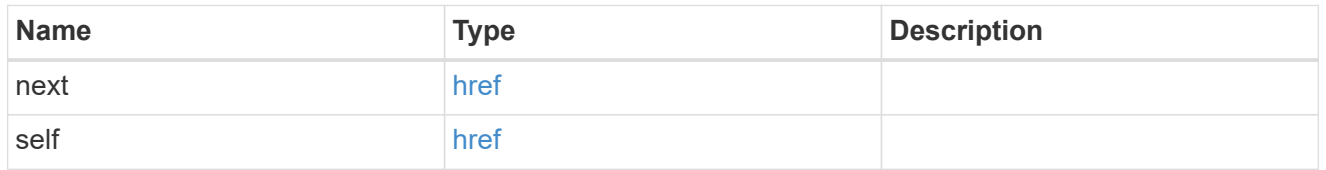

#### error\_arguments

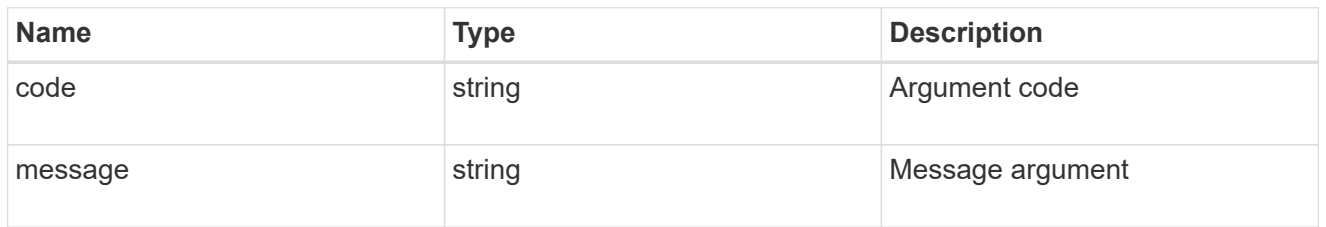

#### error

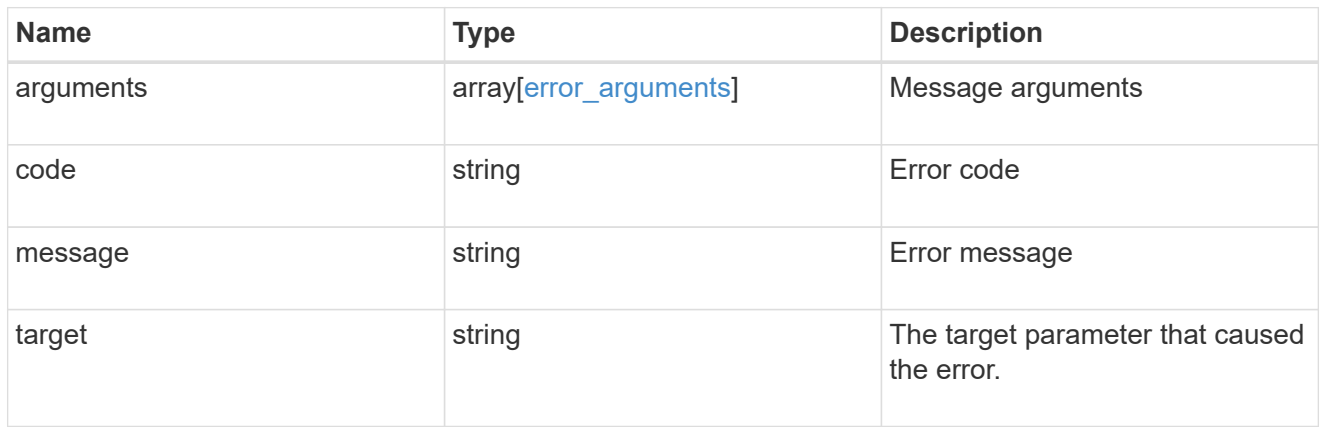

 $_{\perp}$ links

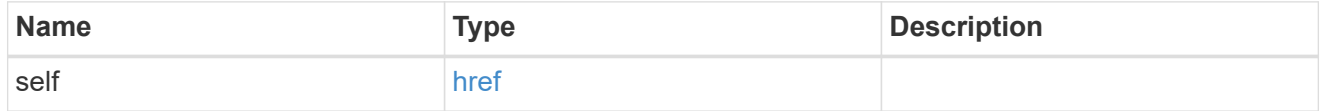

### hybrid\_cache

Contains the configuration for the hybrid cache. The hybrid cache is made up of either whole SSDs or storage pool SSDs.
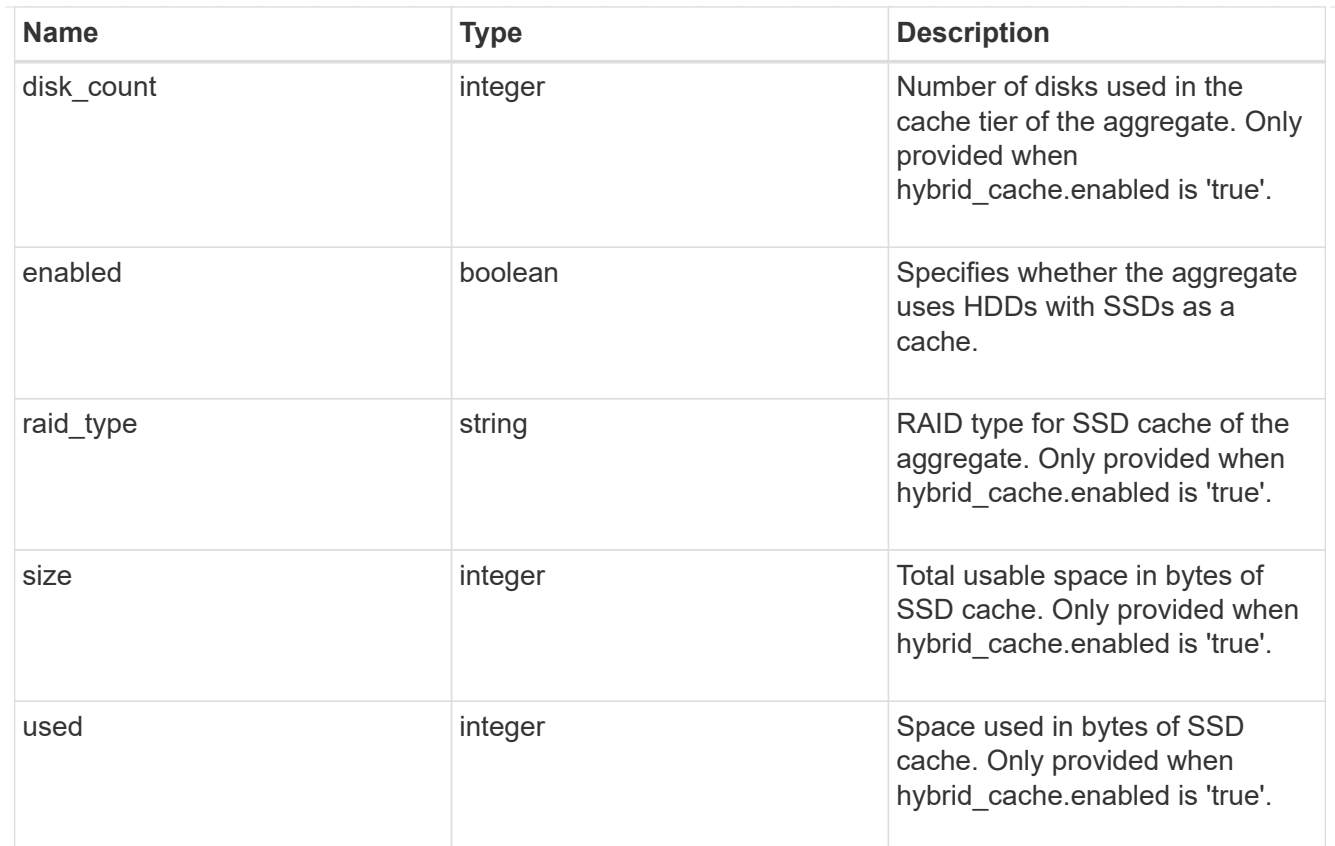

#### mirror

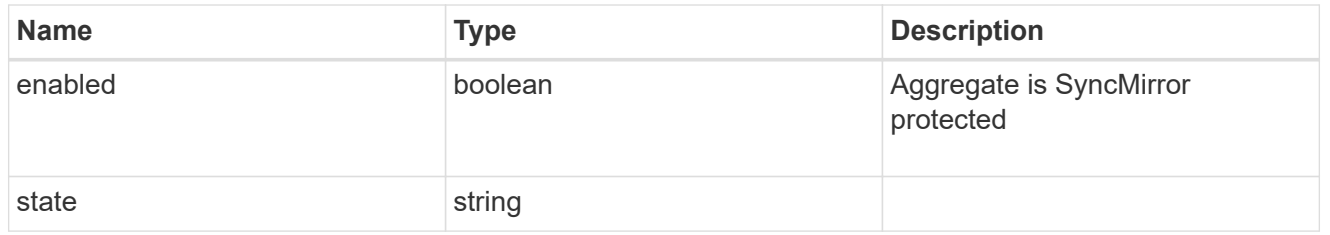

## plex\_reference

### Plex

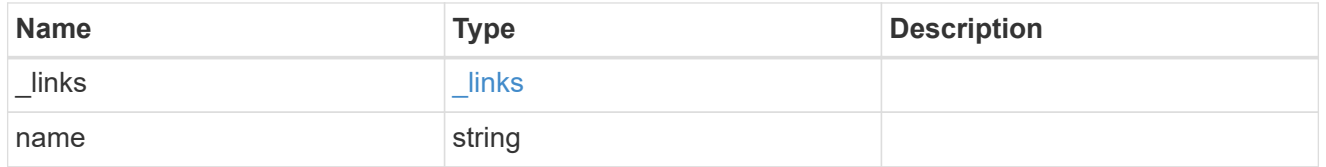

## simulated\_raid\_groups

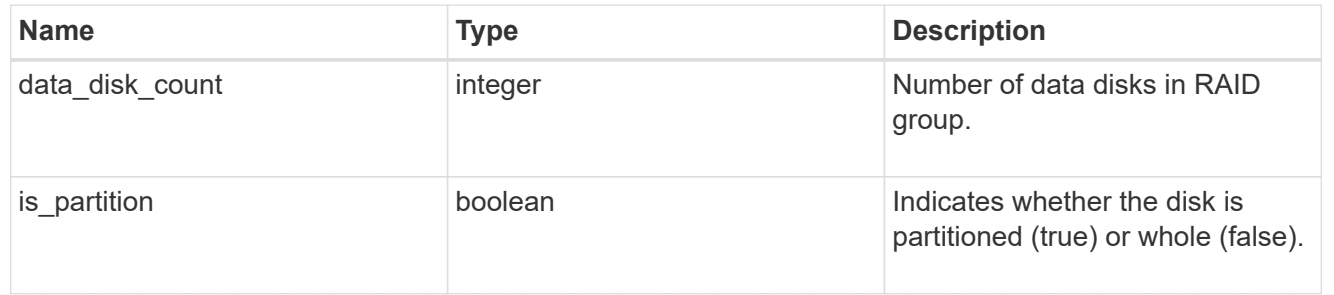

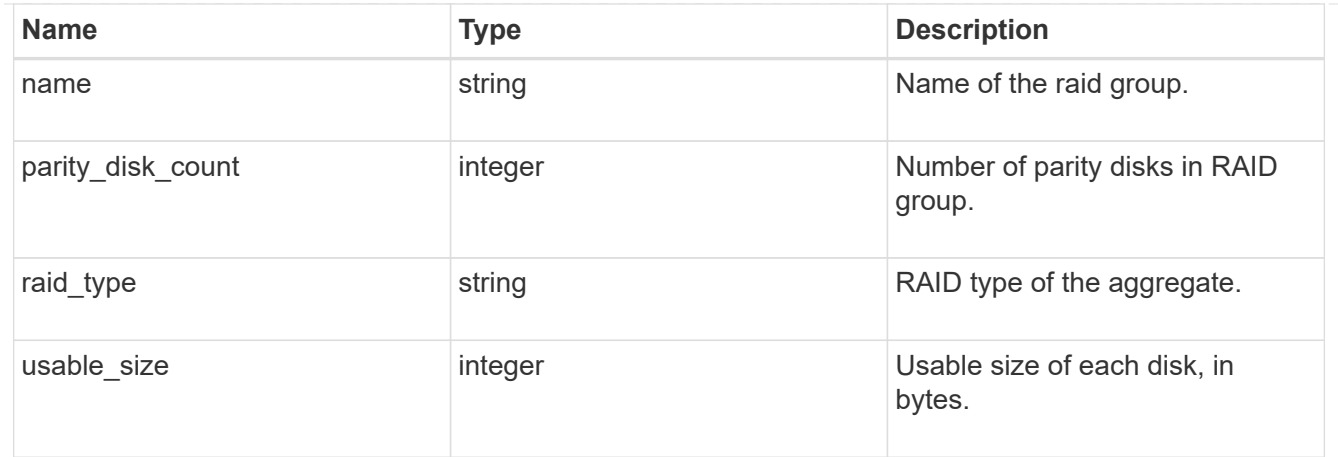

#### primary

Configuration information for the primary storage portion of the aggregate. This excludes the hybrid cache details.

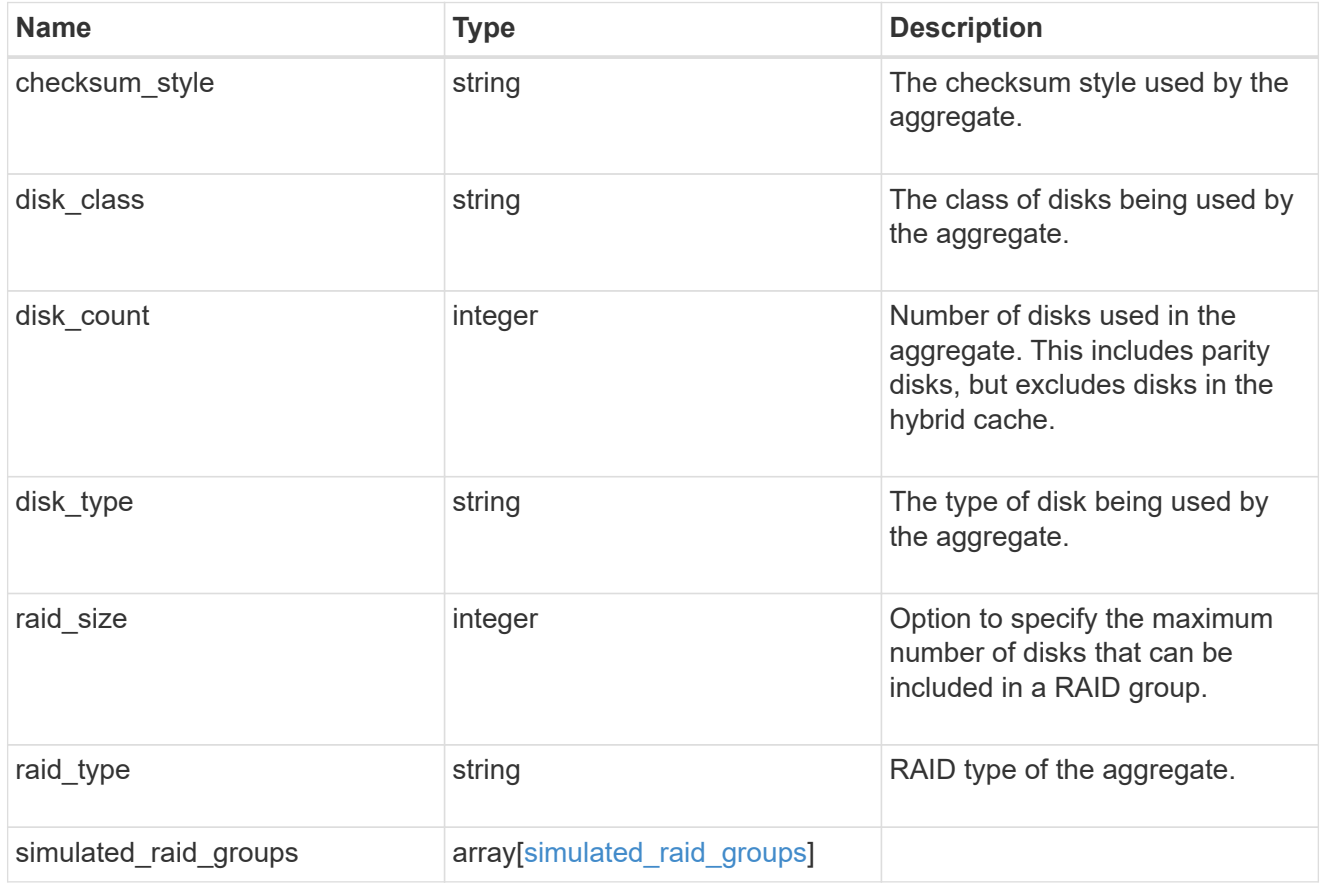

## block\_storage

Configuration information for the locally attached portion of the aggregate. When a cloud store is also used by this aggregate, this is referred to as the performance tier.

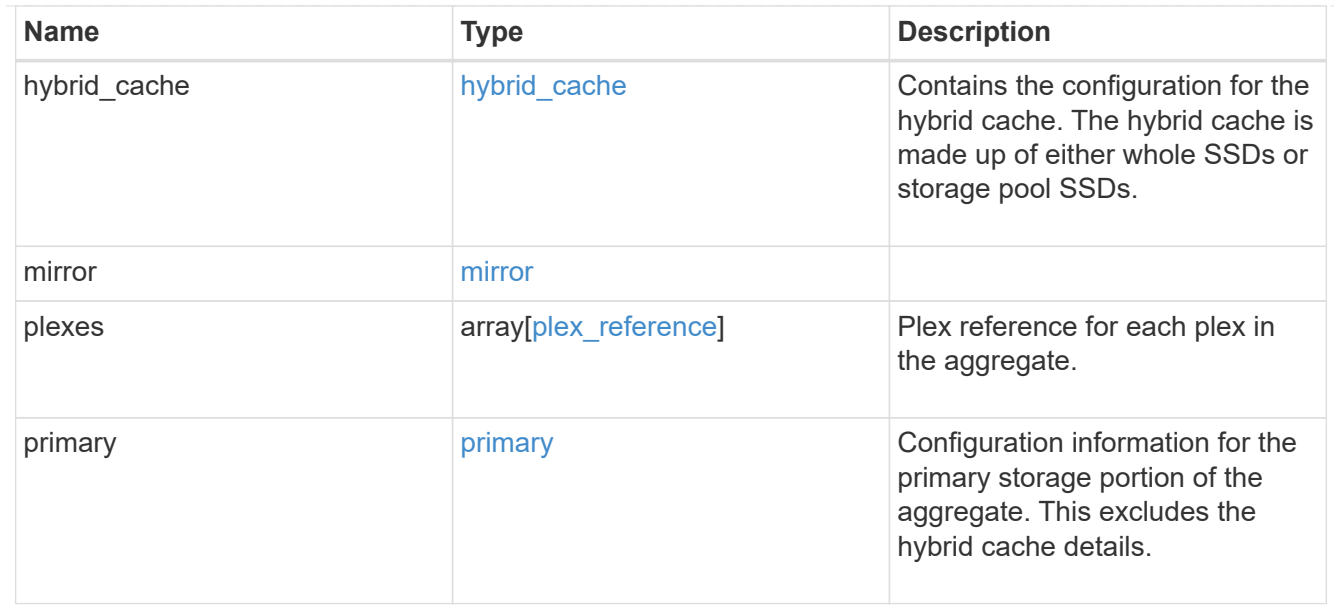

## cloud\_store

### Cloud store

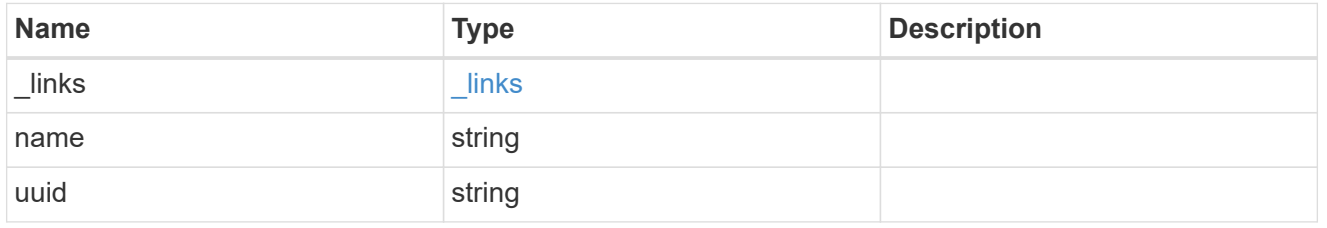

## cloud\_storage\_tier

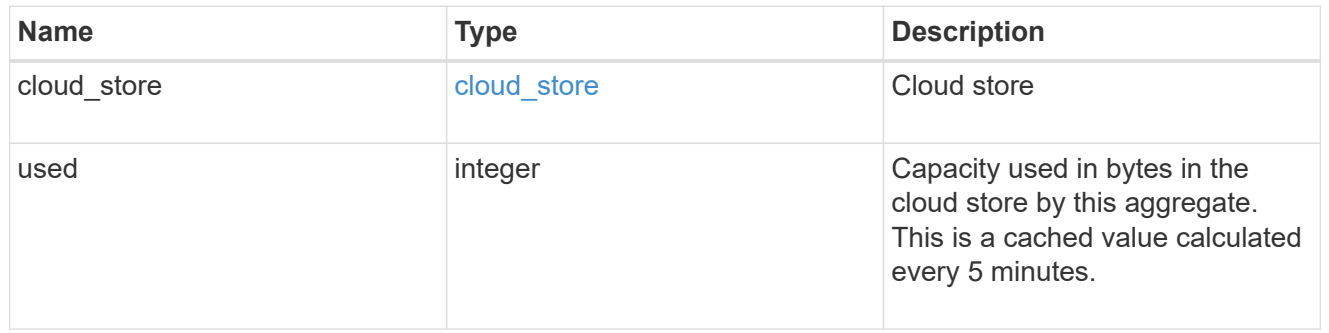

## cloud\_storage

Configuration information for the cloud storage portion of the aggregate. This is referred to as the capacity tier.

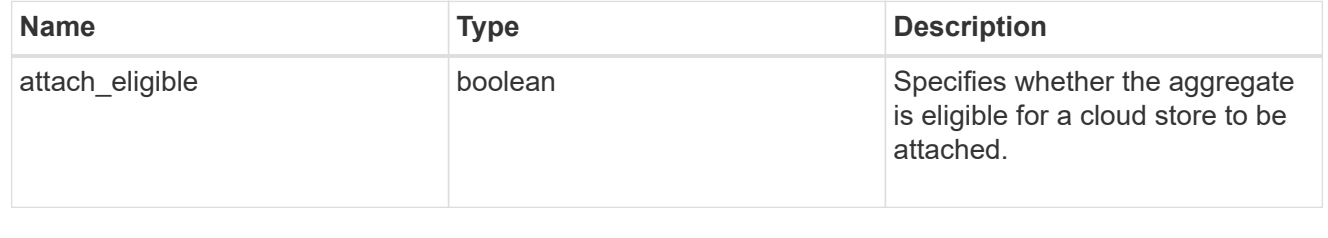

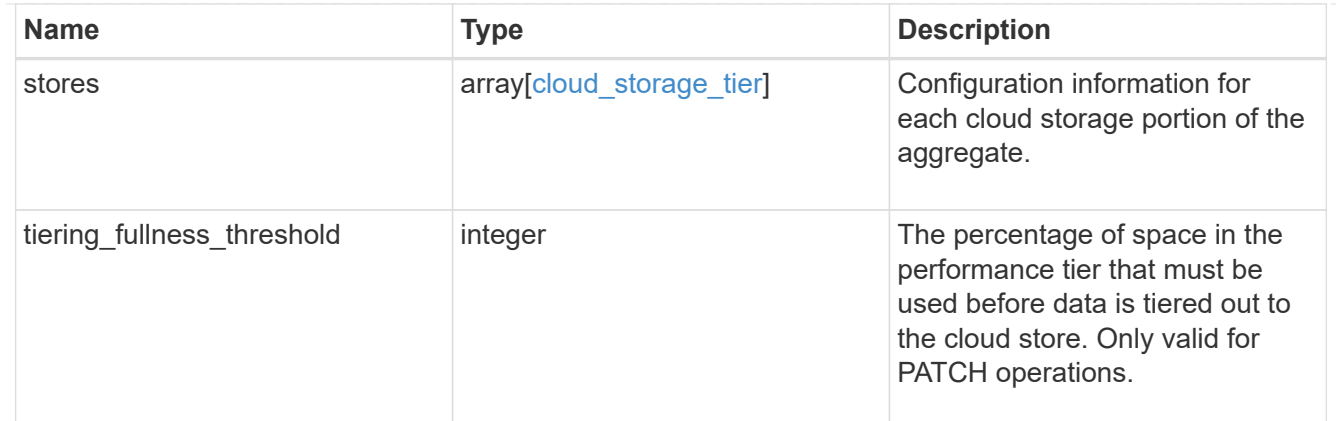

### data\_encryption

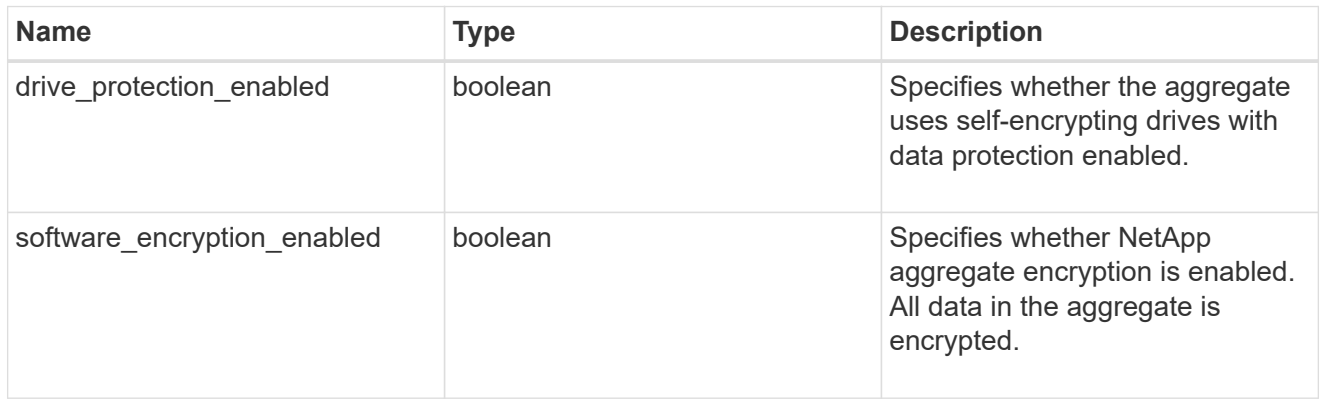

### dr\_home\_node

Node where the aggregate resides after disaster recovery. The value for this field might differ from the 'node' field during switchover.

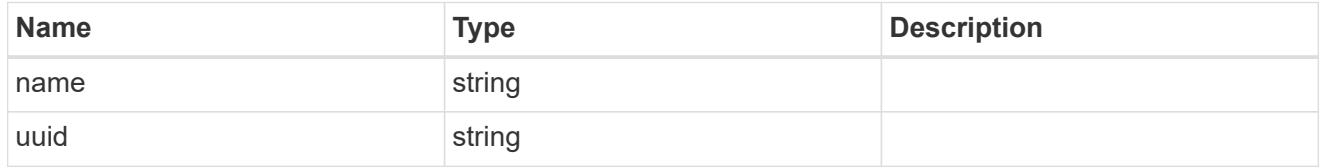

### home\_node

Node where the aggregate resides after giveback. The value for this field might differ from the value of the 'node' field during takeover.

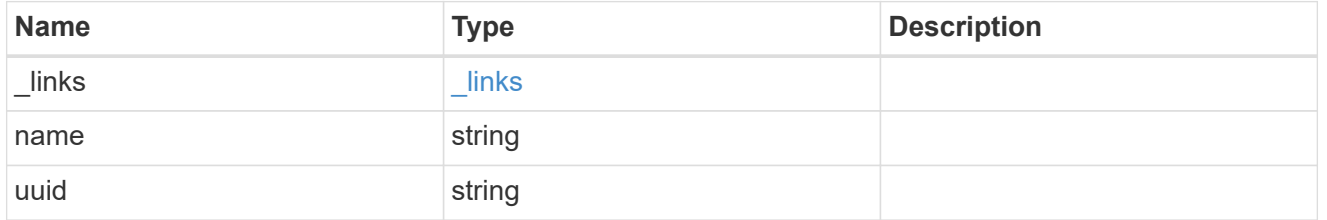

inactive\_data\_reporting

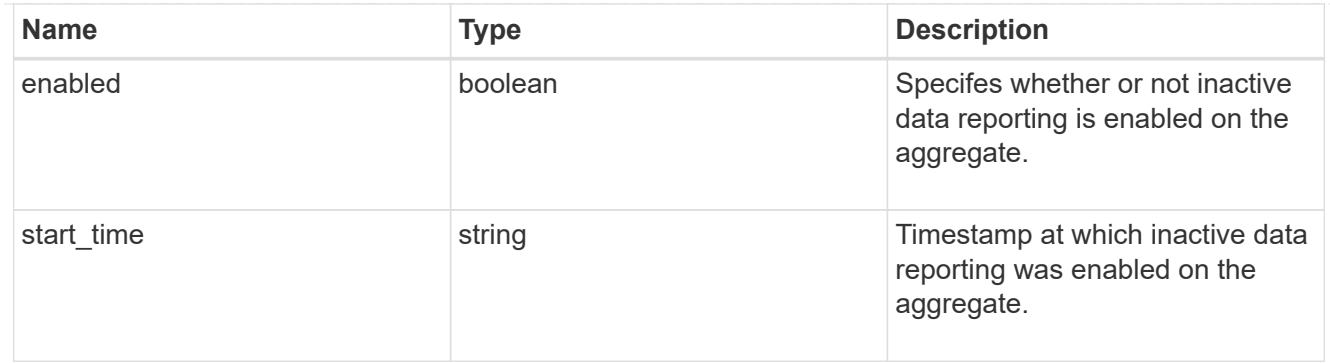

iops

The rate of I/O operations observed at the storage object.

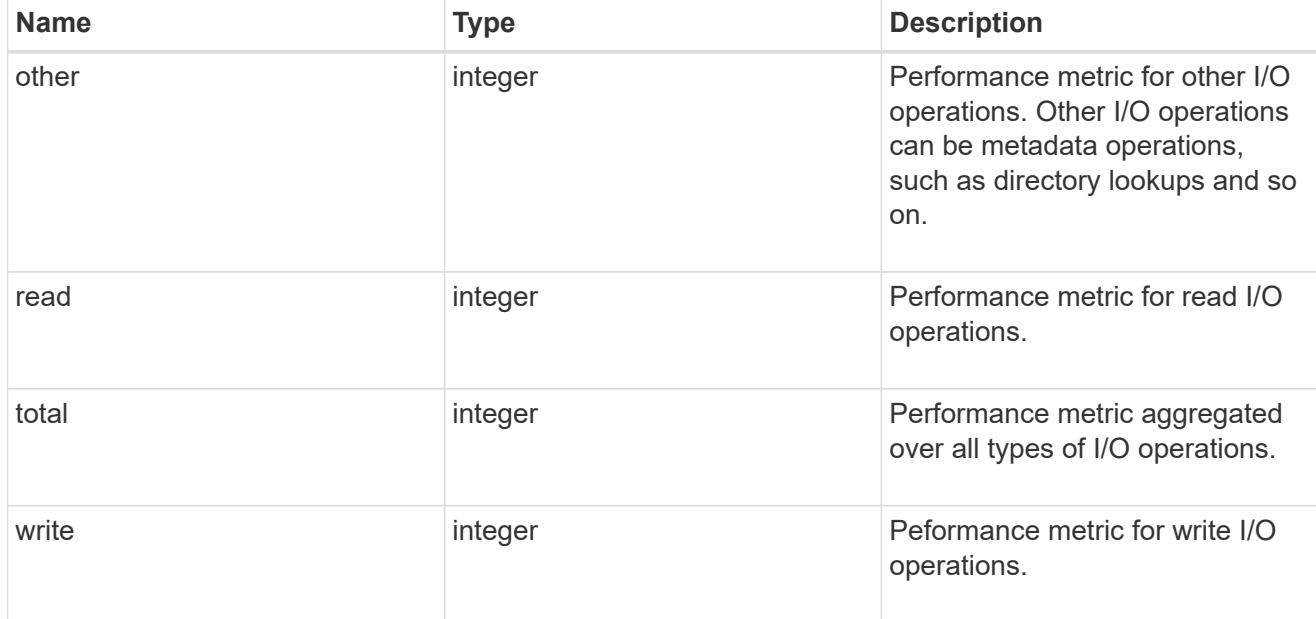

## latency

The round trip latency in microseconds observed at the storage object.

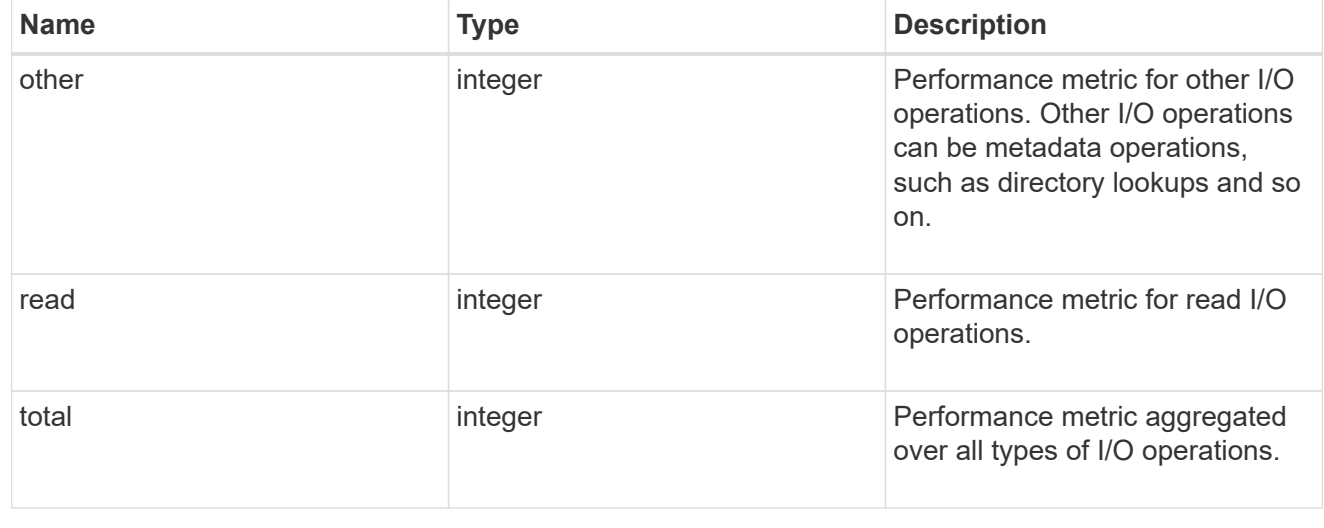

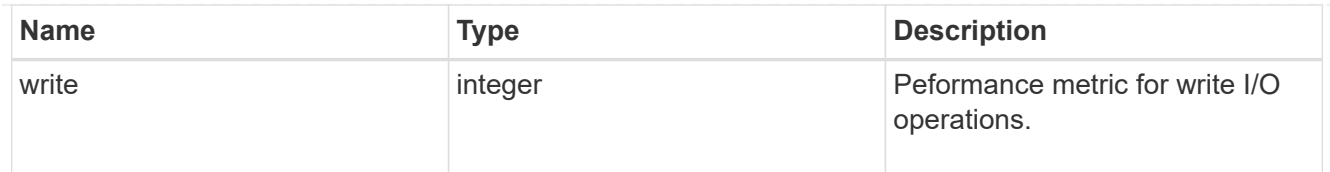

## throughput

The rate of throughput bytes per second observed at the storage object.

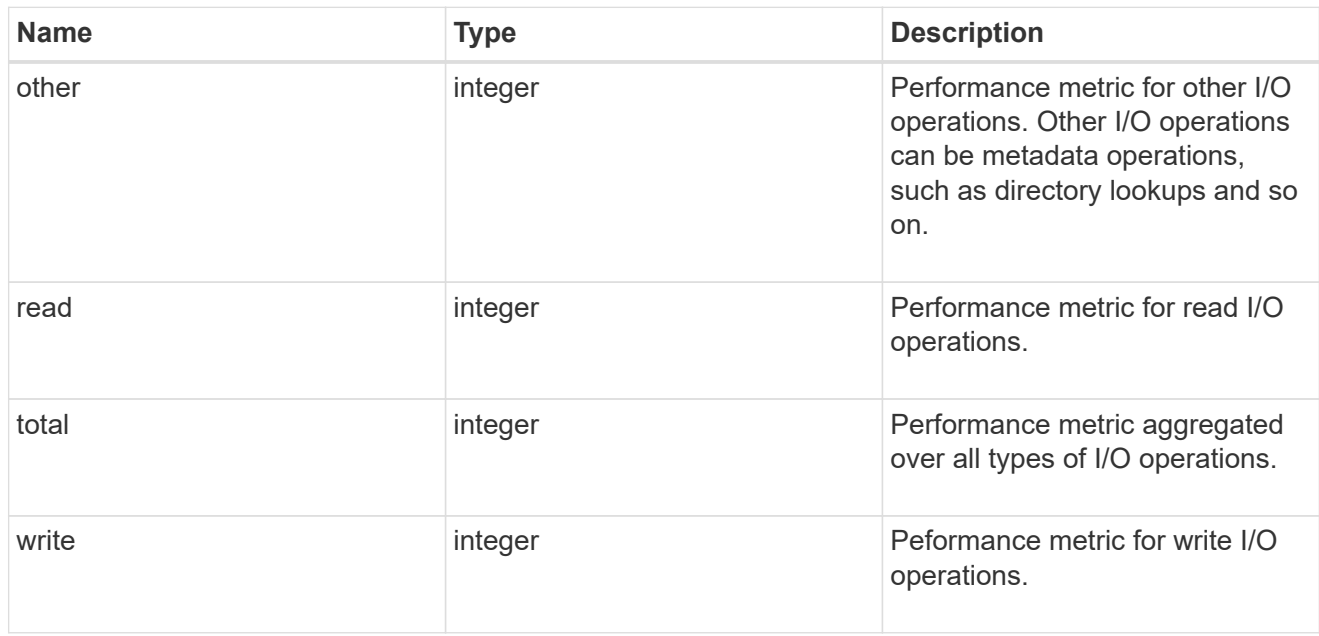

### metric

The most recent sample of I/O metrics for the aggregate.

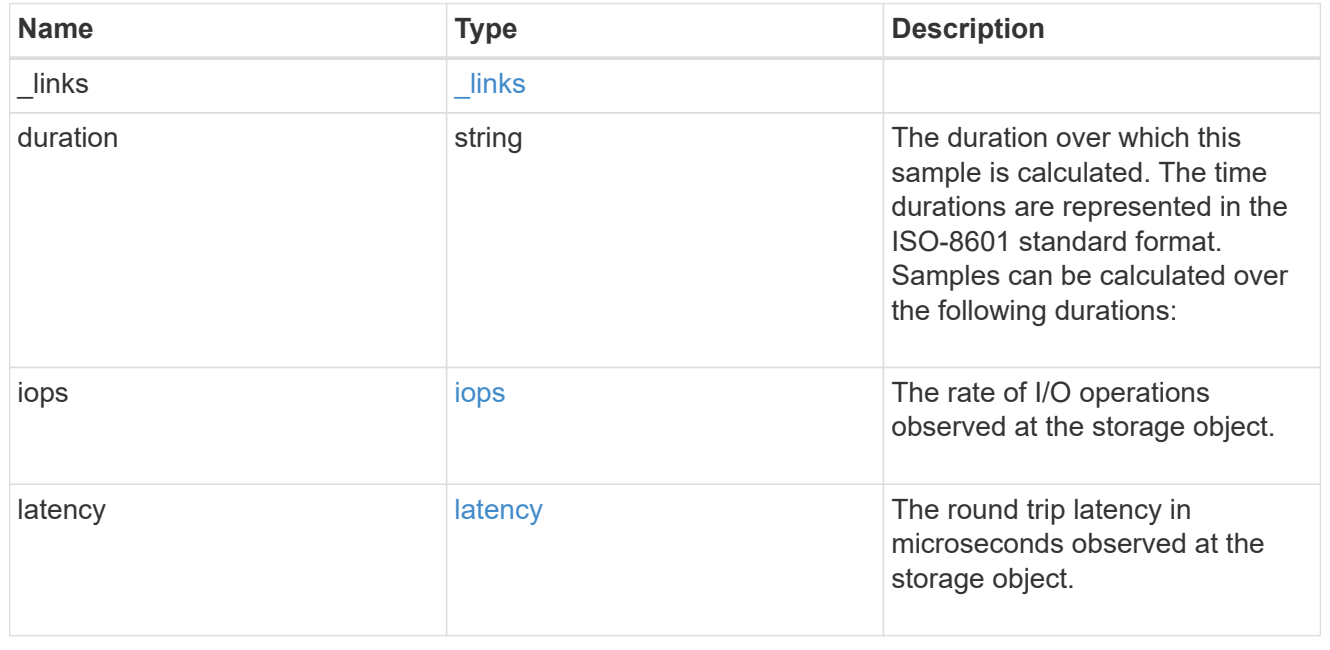

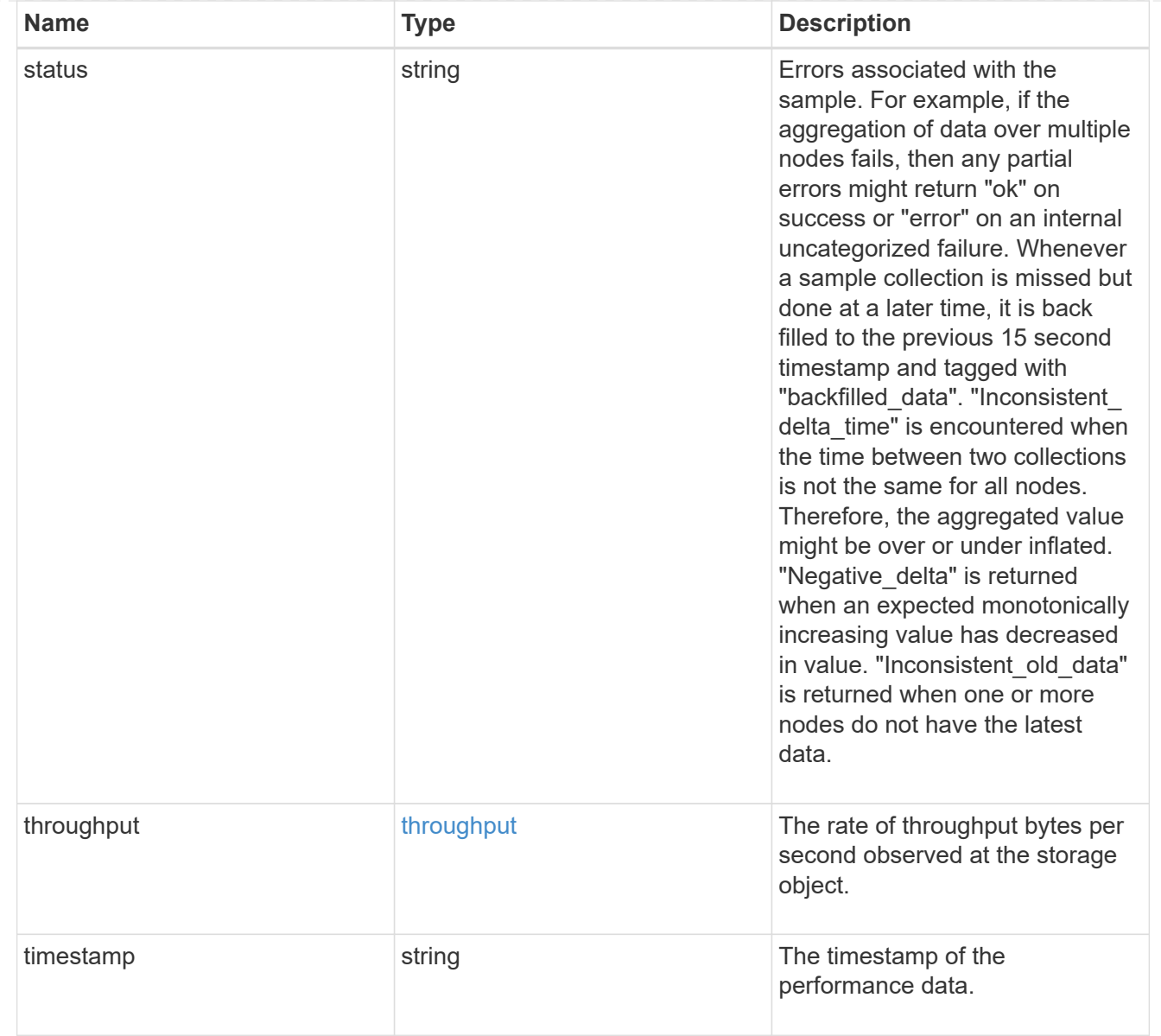

### node

Node where the aggregate currently resides.

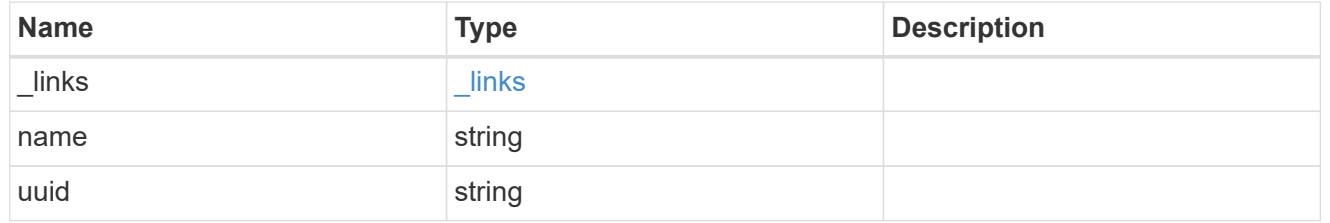

## raid\_group

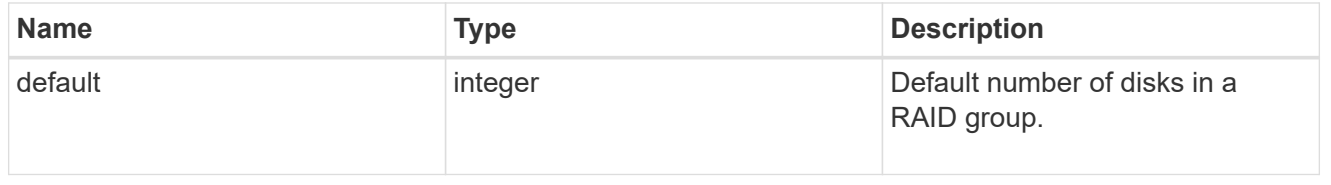

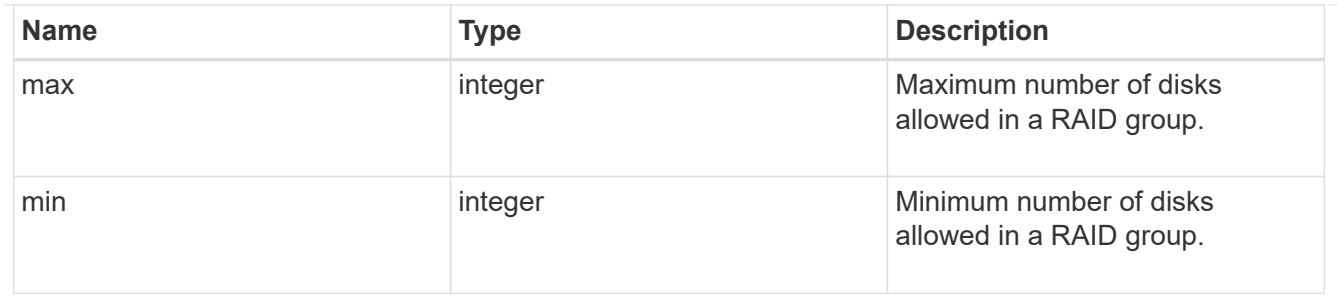

## layout\_requirement

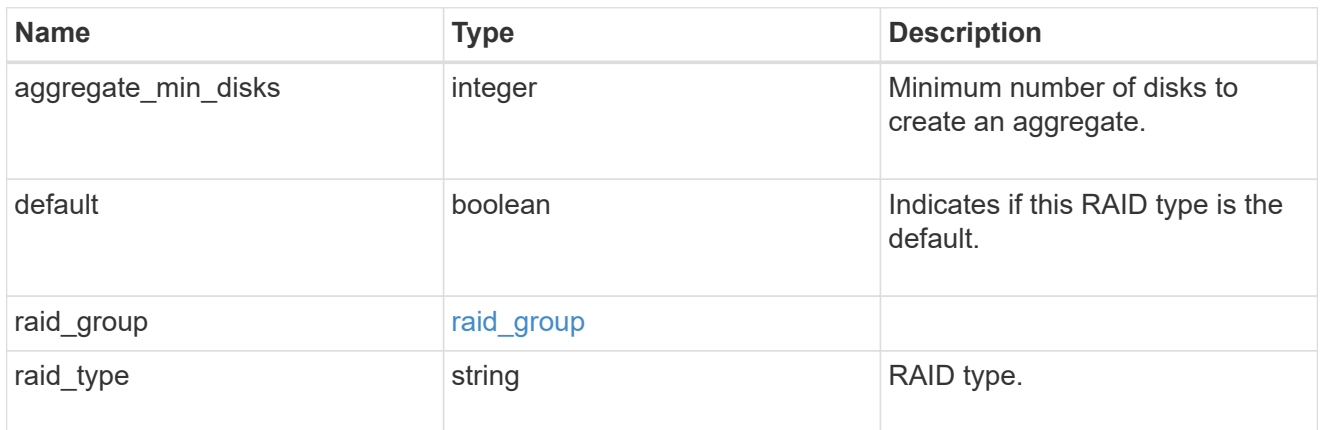

### node

Node where the spares are assigned.

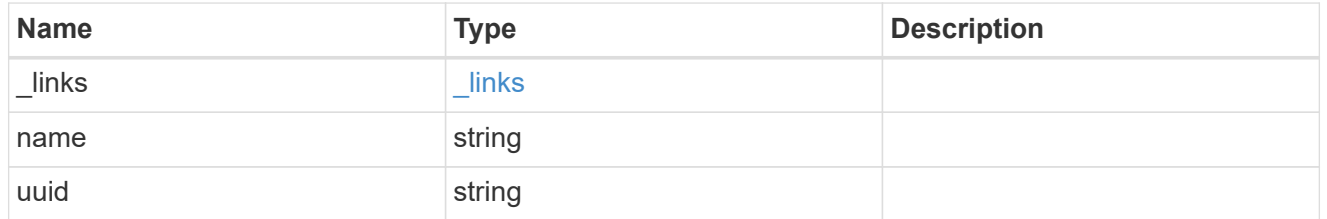

## aggregate\_spare

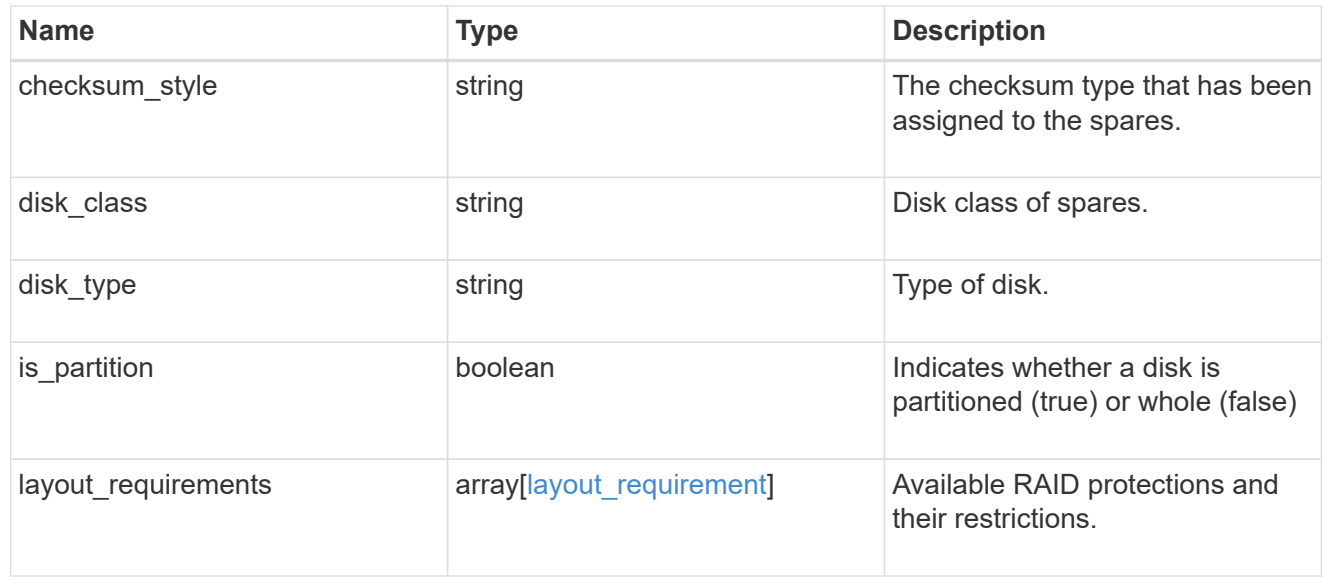

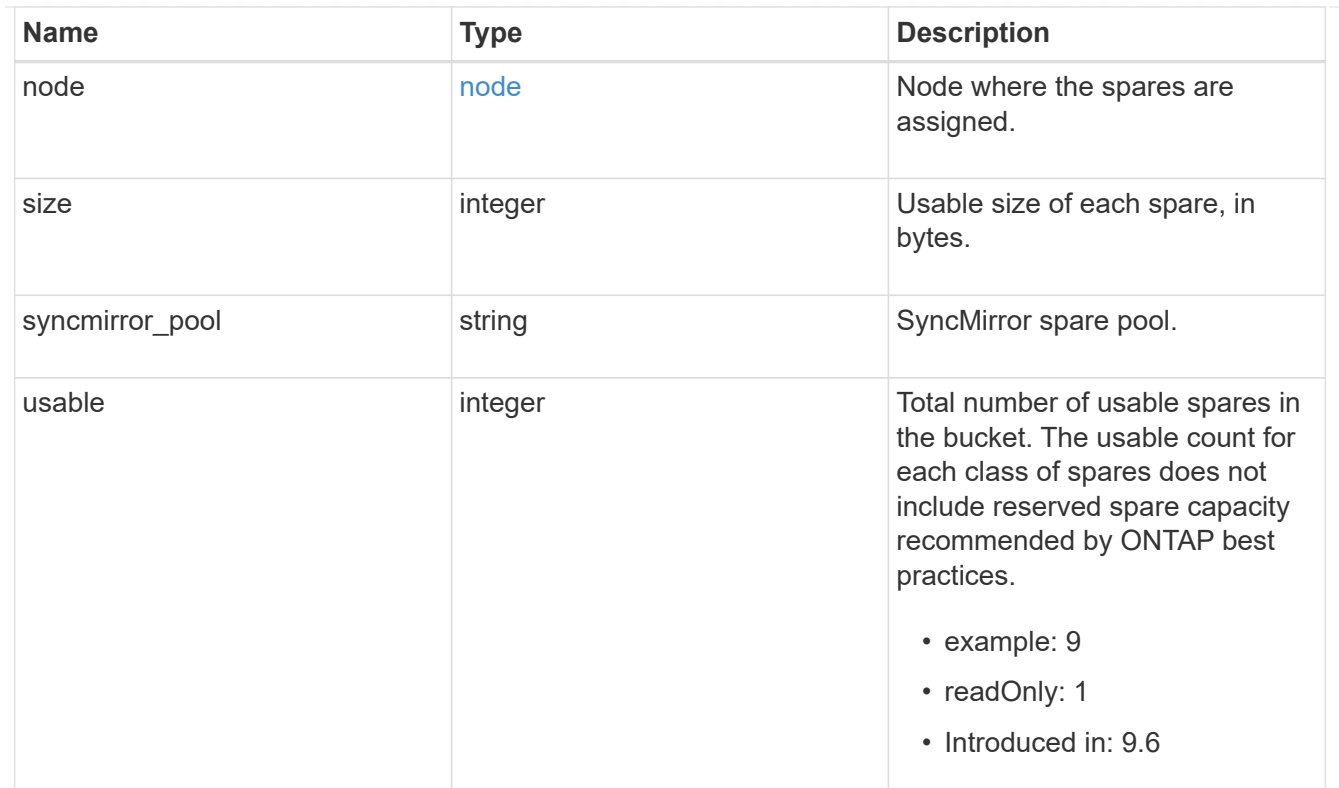

## snapshot

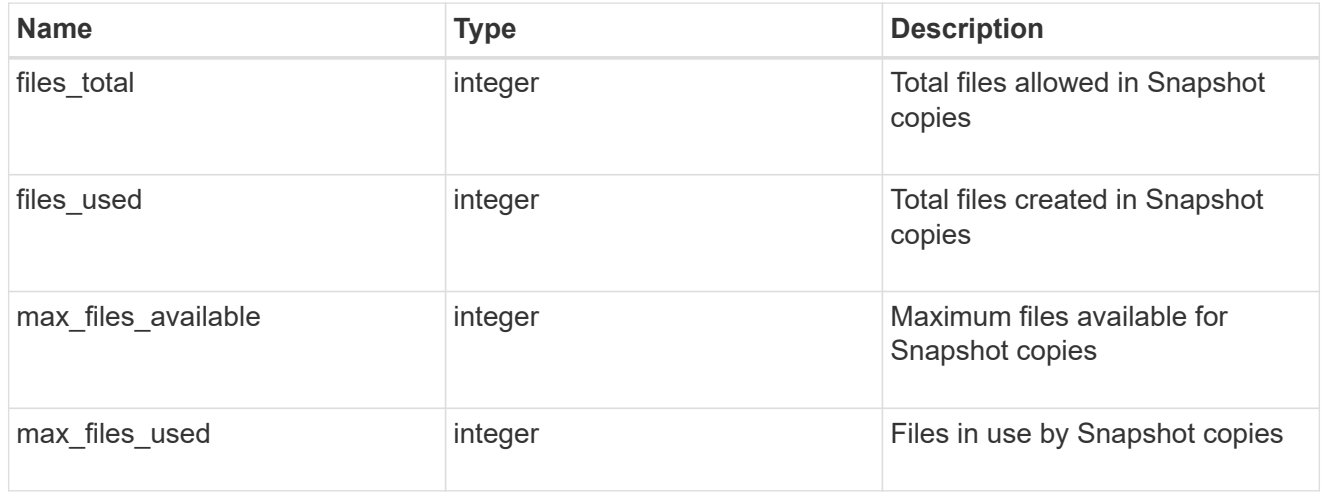

## block\_storage

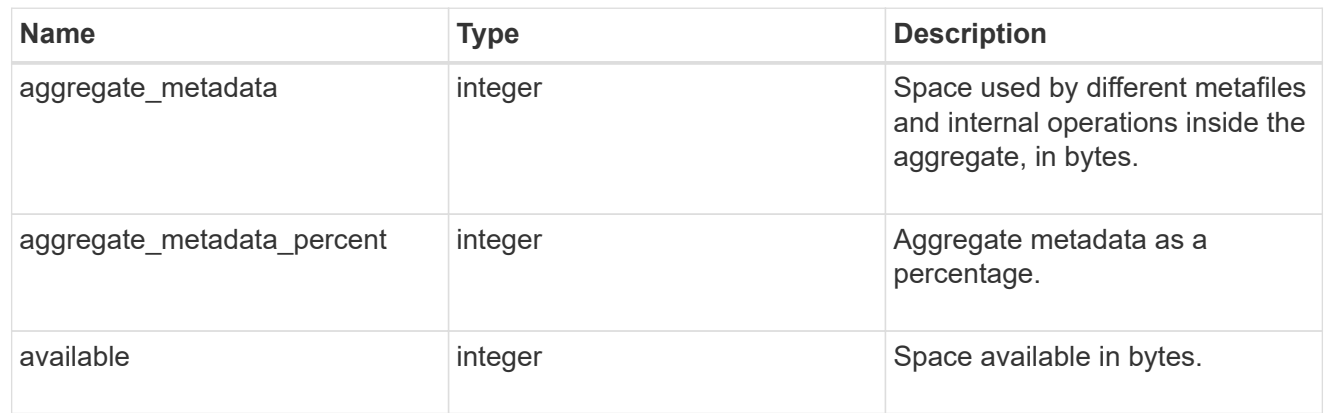

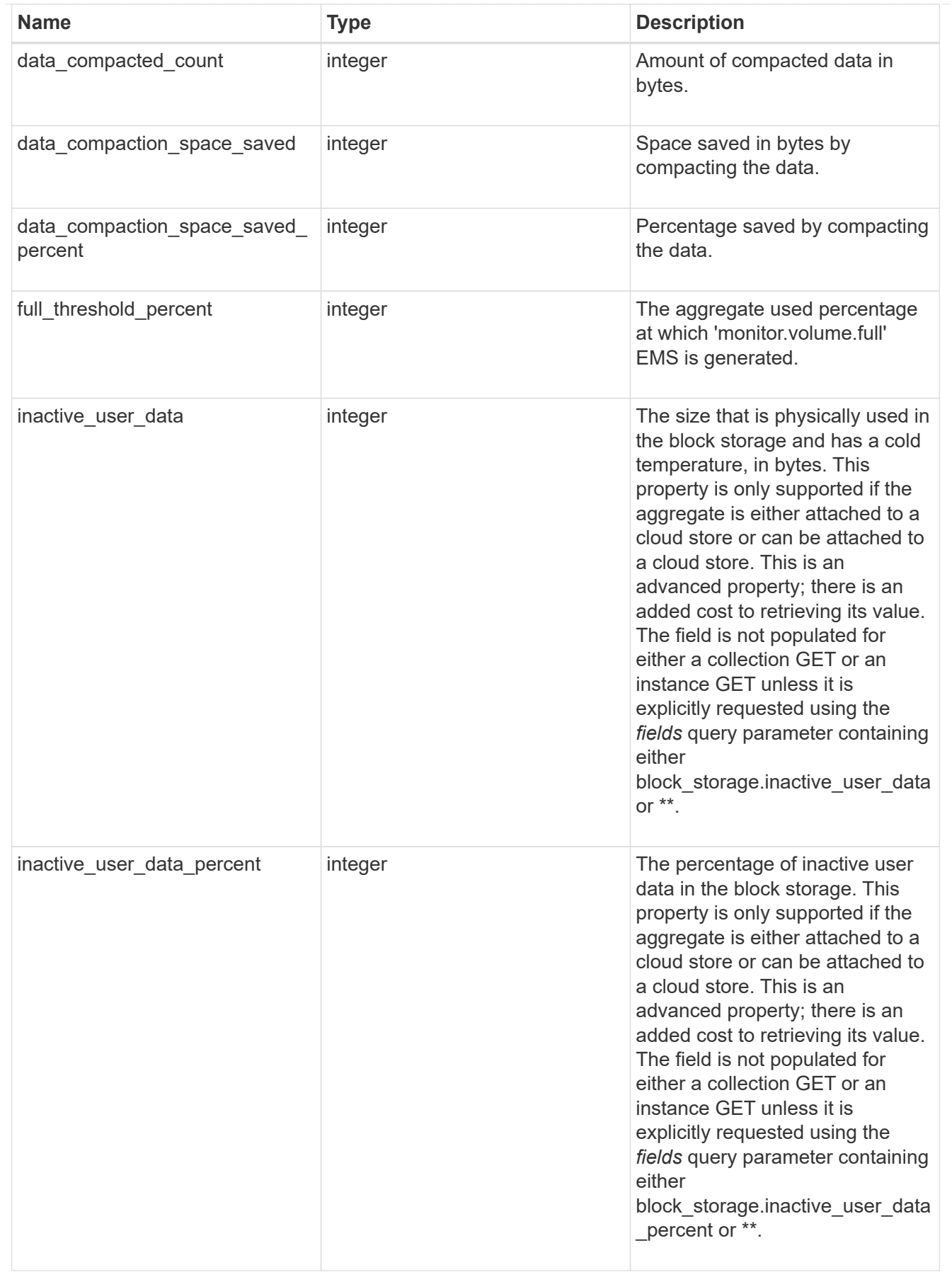

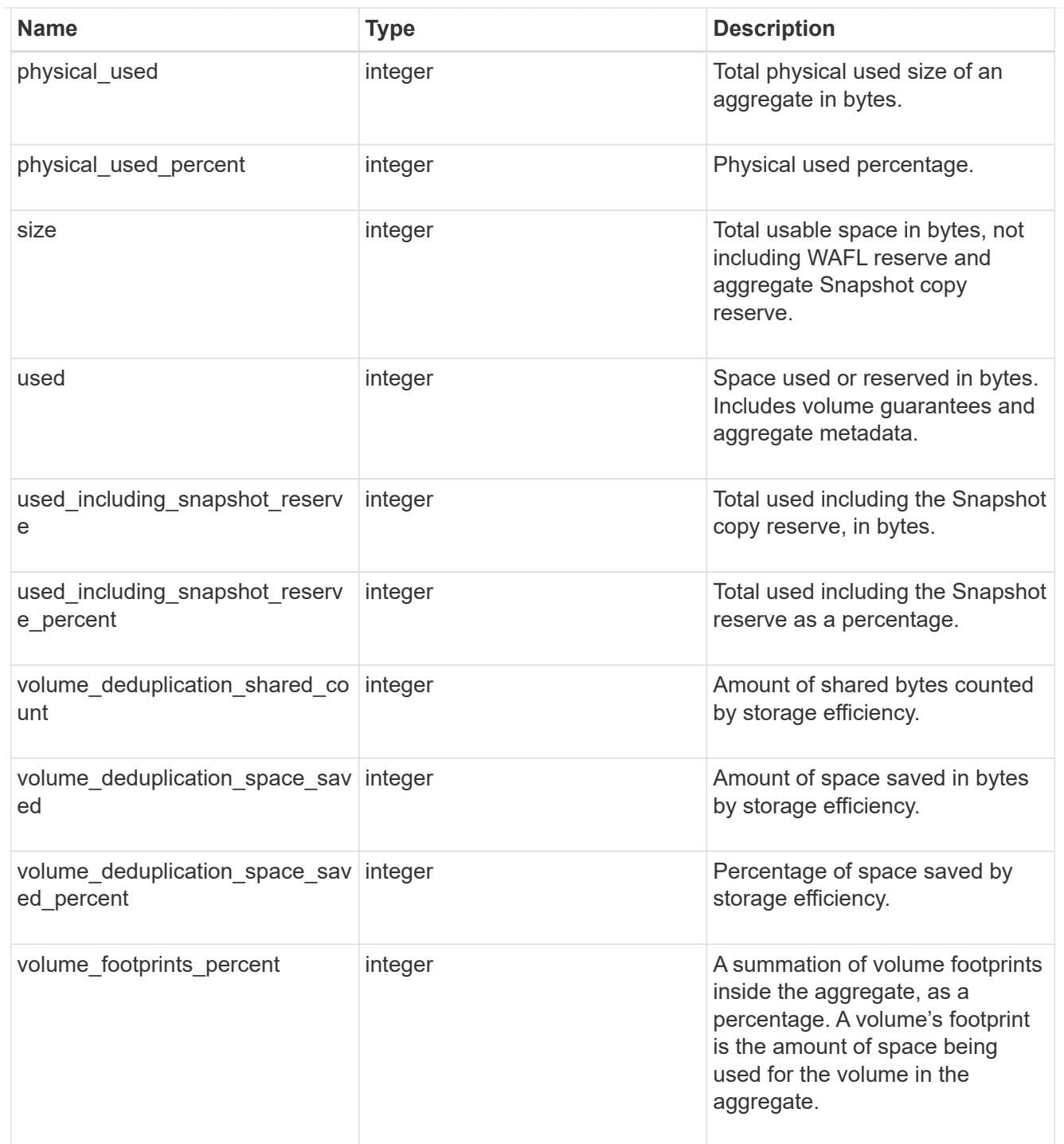

## cloud\_storage

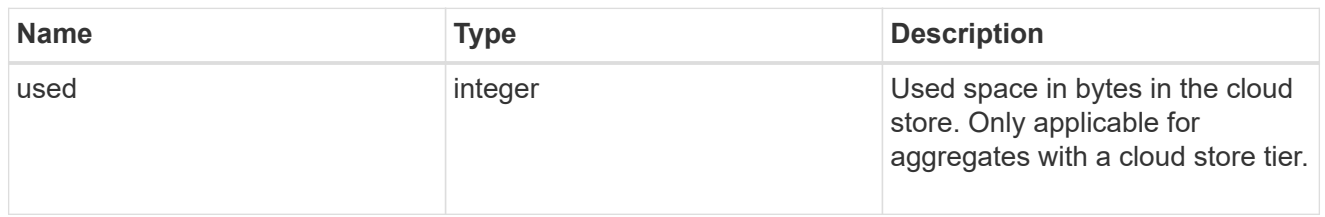

## efficiency

Storage efficiency.

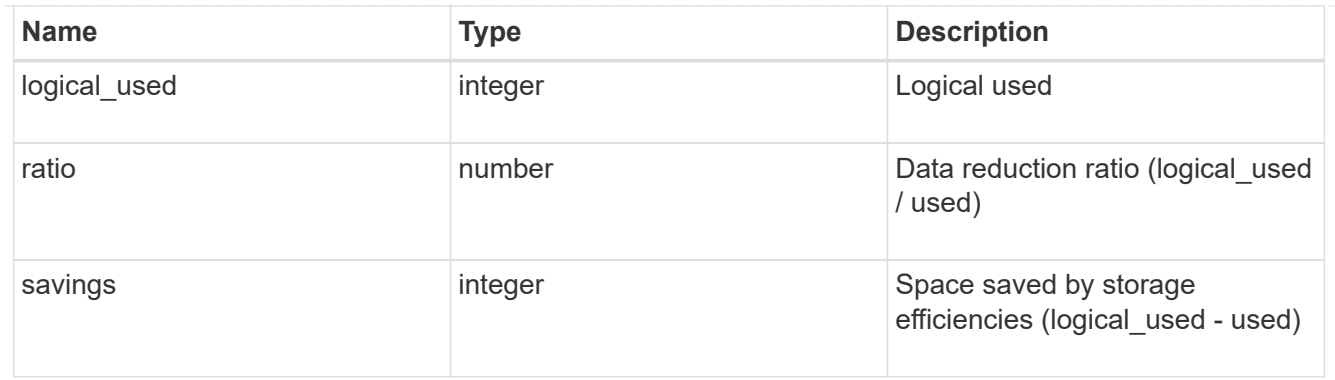

efficiency\_without\_snapshots

Storage efficiency that does not include the savings provided by Snapshot copies.

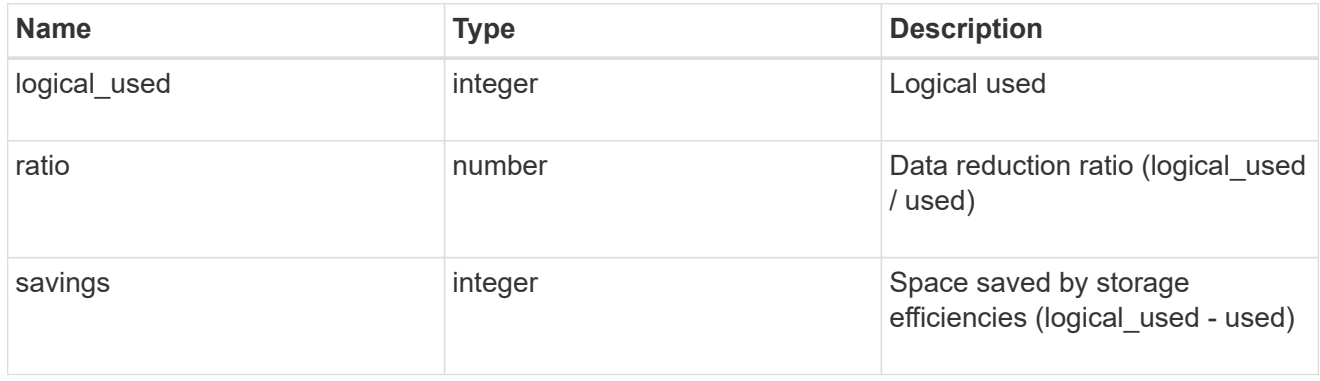

efficiency\_without\_snapshots\_flexclones

Storage efficiency that does not include the savings provided by Snapshot copies and Flexclone volumes.

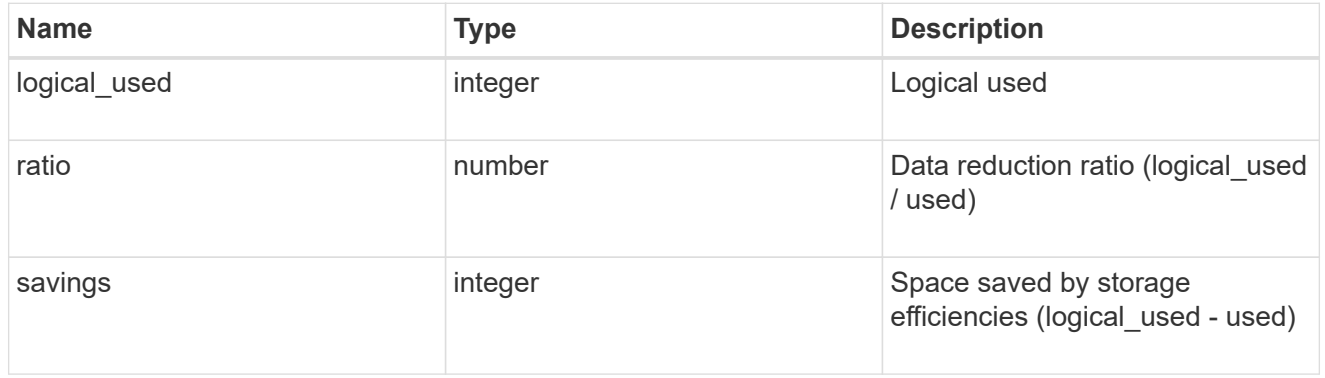

### snapshot

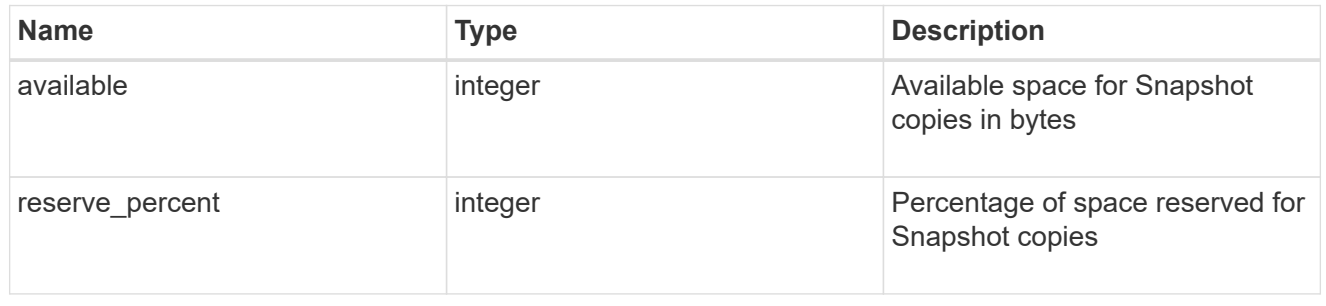

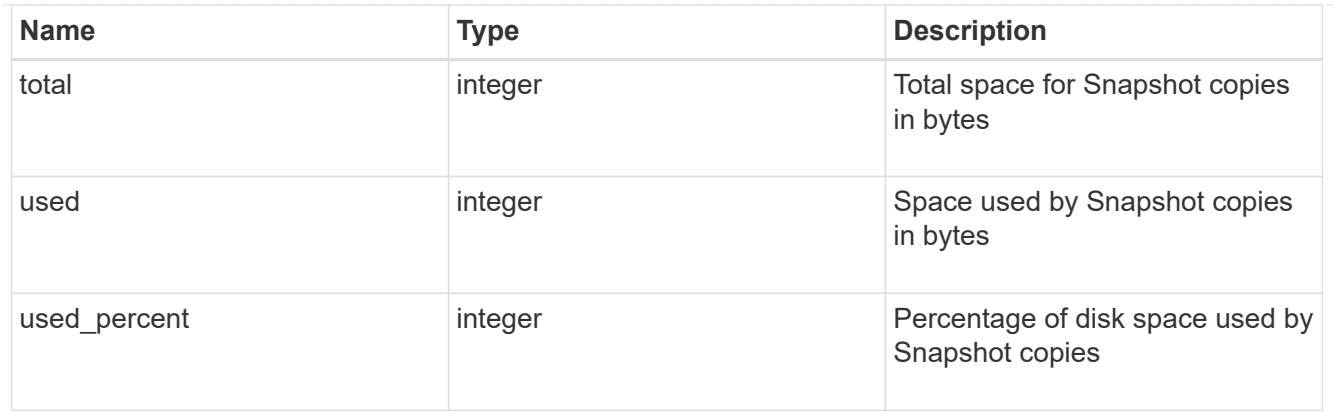

space

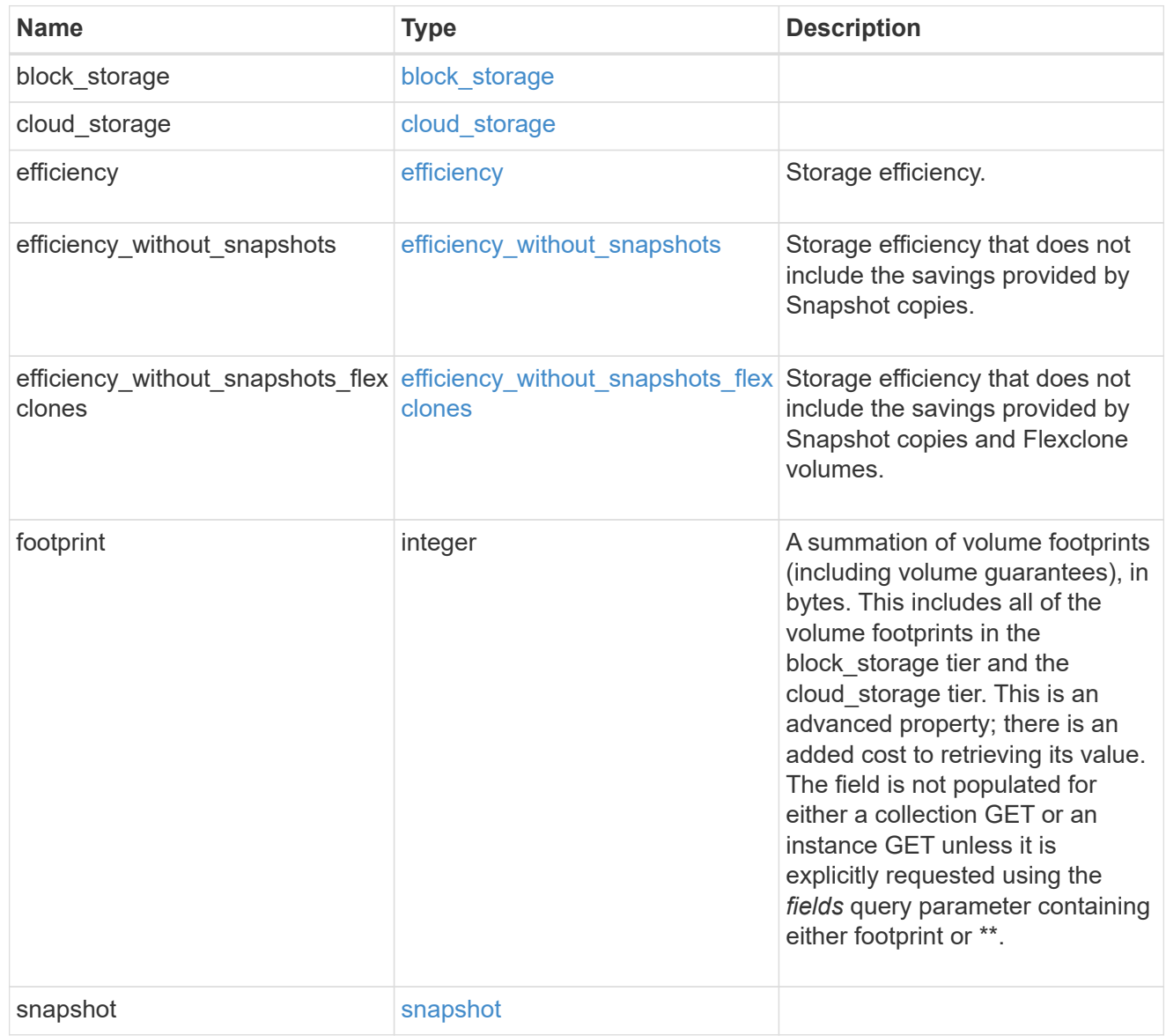

iops\_raw

The number of I/O operations observed at the storage object. This can be used along with delta time to calculate the rate of I/O operations per unit of time.

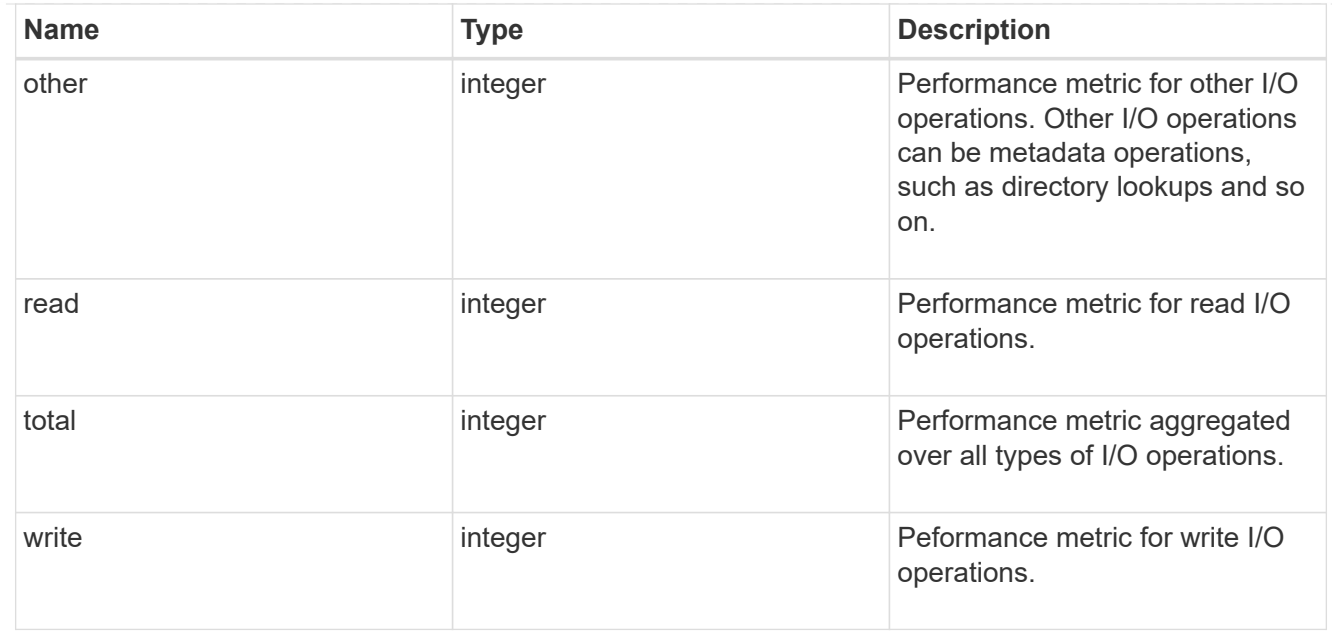

#### latency\_raw

The raw latency in microseconds observed at the storage object. This can be divided by the raw IOPS value to calculate the average latency per I/O operation.

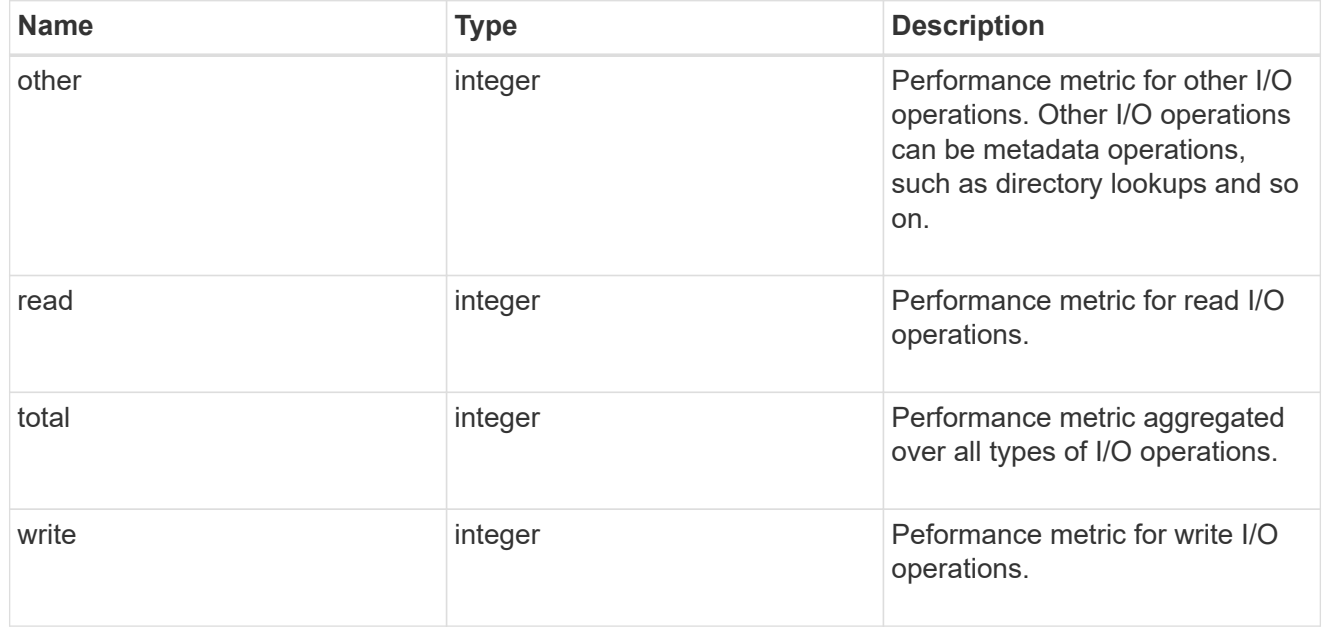

#### throughput\_raw

Throughput bytes observed at the storage object. This can be used along with delta time to calculate the rate of throughput bytes per unit of time.

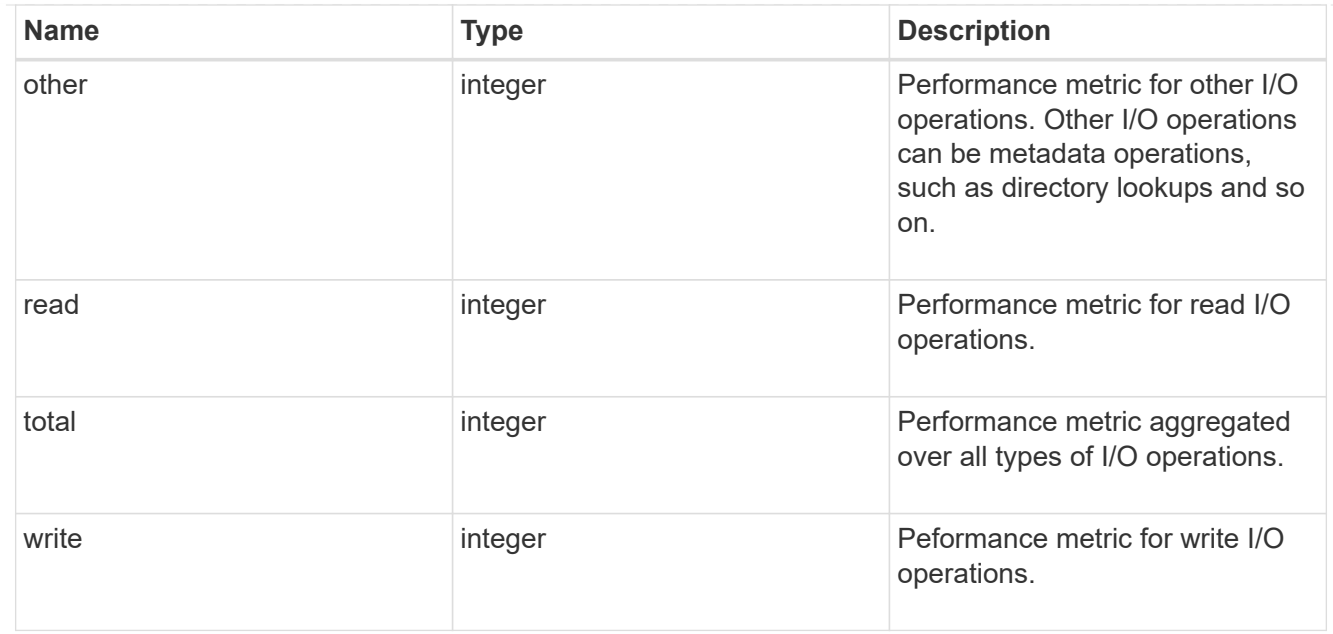

## statistics

The real time I/O statistics for the aggregate.

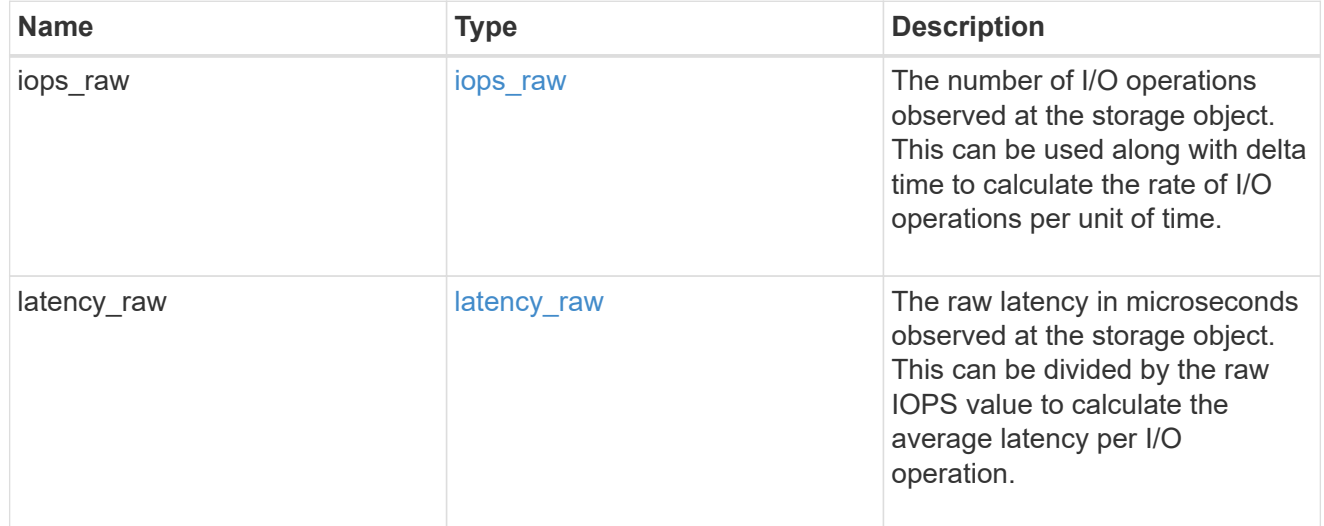

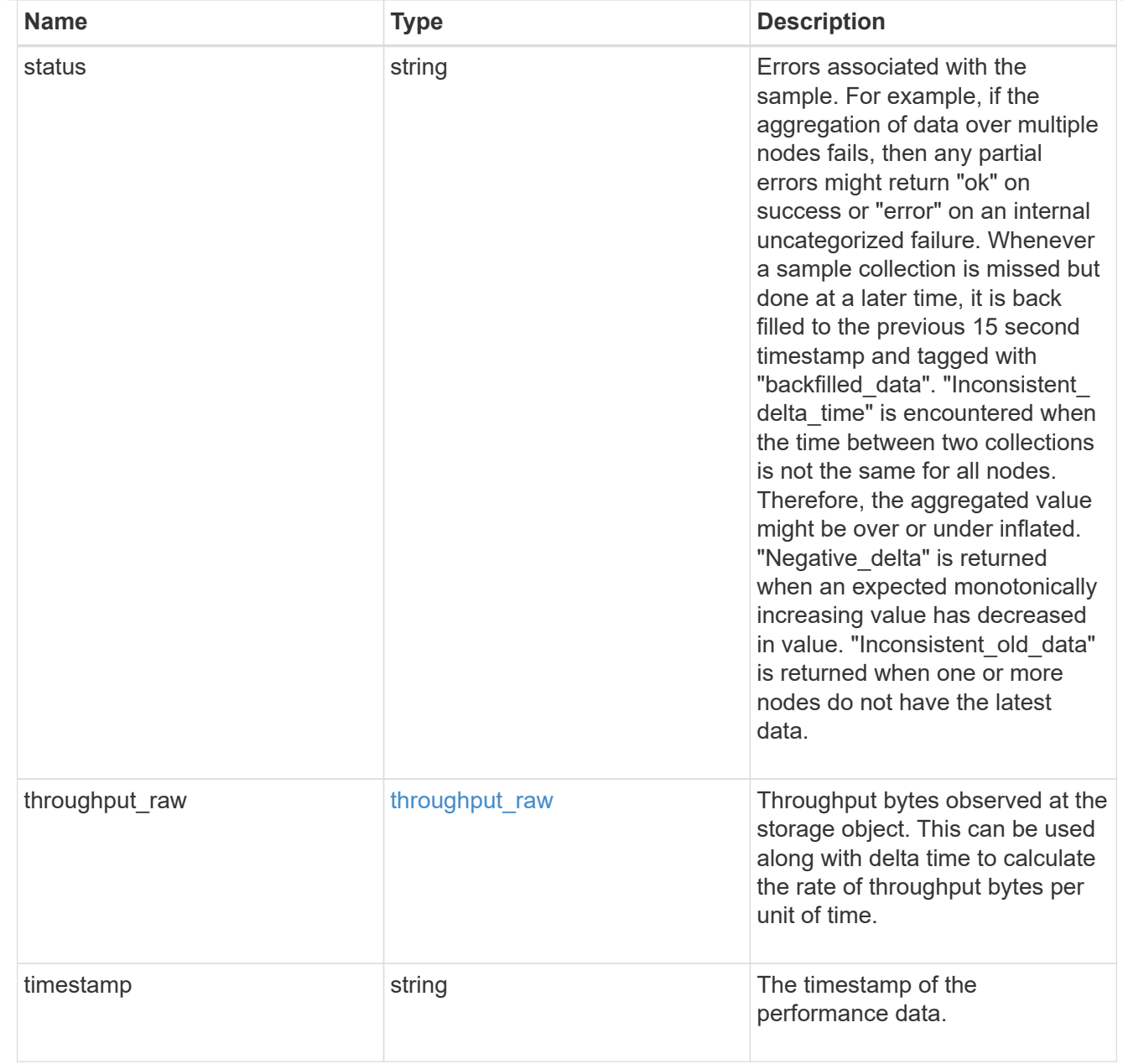

## aggregate

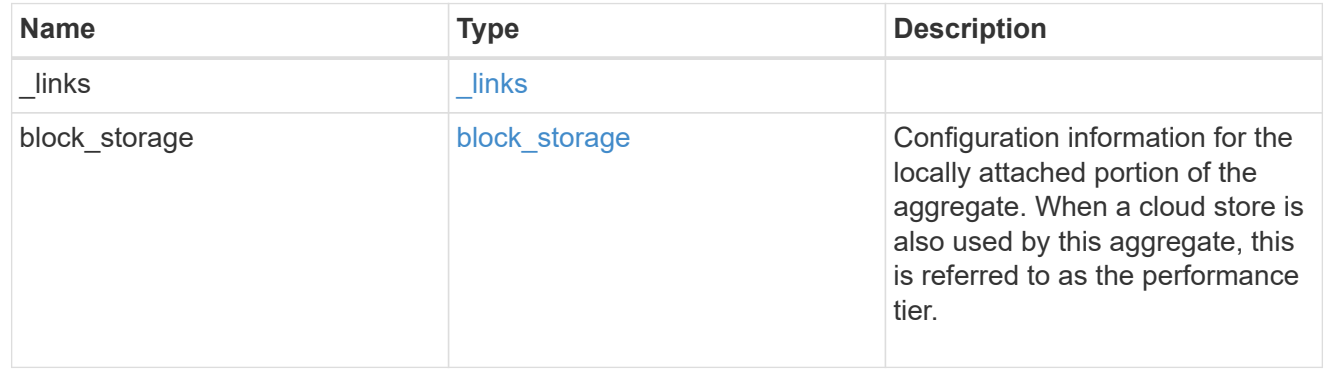

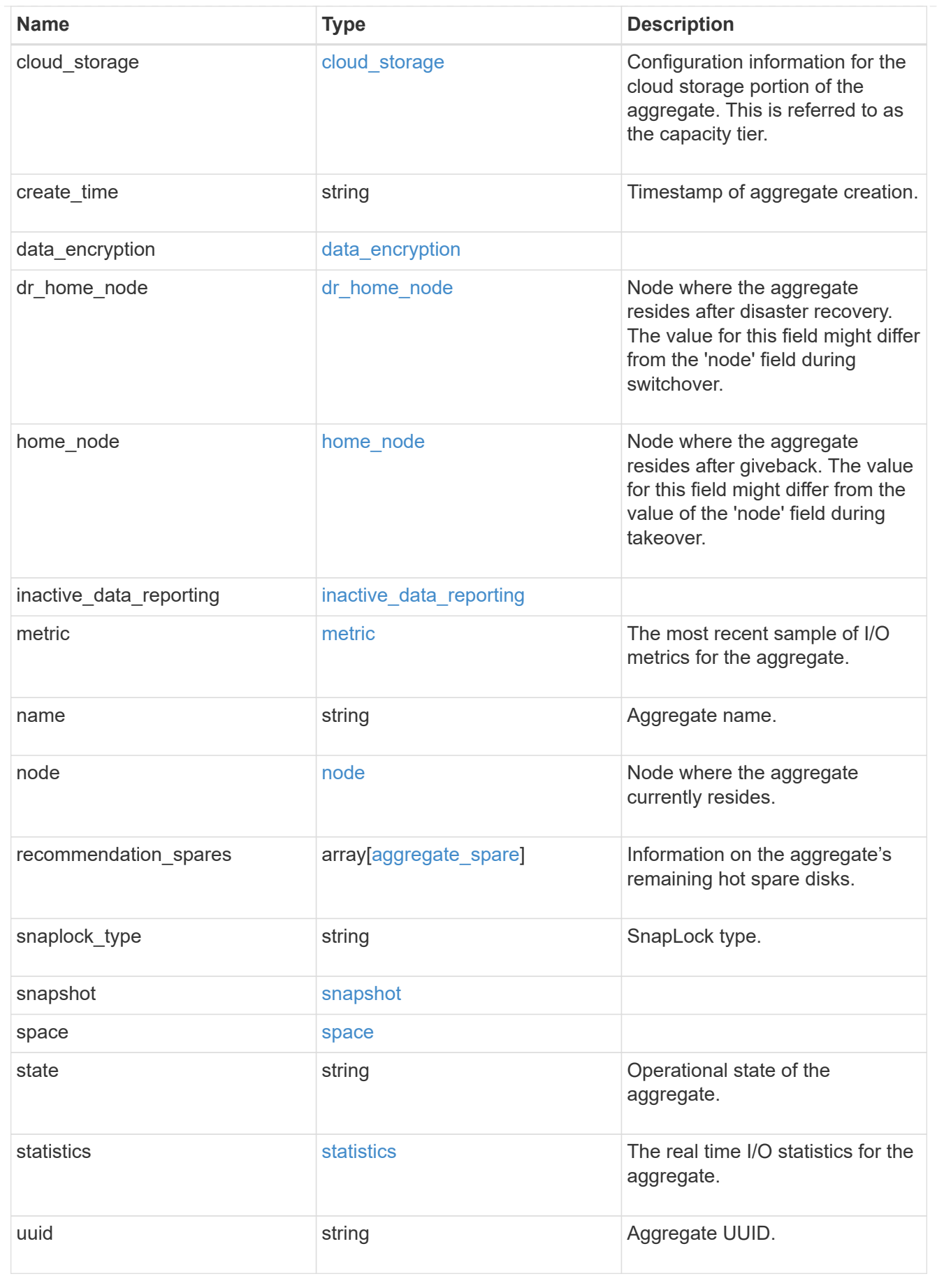

action

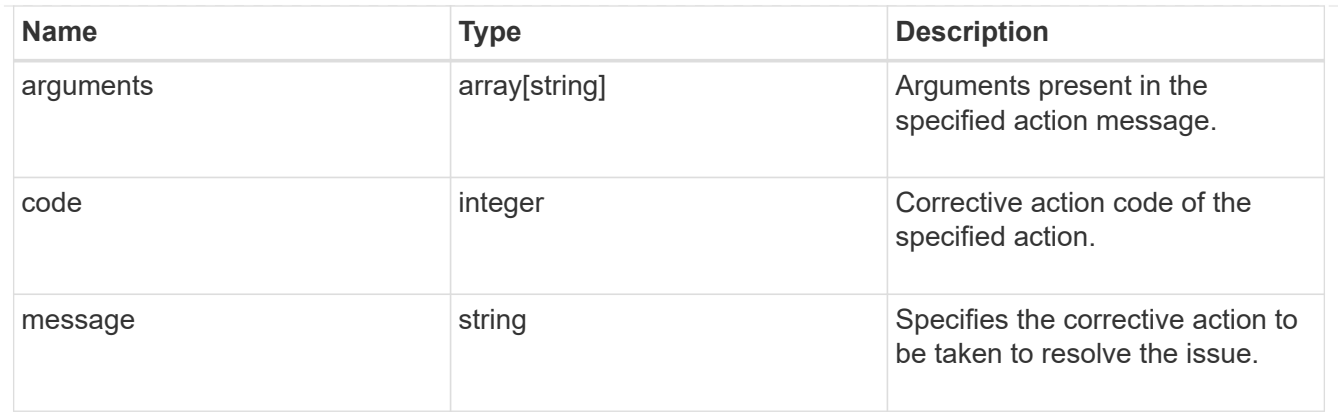

#### warning

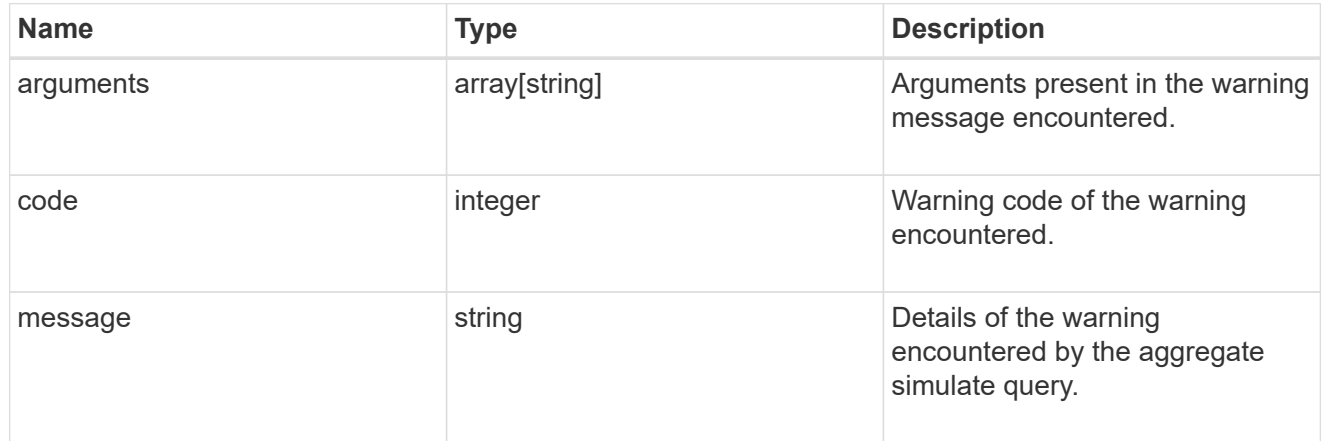

#### aggregate\_warning

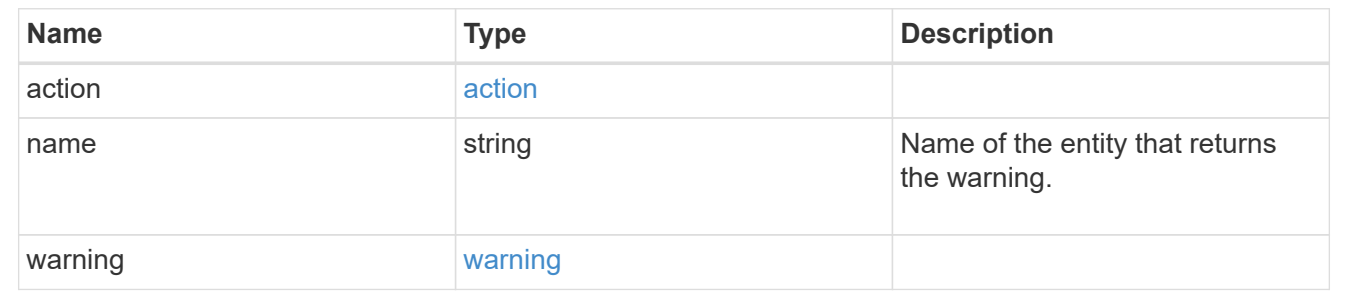

# **Create a collection of aggregates for an entire cluster**

POST /storage/aggregates

### **Introduced In:** 9.6

Automatically creates aggregates based on an optimal layout recommended by the system. Alternatively, properties can be provided to create an aggregate according to the requested specification. This request starts a job and returns a link to that job. POST operations will be blocked while one or more nodes in the cluster are simulating or implementing automatic aggregate creation.

## **Required properties**

Properties are not required for this API. The following properties are only required if you want to specify properties for aggregate creation:

- name Name of the aggregate.
- node.name or node.uuid Node on which the aggregate will be created.
- block storage.primary.disk count Number of disks to be used to create the aggregate.

## **Default values**

If not specified in POST, the following default values are assigned. The remaining unspecified properties will receive system dependent default values.

- block\_storage.mirror.enabled *false*
- snaplock\_type *non\_snaplock*

## **Related ONTAP commands**

- storage aggregate auto-provision
- storage aggregate create

## **Example:**

```
POST /api/storage/aggregates {"node": {"name": "node1"}, "name": "test",
"block storage": {"primary": {"disk count": "10"}}}
```
## **Parameters**

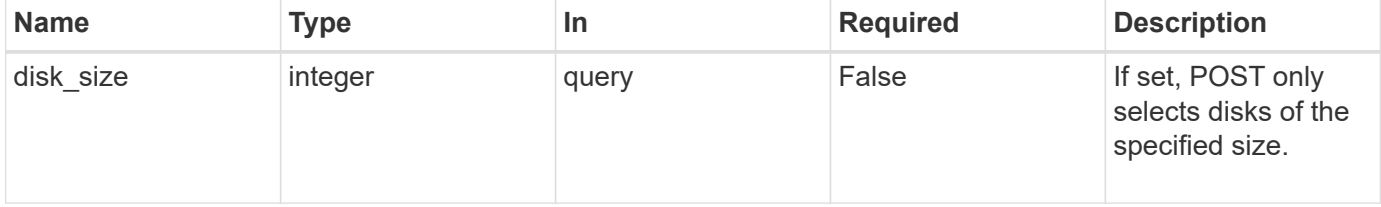

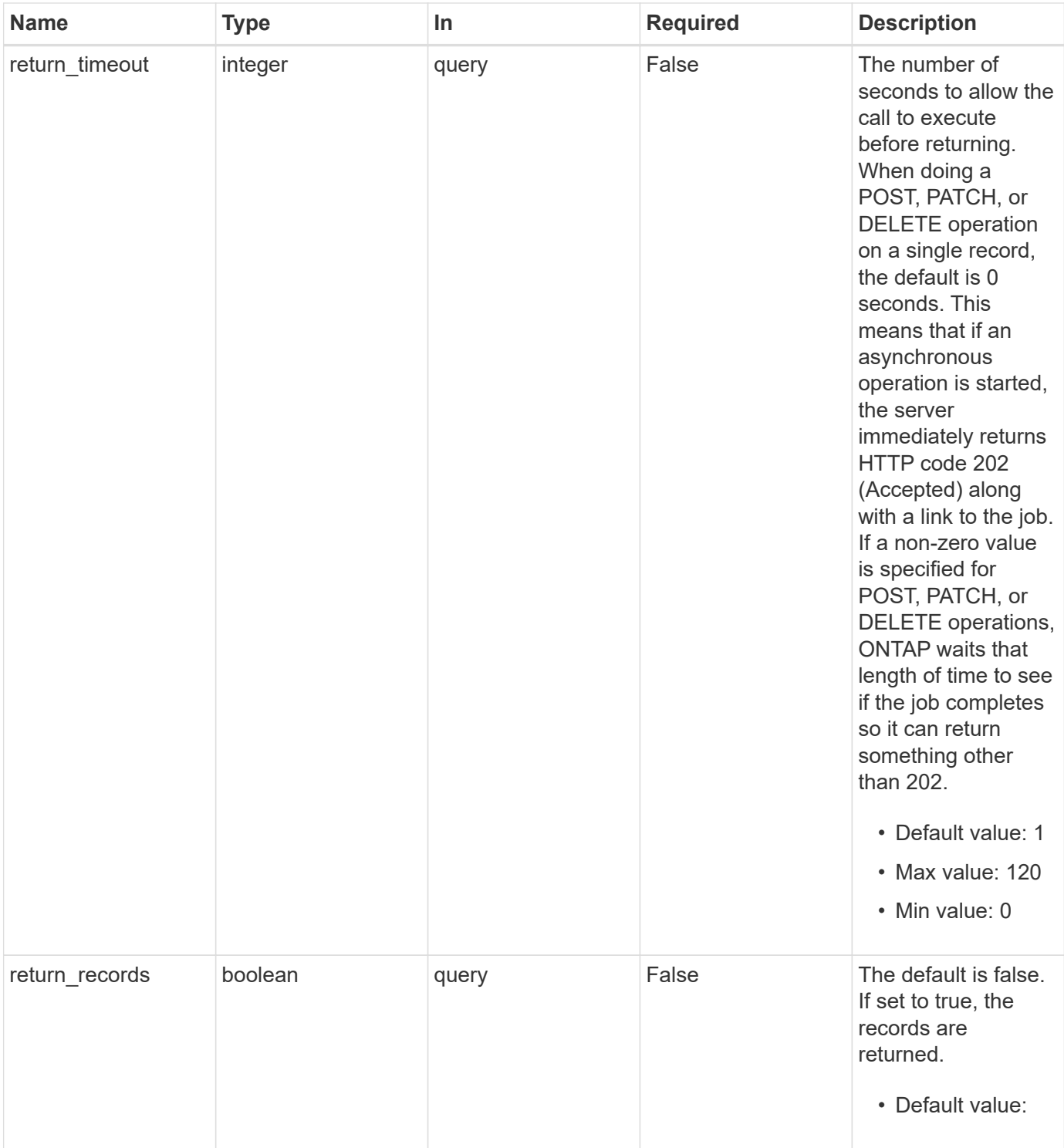

# **Request Body**

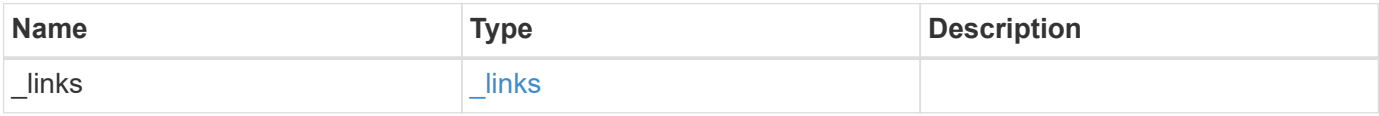

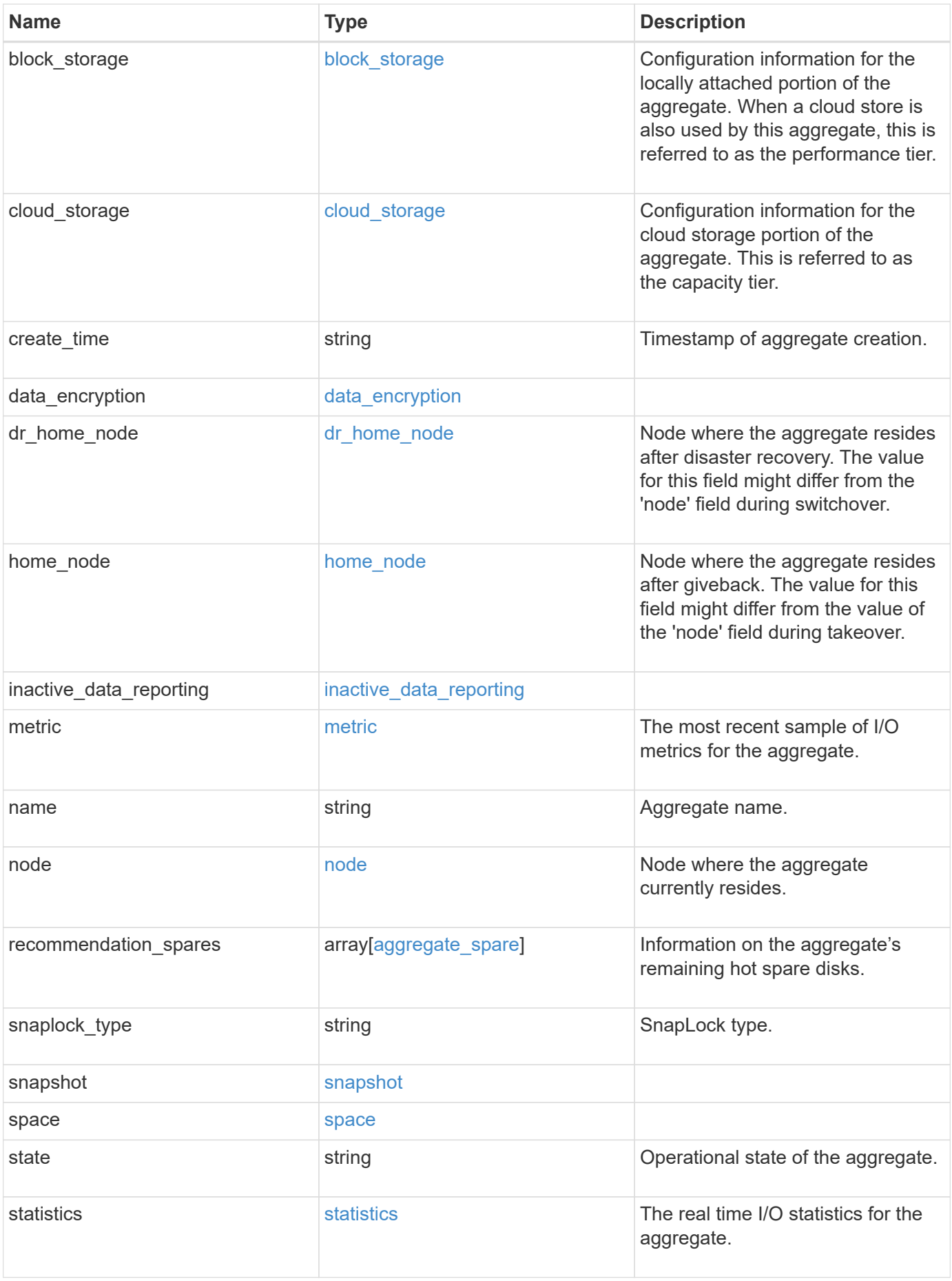

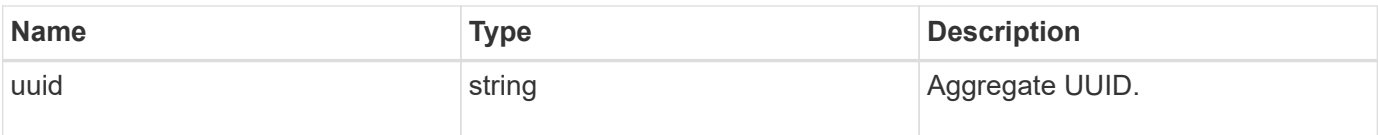

**Example request**

```
{
 " links": {
      "self": {
        "href": "/api/resourcelink"
     }
   },
  "block storage": {
    "hybrid cache": {
       "disk_count": 6,
      "raid type": "raid dp",
        "size": 1612709888,
        "used": 26501122
      },
      "mirror": {
       "enabled": "",
       "state": "unmirrored"
      },
      "plexes": {
        "_links": {
          "self": {
            "href": "/api/resourcelink"
          }
        },
        "name": "plex0"
      },
      "primary": {
      "checksum style": "block",
      "disk class": "performance",
        "disk_count": 8,
      "disk type": "fc",
        "raid_size": 16,
      "raid type": "raid dp",
        "simulated_raid_groups": {
          "raid_type": "raid_dp"
        }
     }
    },
 "cloud storage": {
      "stores": {
      "cloud store": {
        " links": {
            "self": {
              "href": "/api/resourcelink"
  }
```

```
  },
      "name": "store1",
        "uuid": "1cd8a442-86d1-11e0-ae1c-123478563412"
      },
      "used": 0
   }
  },
"create_time": "2018-01-01T12:00:00-04:00",
"dr home node": {
   "name": "node1",
   "uuid": "1cd8a442-86d1-11e0-ae1c-123478563412"
  },
"home_node": {
    "_links": {
      "self": {
        "href": "/api/resourcelink"
     }
    },
  "name": "node1",
    "uuid": "1cd8a442-86d1-11e0-ae1c-123478563412"
  },
"inactive data reporting": {
  "start time": "2019-12-12T12:00:00-04:00"
  },
  "metric": {
   "_links": {
     "self": {
       "href": "/api/resourcelink"
     }
    },
    "duration": "PT15S",
    "iops": {
     "read": 200,
     "total": 1000,
     "write": 100
    },
    "latency": {
     "read": 200,
      "total": 1000,
     "write": 100
    },
    "status": "ok",
    "throughput": {
     "read": 200,
     "total": 1000,
      "write": 100
```

```
  },
    "timestamp": "2017-01-25T11:20:13Z"
  },
"name": "node1 aggr 1",
  "node": {
  " links": {
      "self": {
        "href": "/api/resourcelink"
      }
    },
    "name": "node1",
    "uuid": "1cd8a442-86d1-11e0-ae1c-123478563412"
  },
  "recommendation_spares": {
  "checksum_style": "block",
  "disk class": "solid state",
  "disk type": "fc",
    "is_partition": 1,
  "layout requirements": {
      "aggregate_min_disks": 6,
      "raid_group": {
        "default": 16,
        "max": 28,
       "min": 5
      },
    "raid type": "raid dp"
    },
    "node": {
      "_links": {
        "self": {
          "href": "/api/resourcelink"
        }
      },
    "name": "node1",
      "uuid": "1cd8a442-86d1-11e0-ae1c-123478563412"
    },
    "size": 10156769280,
    "syncmirror_pool": "pool0",
    "usable": 9
  },
"snaplock type": "non snaplock",
  "snapshot": {
    "files_total": 10,
    "files_used": 3,
    "max_files_available": 5,
    "max_files_used": 50
```

```
  },
  "space": {
  "block storage": {
      "aggregate_metadata": 2655,
      "aggregate_metadata_percent": 8,
      "available": 10156560384,
      "data_compacted_count": 1990000,
    "data compaction space saved": 1996000,
    "data compaction space saved percent": 27,
    "full threshold percent": 0,
    "inactive user data": 304448,
    "inactive user data percent": 0,
      "physical_used": 2461696,
      "physical_used_percent": 50,
      "size": 10156769280,
      "used": 2088960,
      "used_including_snapshot_reserve": 674685,
    "used including snapshot reserve percent": 35,
      "volume_deduplication_shared_count": 1990000,
      "volume_deduplication_space_saved": 1996000,
      "volume_deduplication_space_saved_percent": 27,
      "volume_footprints_percent": 14
    },
  "cloud storage": {
      "used": 402743264
    },
    "efficiency": {
     "logical_used": 0,
      "ratio": 0,
      "savings": 0
    },
  "efficiency without snapshots": {
      "logical_used": 0,
      "ratio": 0,
      "savings": 0
    },
    "efficiency_without_snapshots_flexclones": {
      "logical_used": 0,
      "ratio": 0,
      "savings": 0
    },
    "footprint": 608896,
    "snapshot": {
      "available": 2000,
      "reserve_percent": 20,
```

```
  "total": 5000,
```

```
  "used": 3000,
        "used_percent": 45
     }
    },
    "state": "online",
    "statistics": {
    "iops raw": {
       "read": 200,
       "total": 1000,
       "write": 100
      },
    "latency raw": {
       "read": 200,
       "total": 1000,
       "write": 100
      },
      "status": "ok",
      "throughput_raw": {
       "read": 200,
       "total": 1000,
       "write": 100
      },
      "timestamp": "2017-01-25T11:20:13Z"
    },
    "uuid": "string"
}
```
## **Response**

Status: 202, Accepted

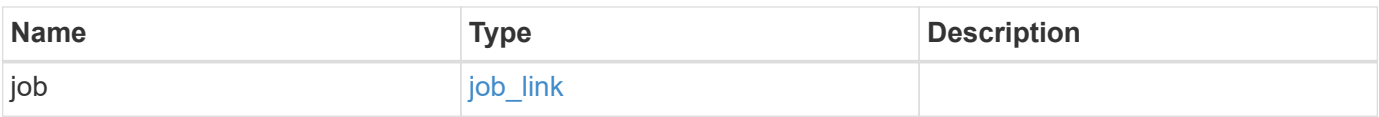

## **Example response**

```
{
   "job": {
     "_links": {
       "self": {
          "href": "/api/resourcelink"
       }
      },
      "uuid": "string"
   }
}
```
## **Error**

Status: Default

## ONTAP Error Response Codes

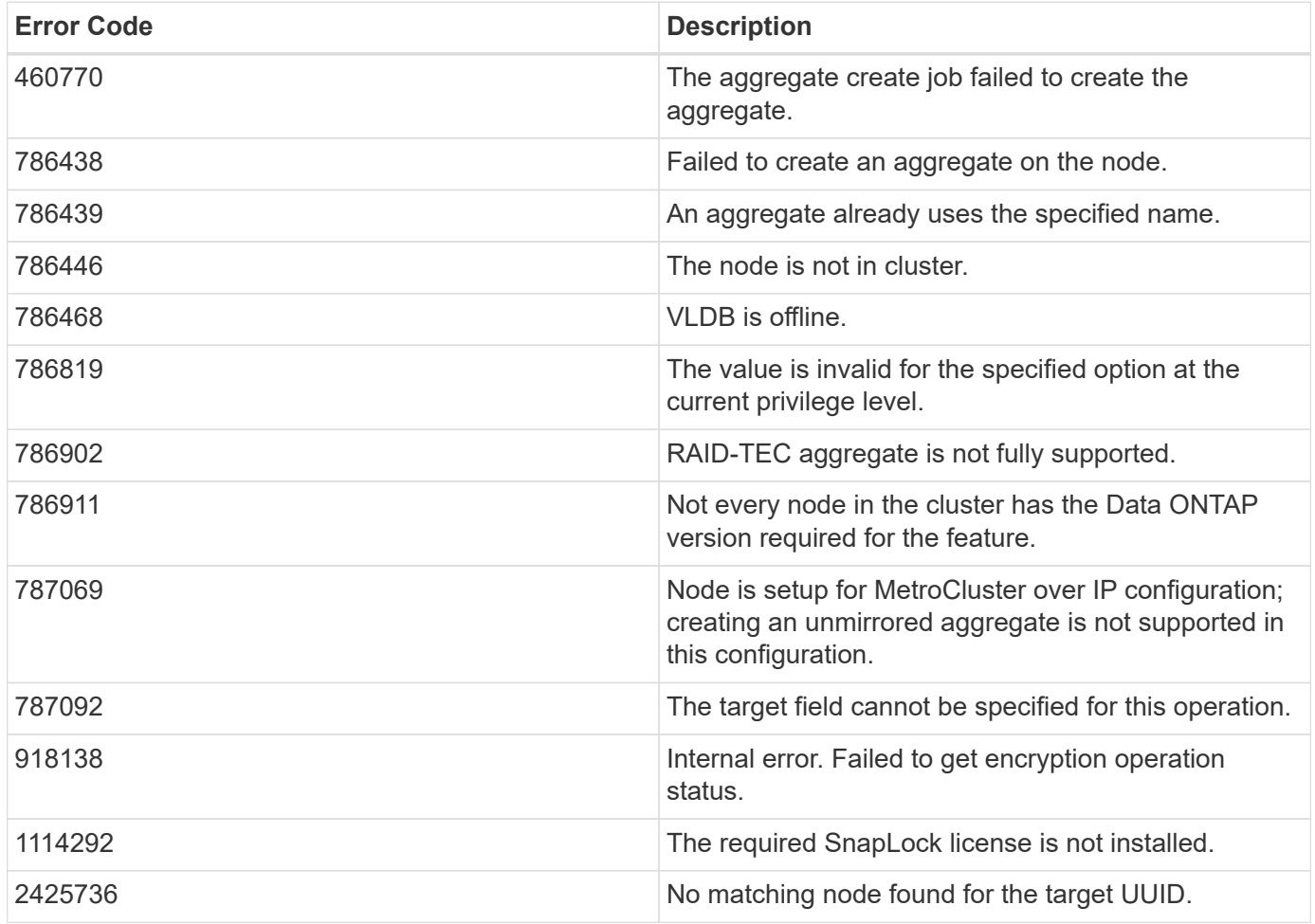

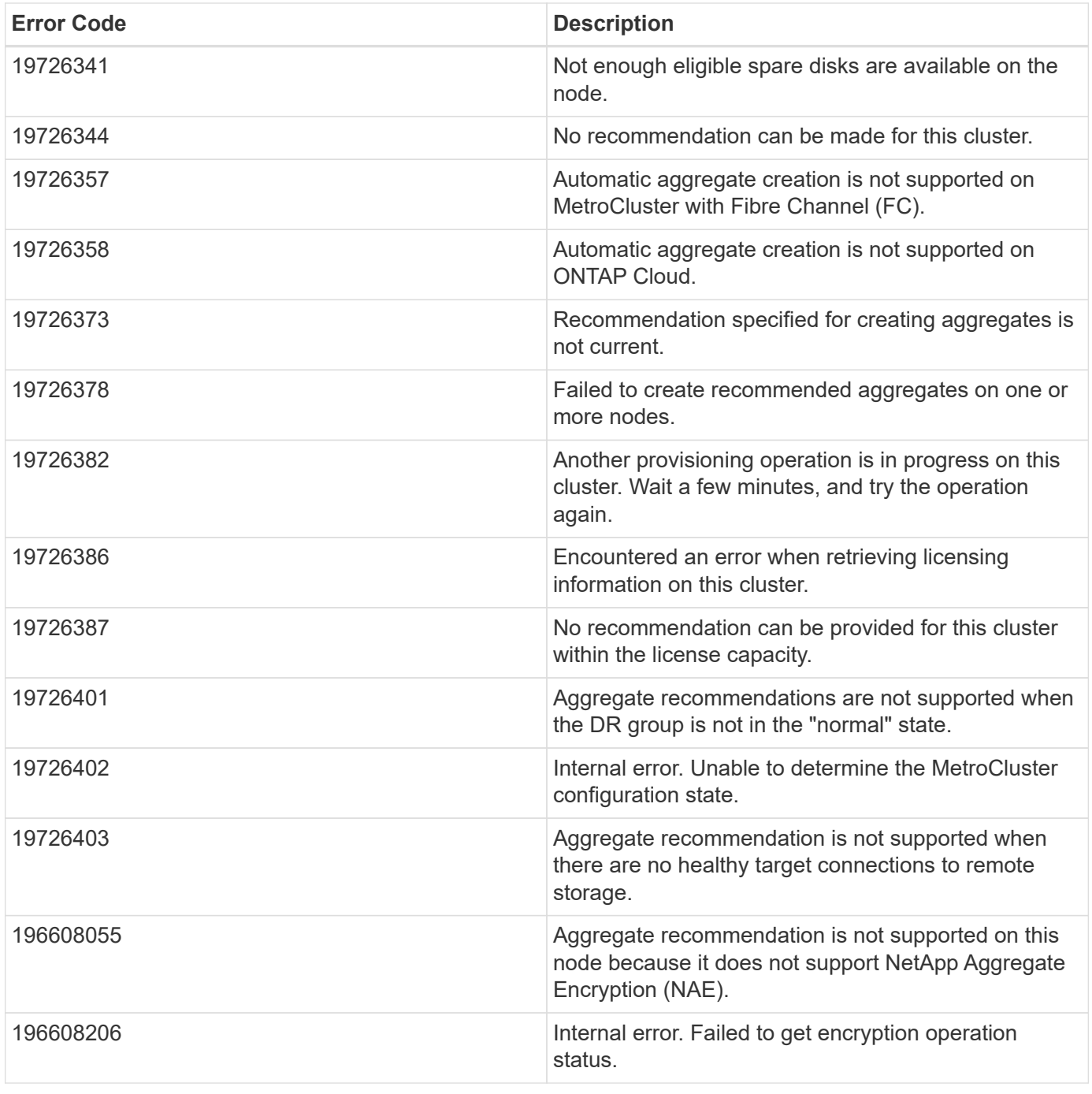

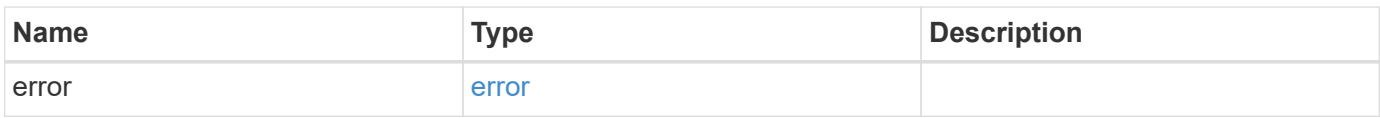

### **Example error**

```
{
   "error": {
     "arguments": {
       "code": "string",
      "message": "string"
     },
     "code": "4",
     "message": "entry doesn't exist",
     "target": "uuid"
   }
}
```
## **Definitions**

### **See Definitions**

href

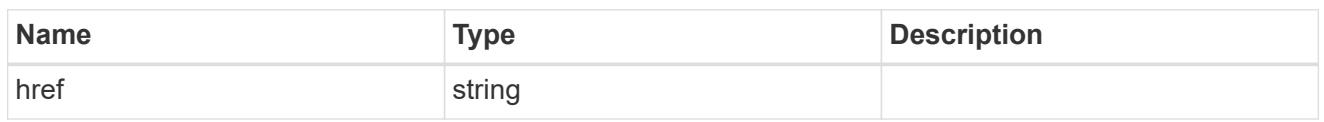

\_links

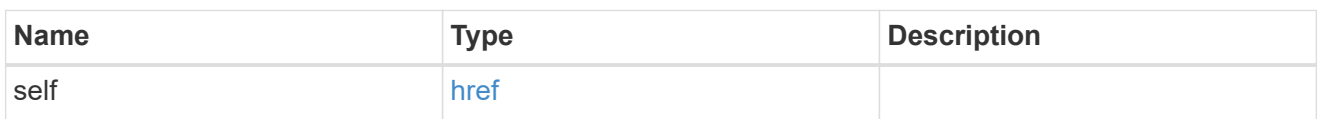

hybrid\_cache

Contains the configuration for the hybrid cache. The hybrid cache is made up of either whole SSDs or storage pool SSDs.

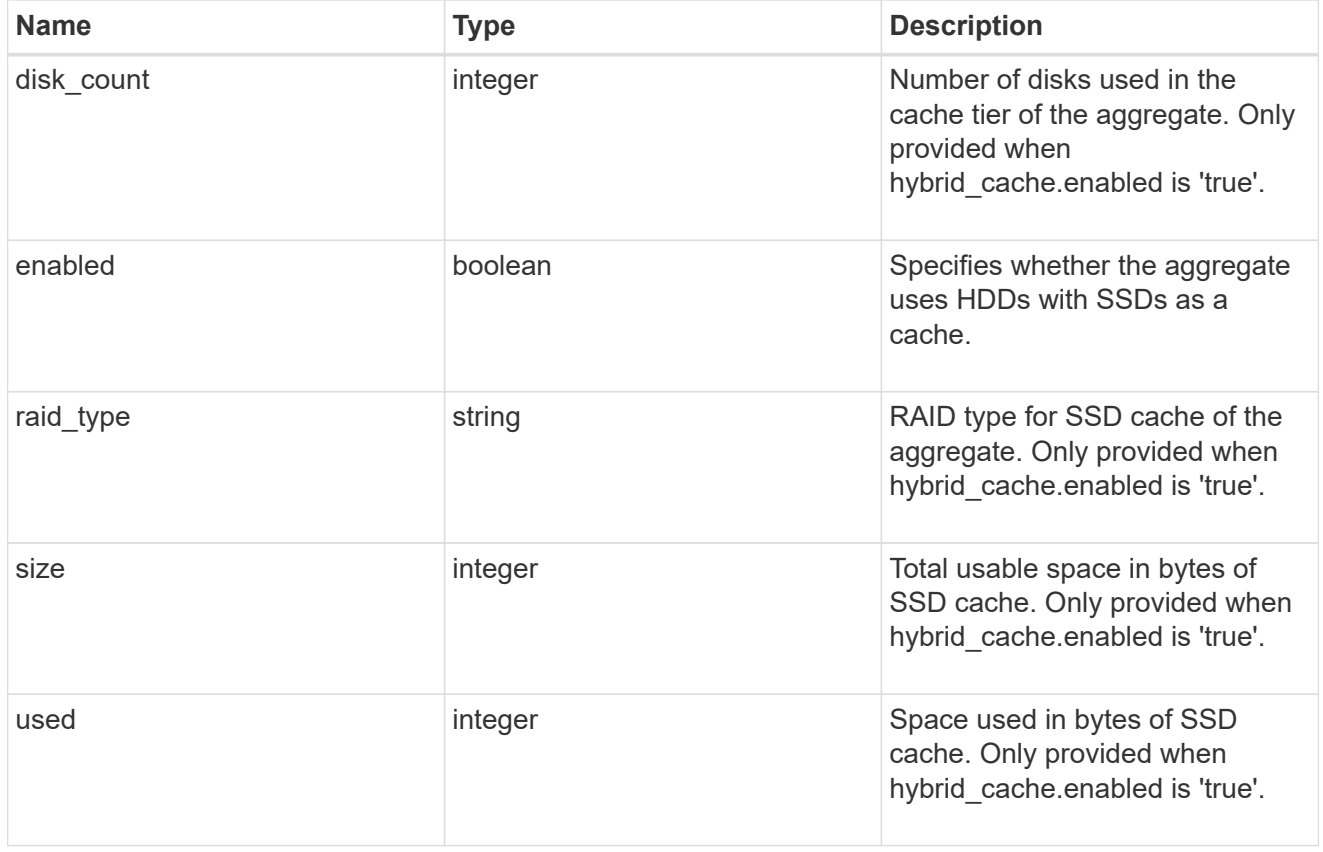

## mirror

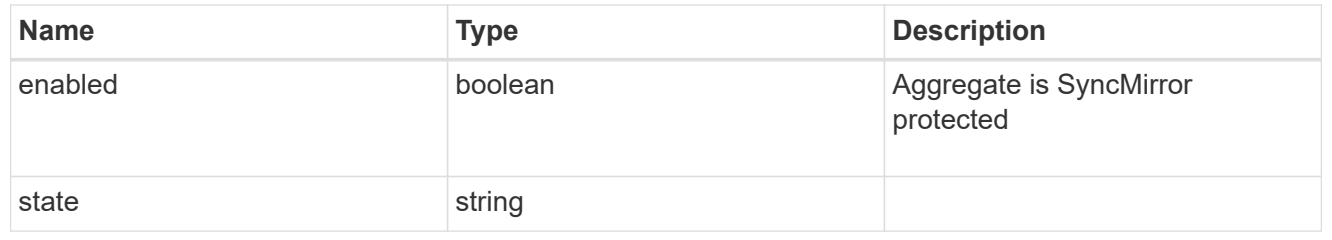

## plex\_reference

Plex

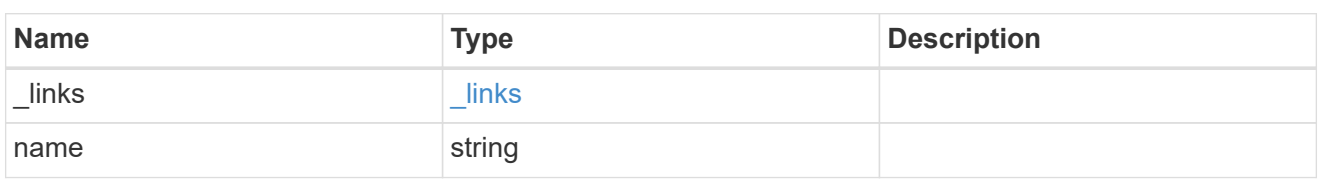

simulated\_raid\_groups

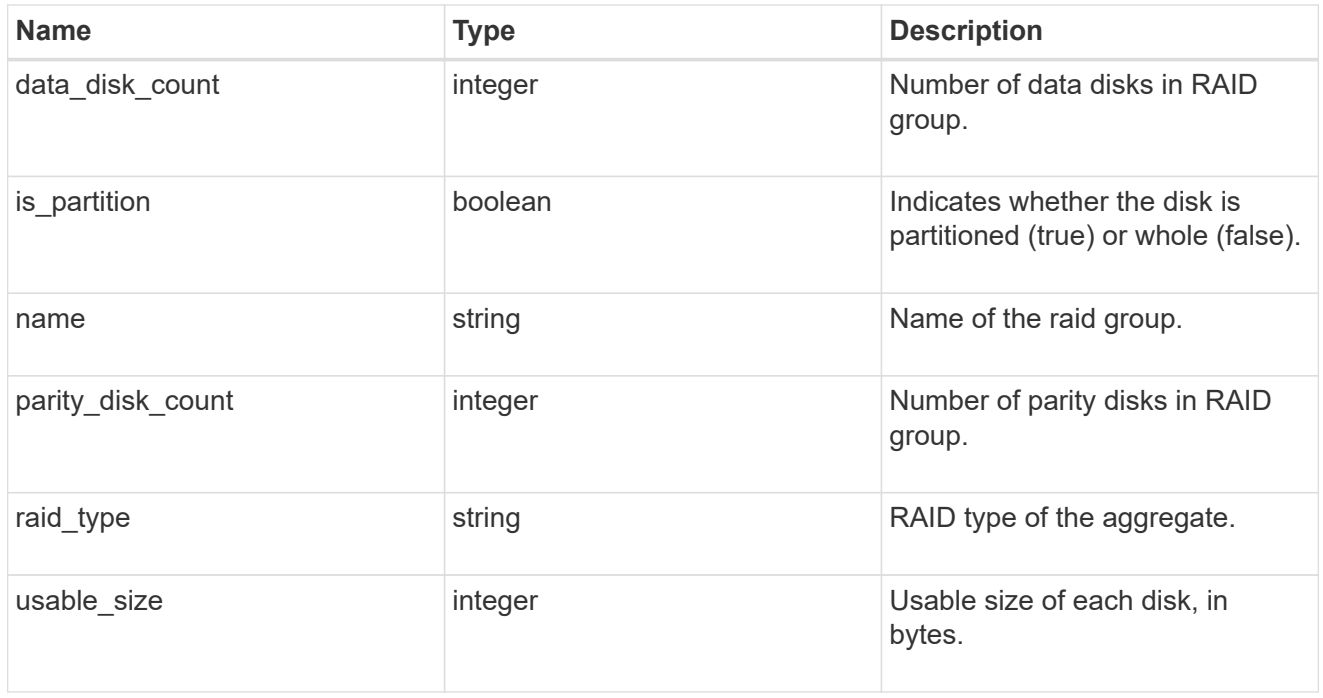

## primary

Configuration information for the primary storage portion of the aggregate. This excludes the hybrid cache details.

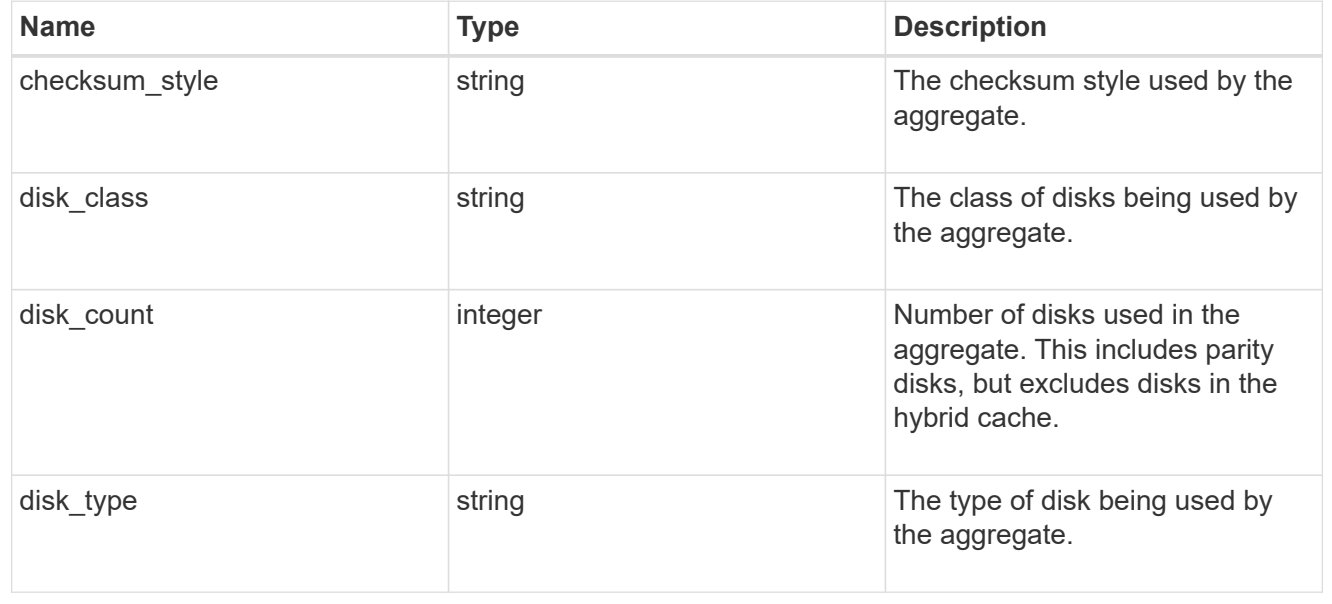

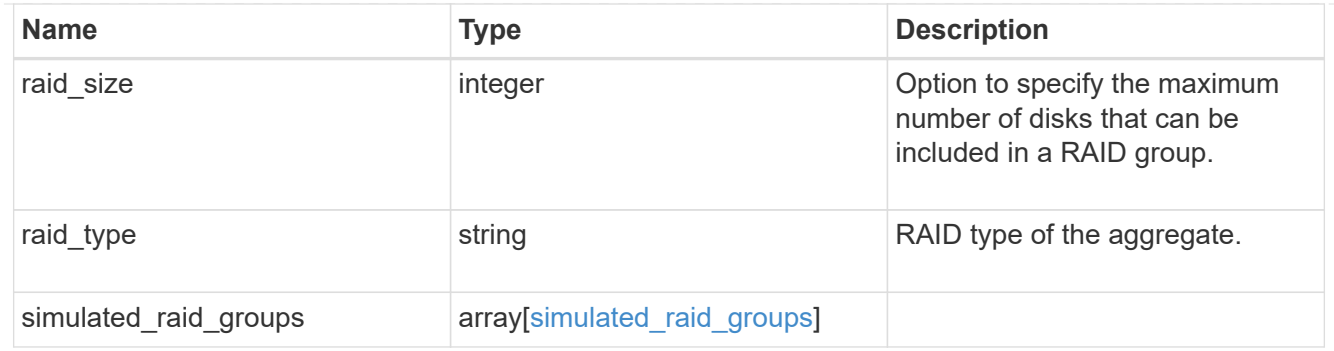

block\_storage

Configuration information for the locally attached portion of the aggregate. When a cloud store is also used by this aggregate, this is referred to as the performance tier.

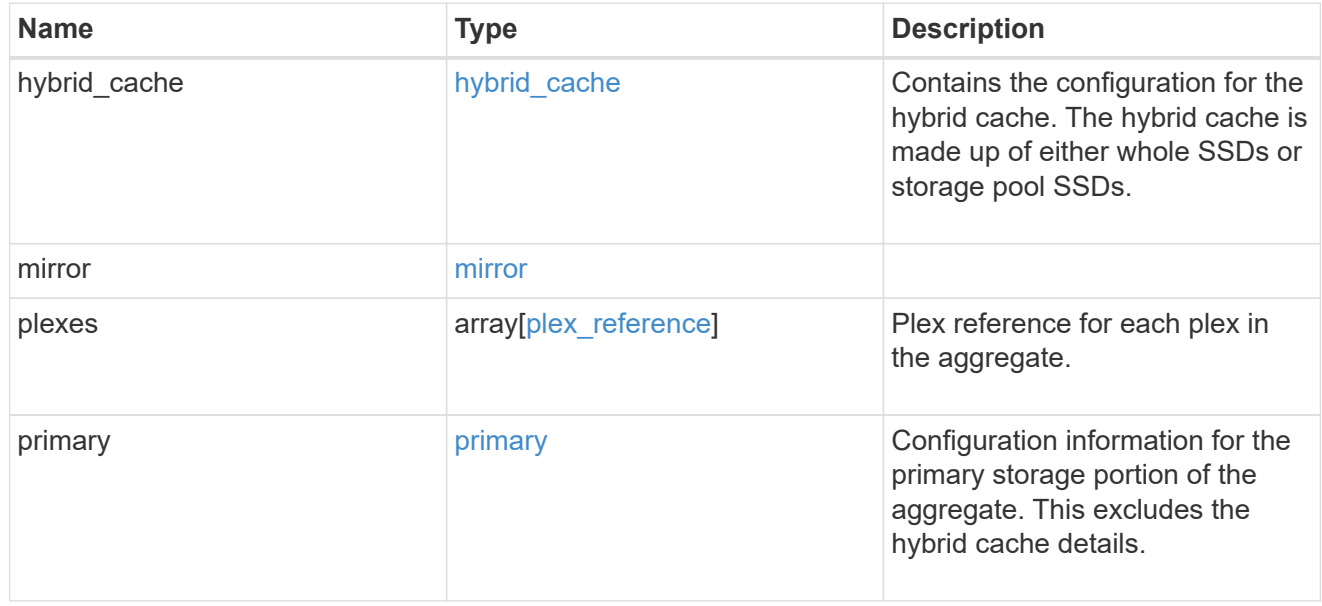

## cloud\_store

### Cloud store

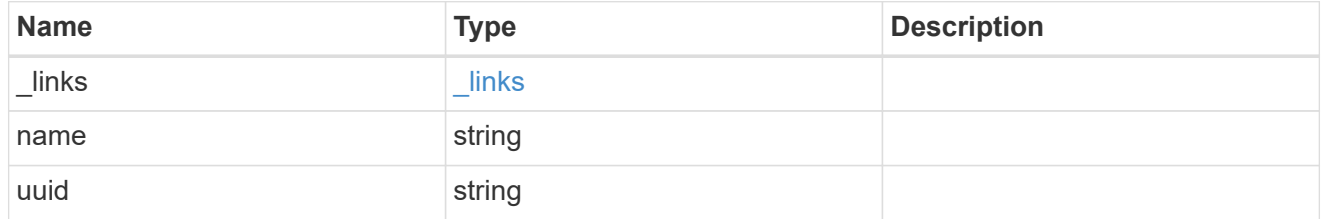

### cloud\_storage\_tier

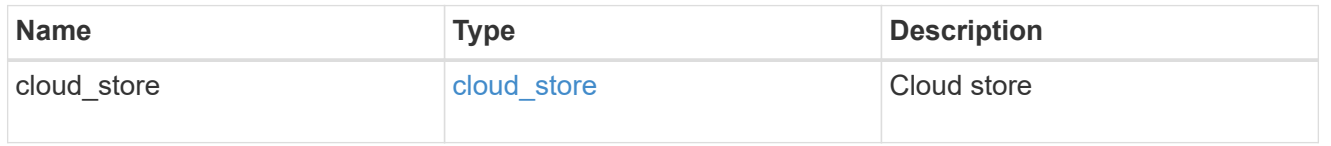

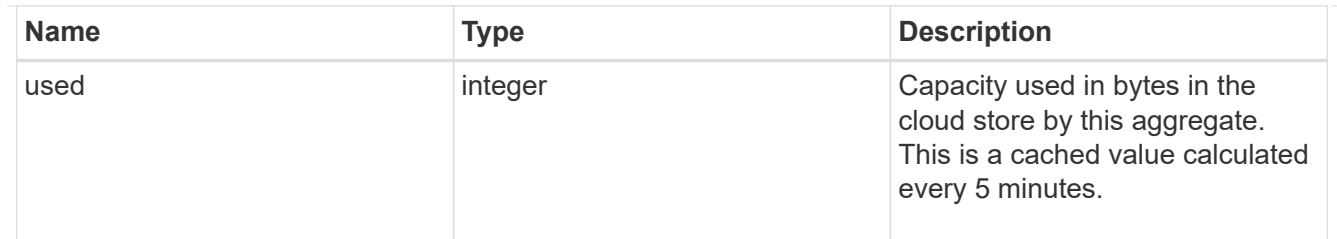

## cloud\_storage

Configuration information for the cloud storage portion of the aggregate. This is referred to as the capacity tier.

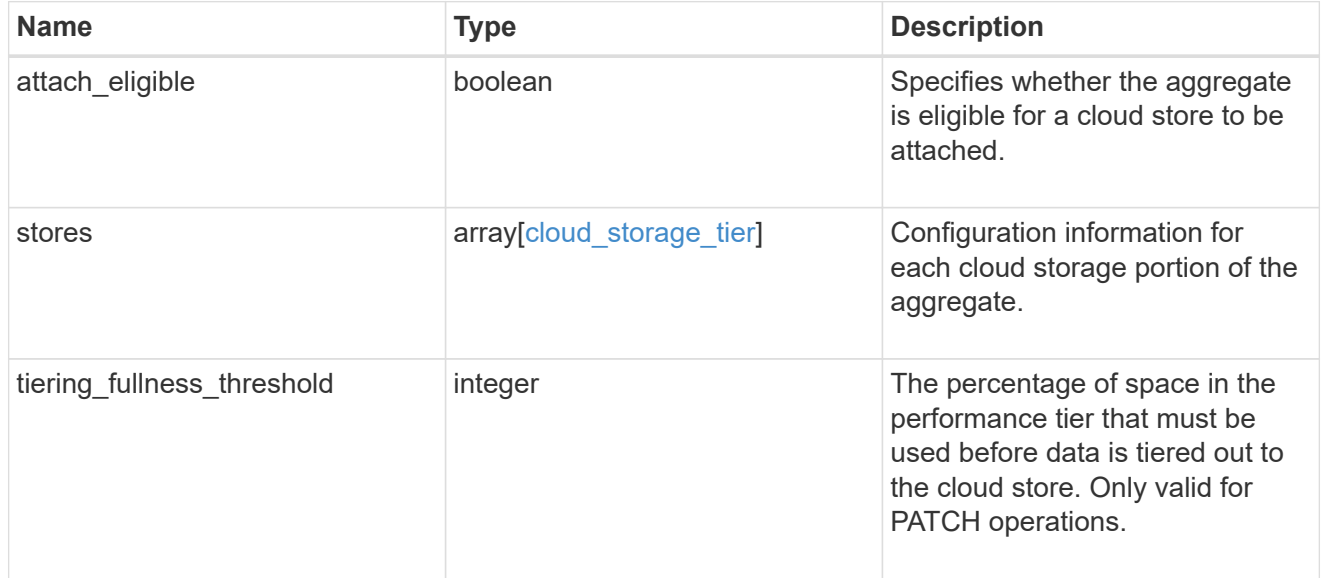

### data\_encryption

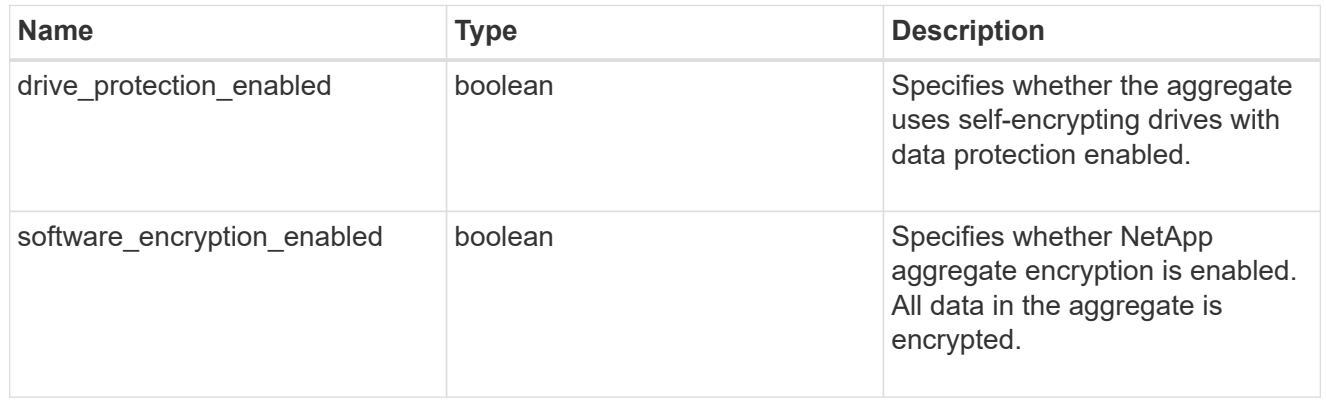

### dr\_home\_node

Node where the aggregate resides after disaster recovery. The value for this field might differ from the 'node' field during switchover.

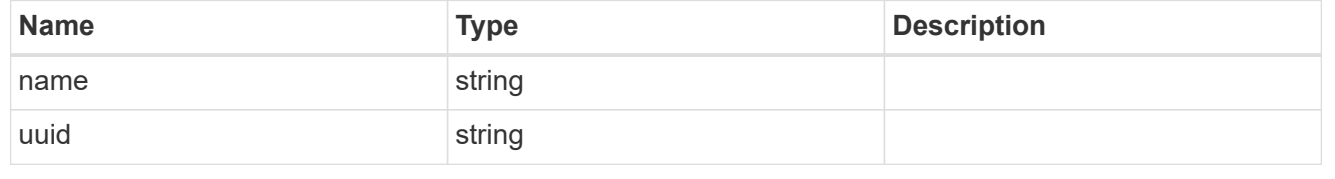

### home\_node

Node where the aggregate resides after giveback. The value for this field might differ from the value of the 'node' field during takeover.

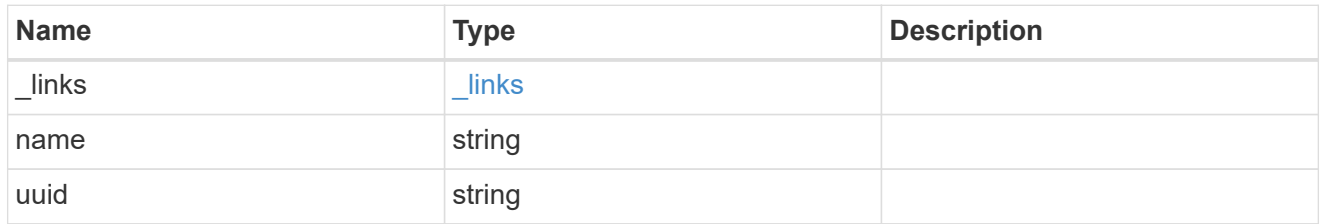

### inactive\_data\_reporting

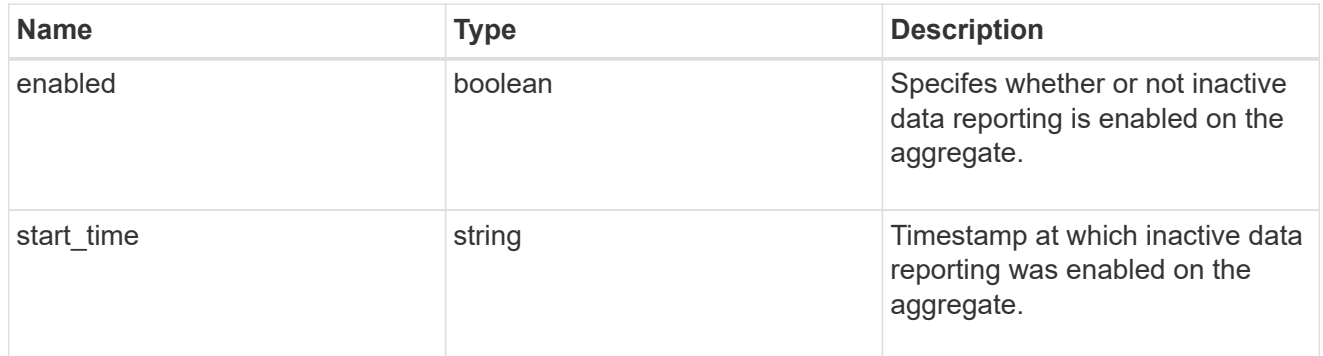

### iops

The rate of I/O operations observed at the storage object.

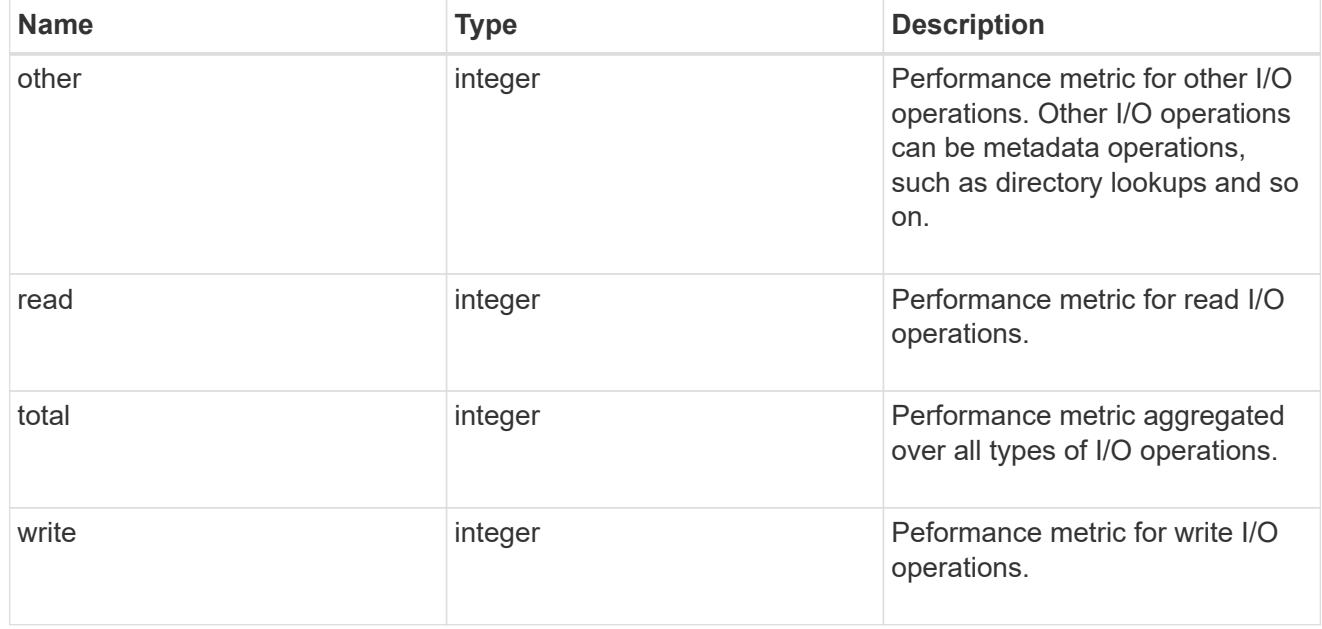

### latency

The round trip latency in microseconds observed at the storage object.

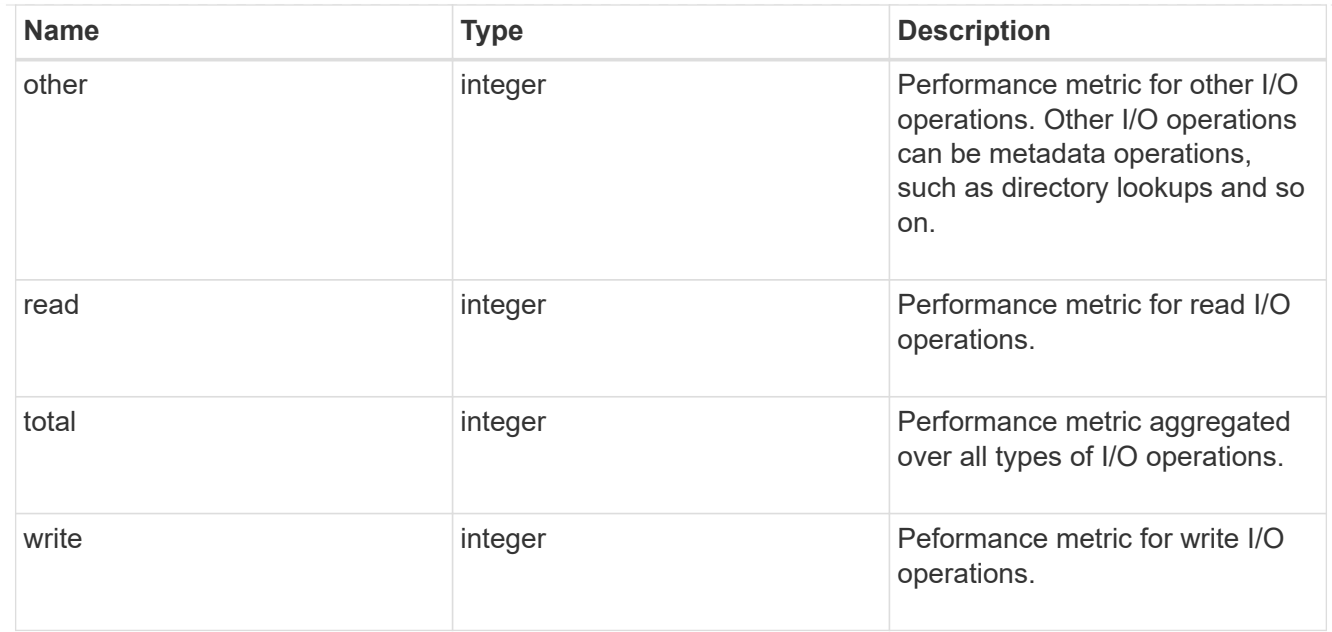

## throughput

The rate of throughput bytes per second observed at the storage object.

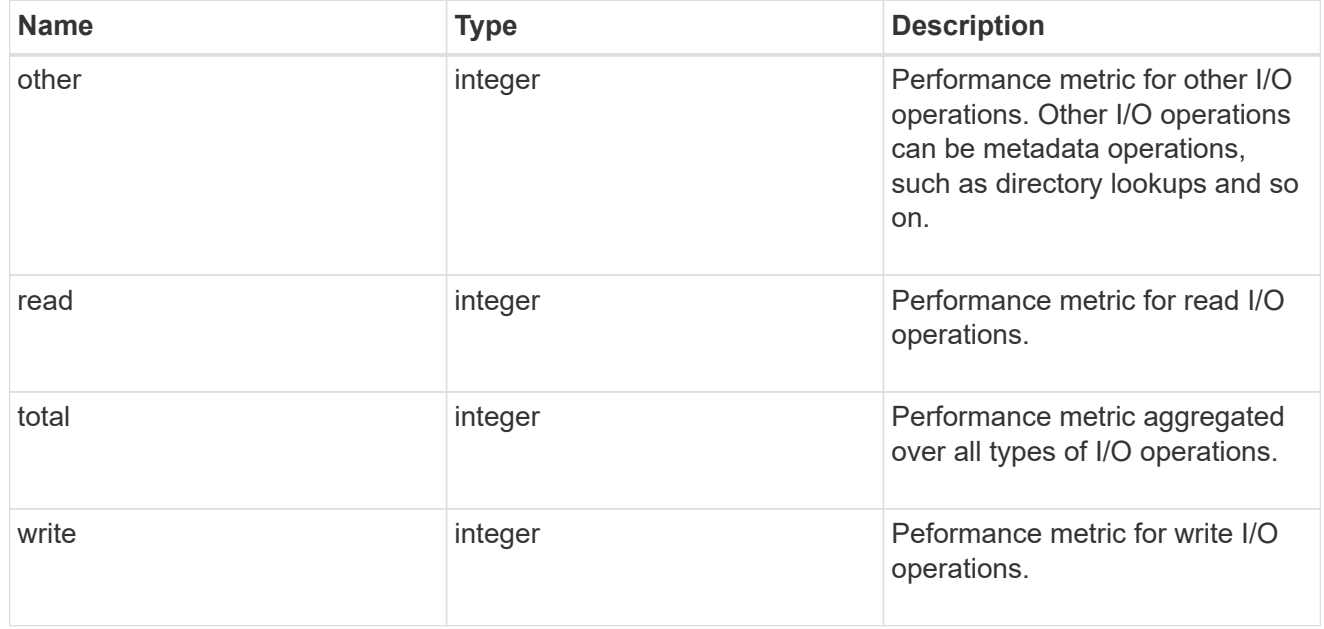

### metric

The most recent sample of I/O metrics for the aggregate.

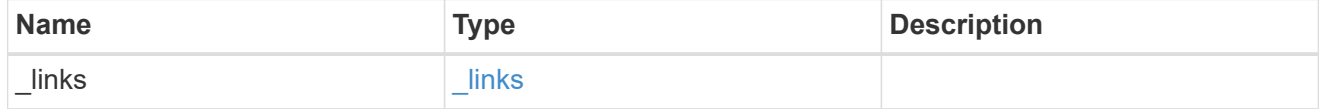
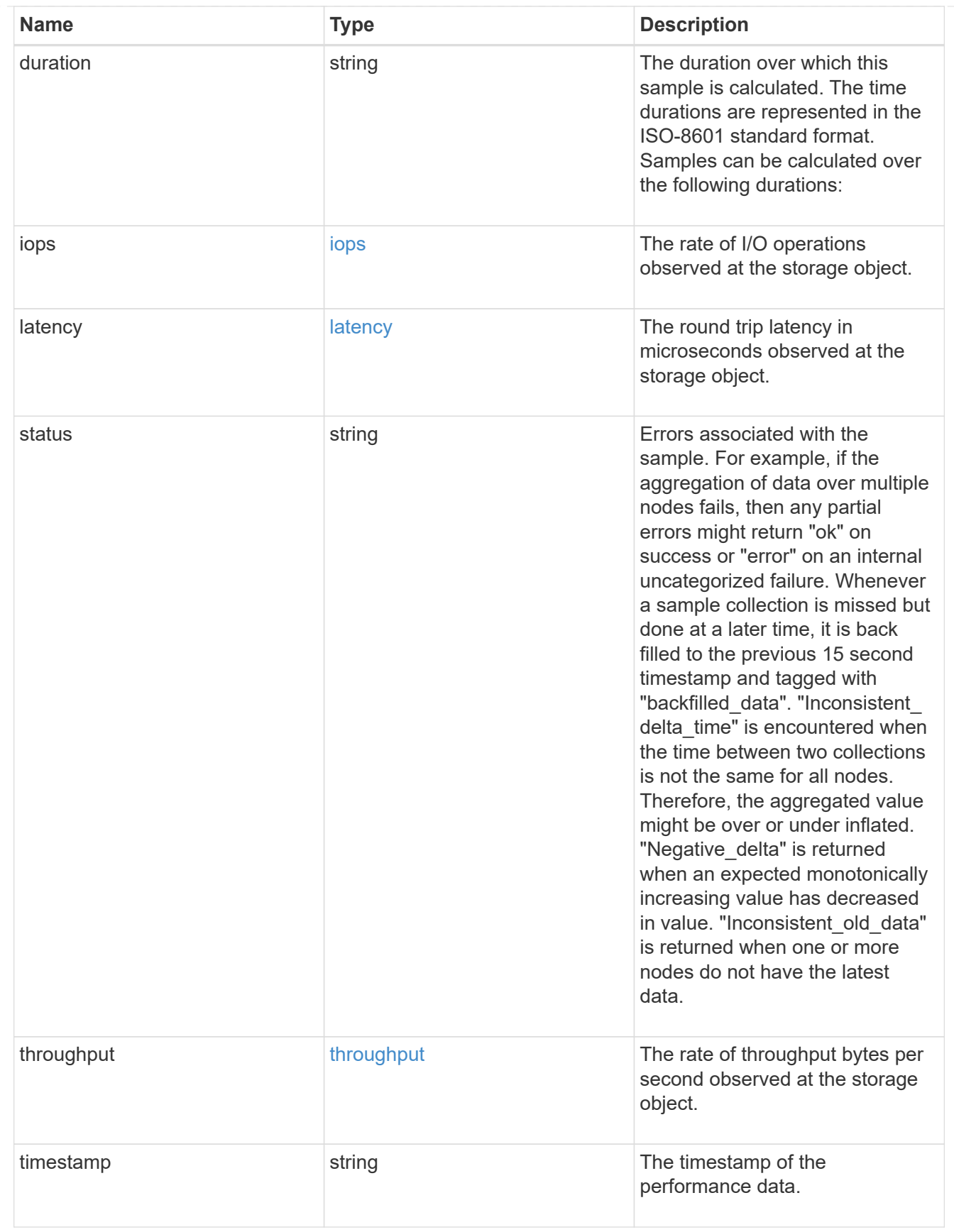

node

Node where the aggregate currently resides.

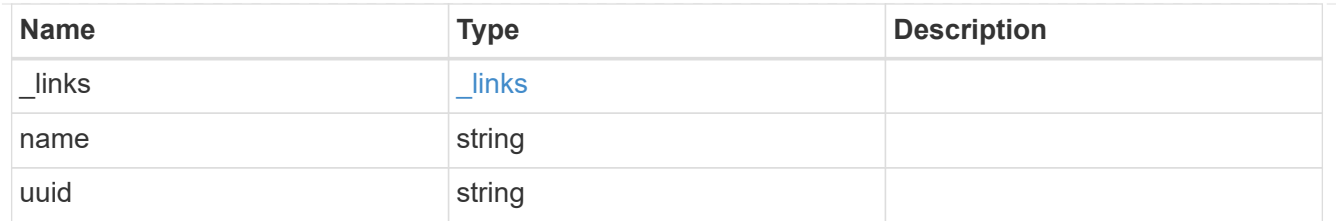

# raid\_group

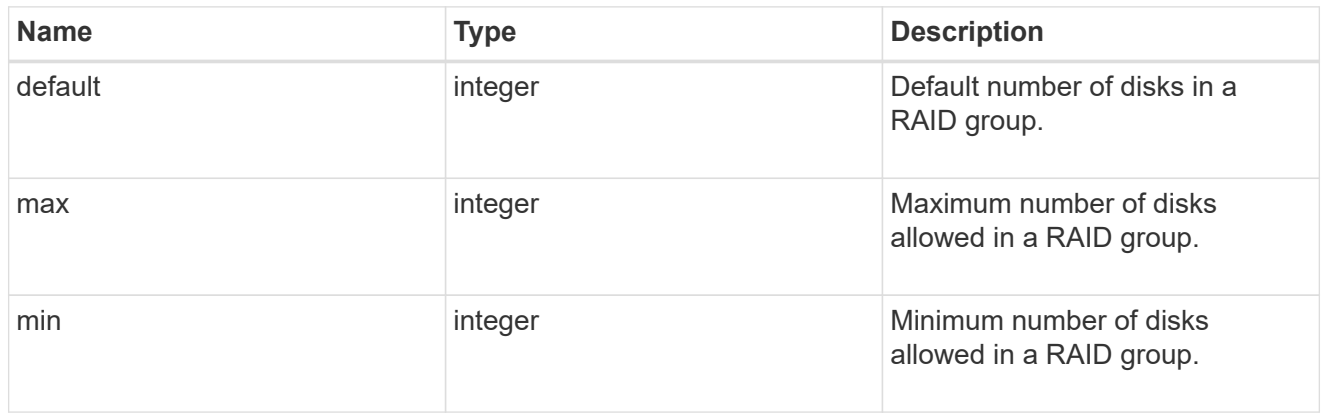

# layout\_requirement

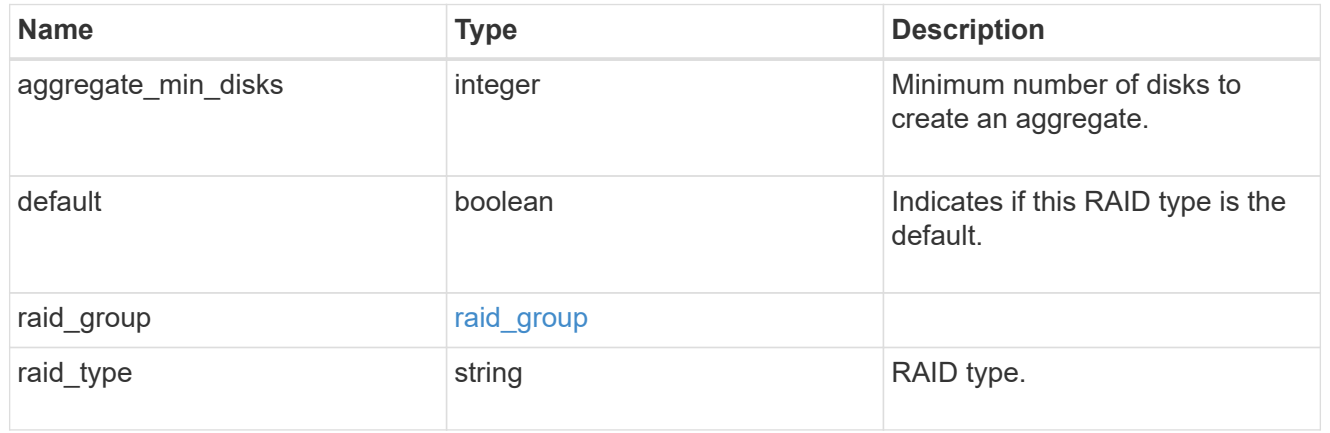

#### node

Node where the spares are assigned.

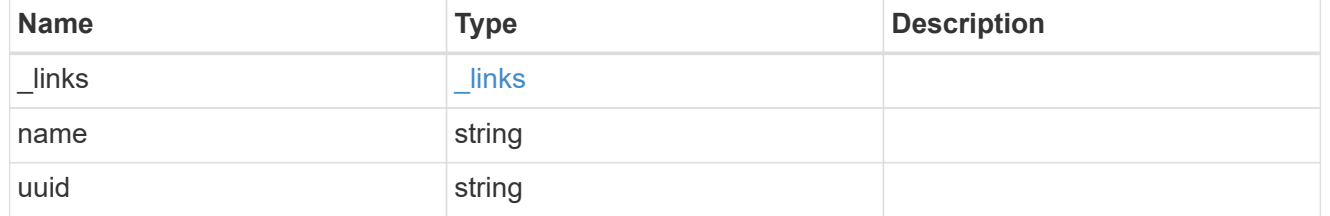

# aggregate\_spare

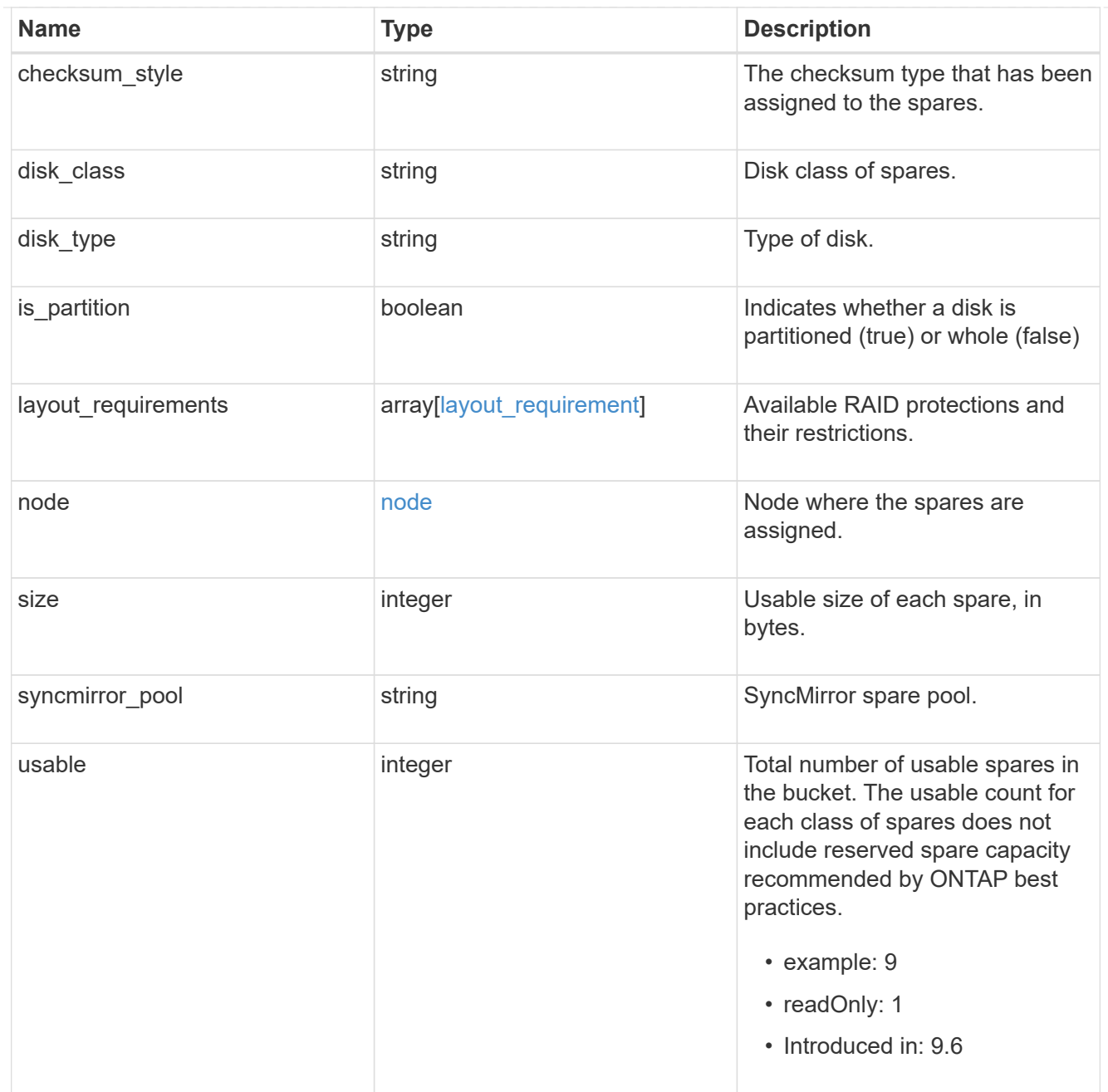

# snapshot

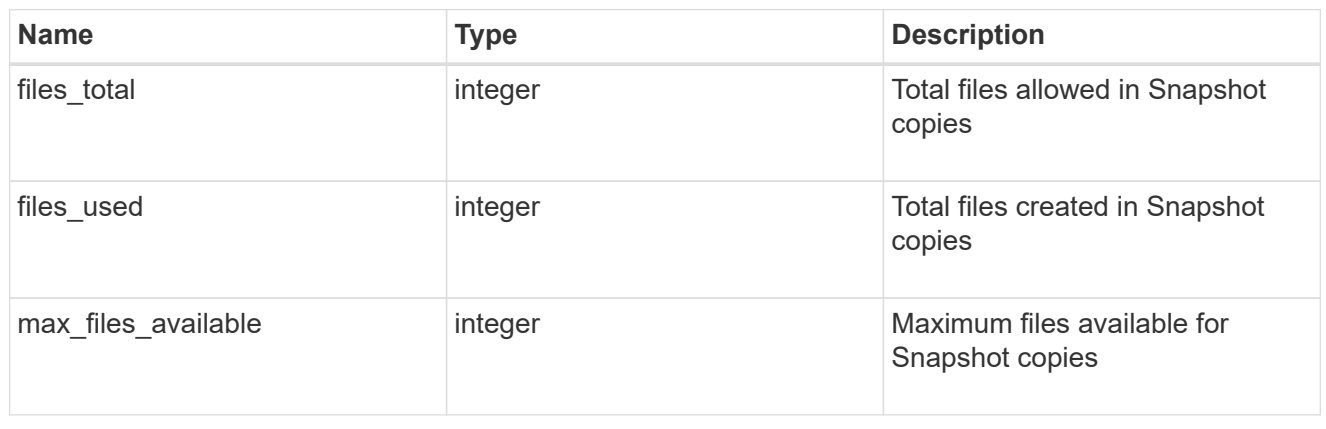

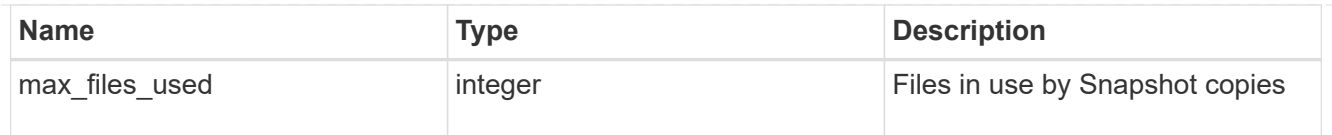

# block\_storage

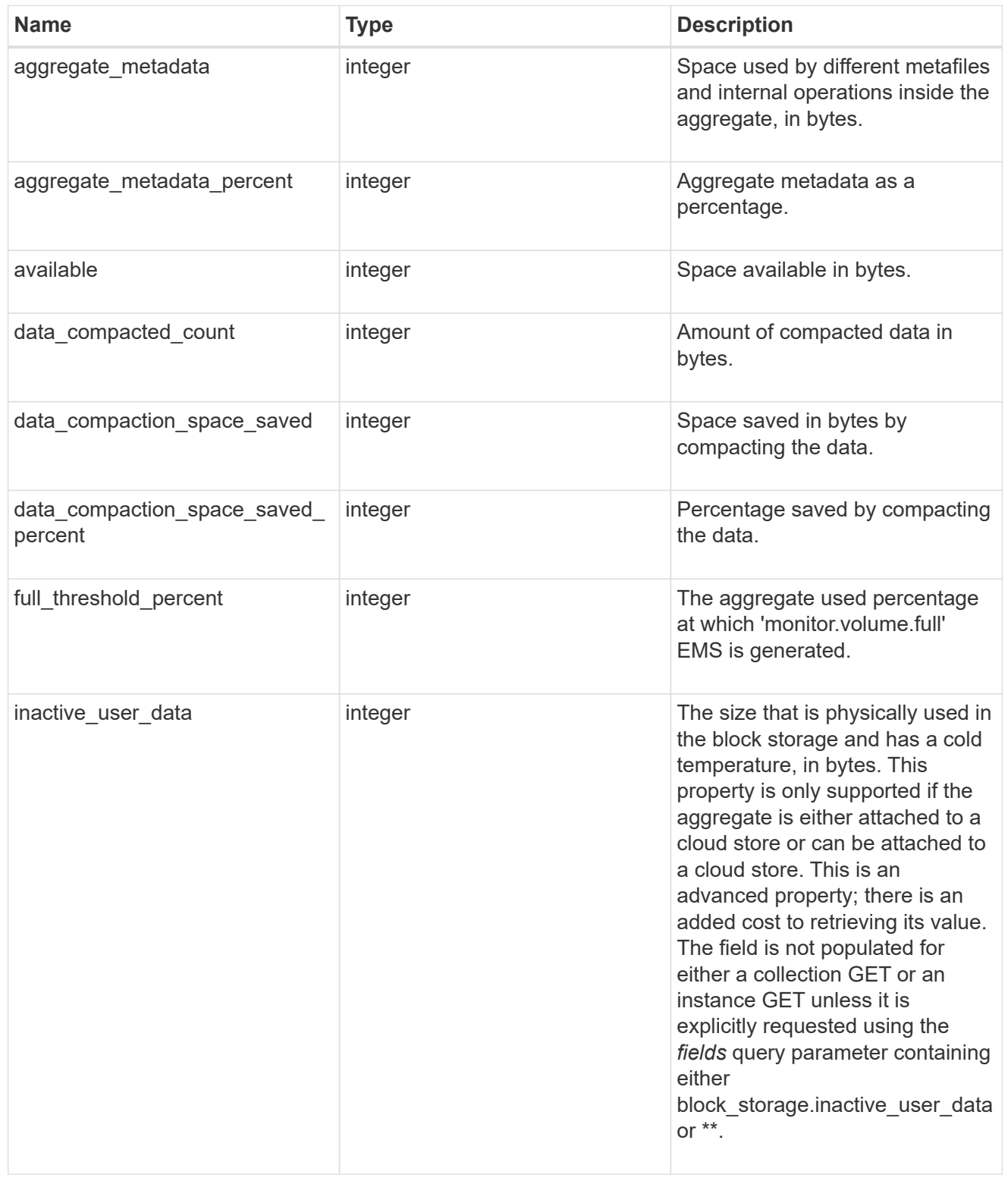

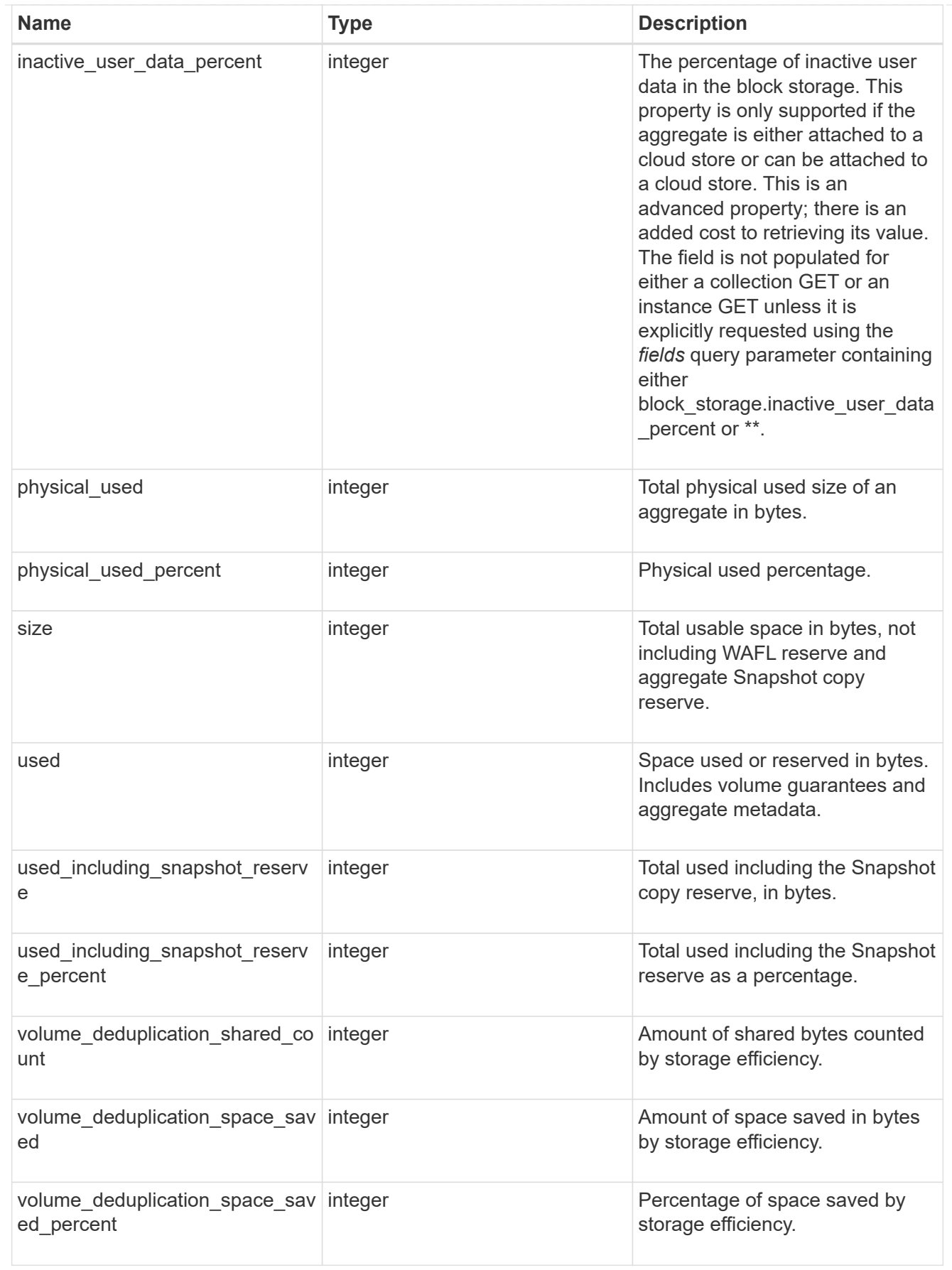

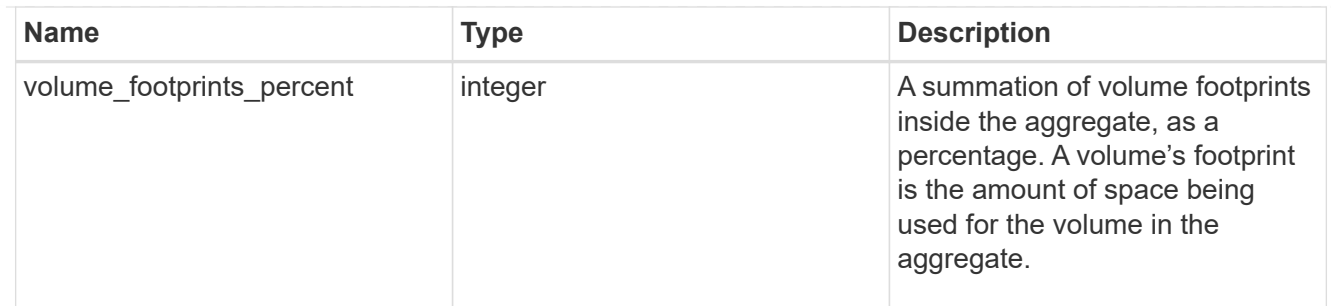

### cloud\_storage

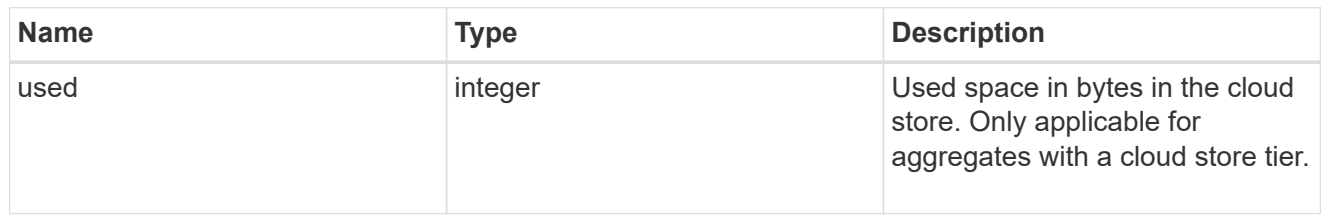

### efficiency

Storage efficiency.

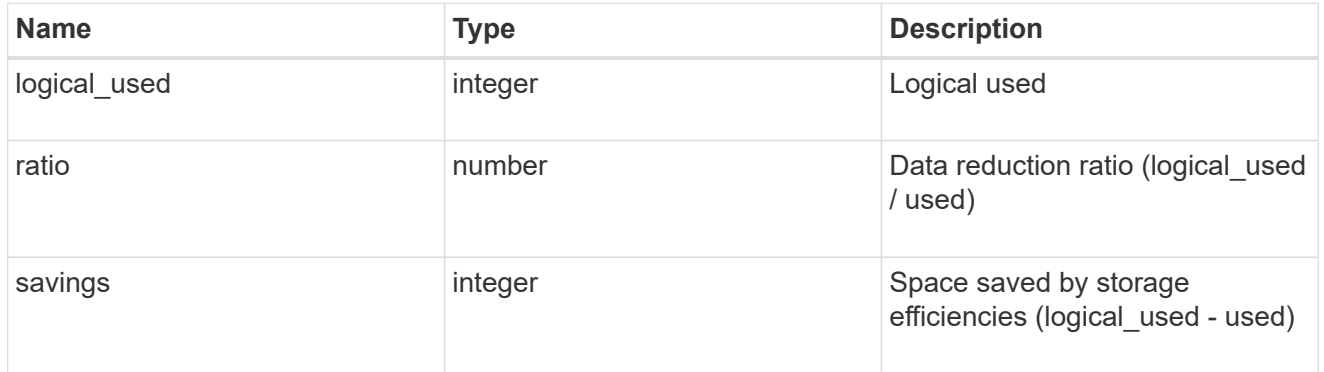

### efficiency\_without\_snapshots

Storage efficiency that does not include the savings provided by Snapshot copies.

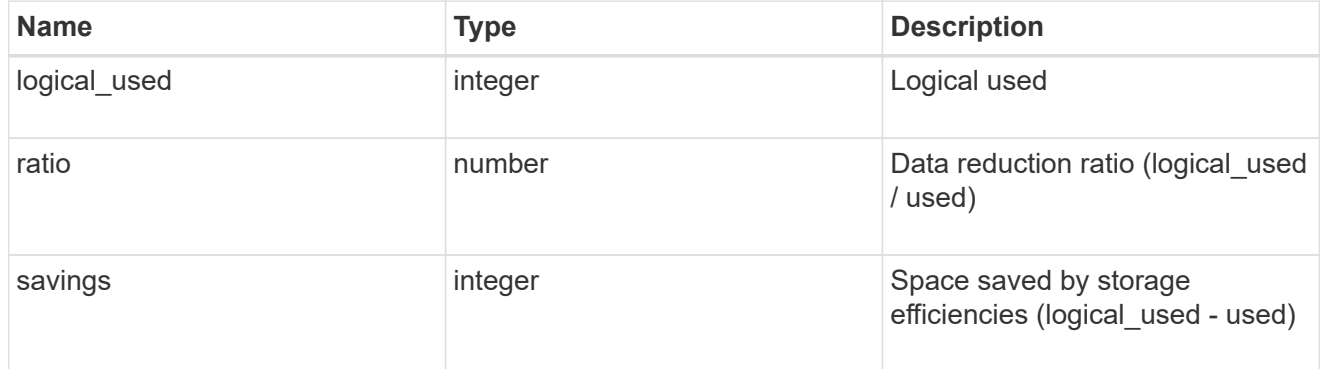

efficiency\_without\_snapshots\_flexclones

Storage efficiency that does not include the savings provided by Snapshot copies and Flexclone volumes.

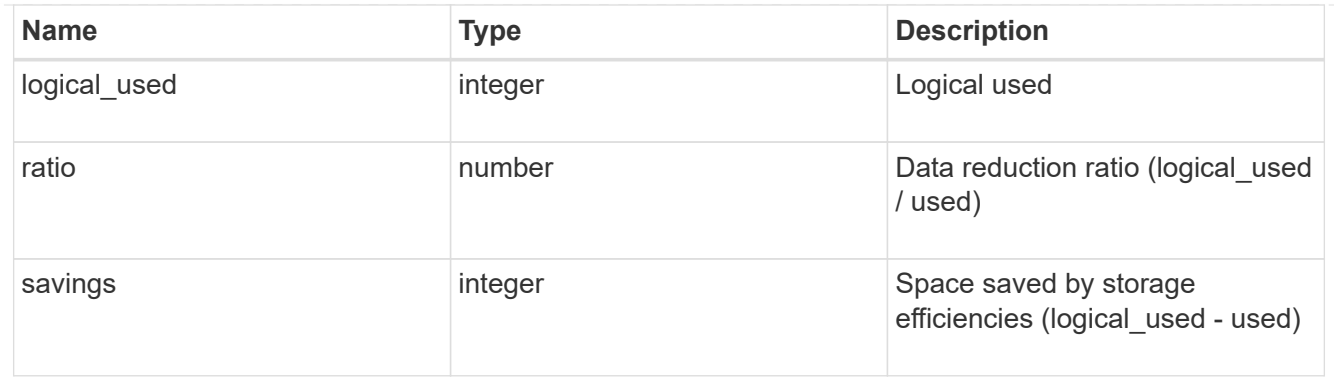

# snapshot

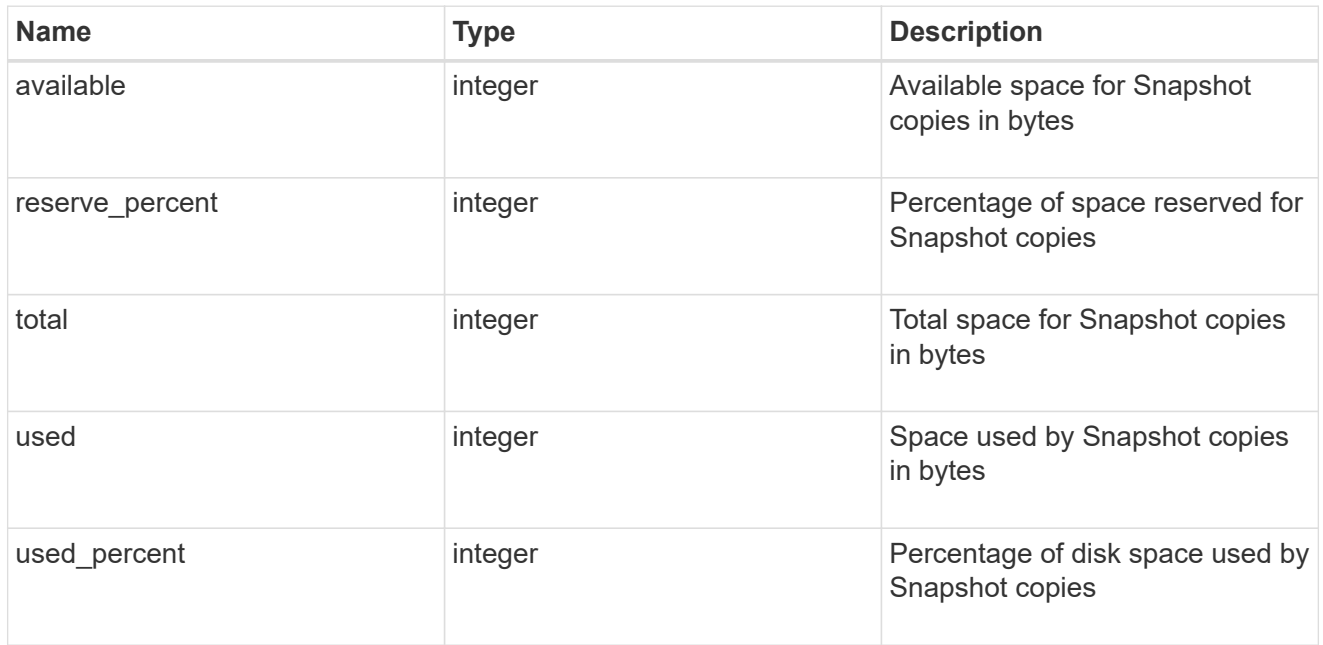

### space

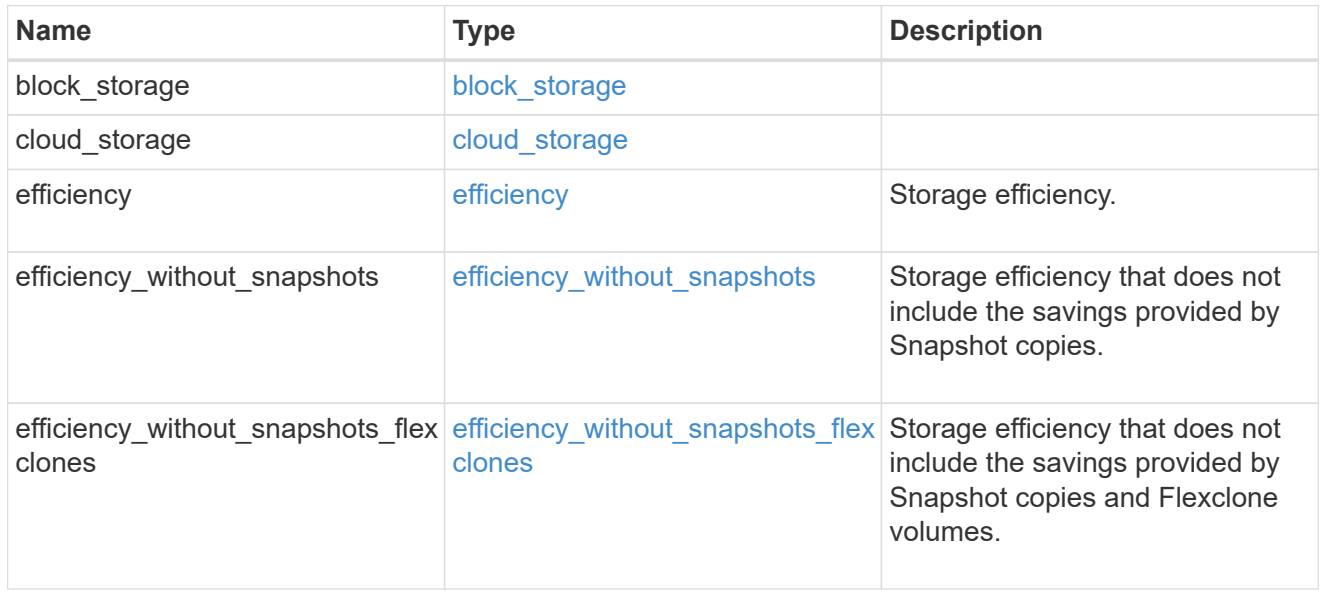

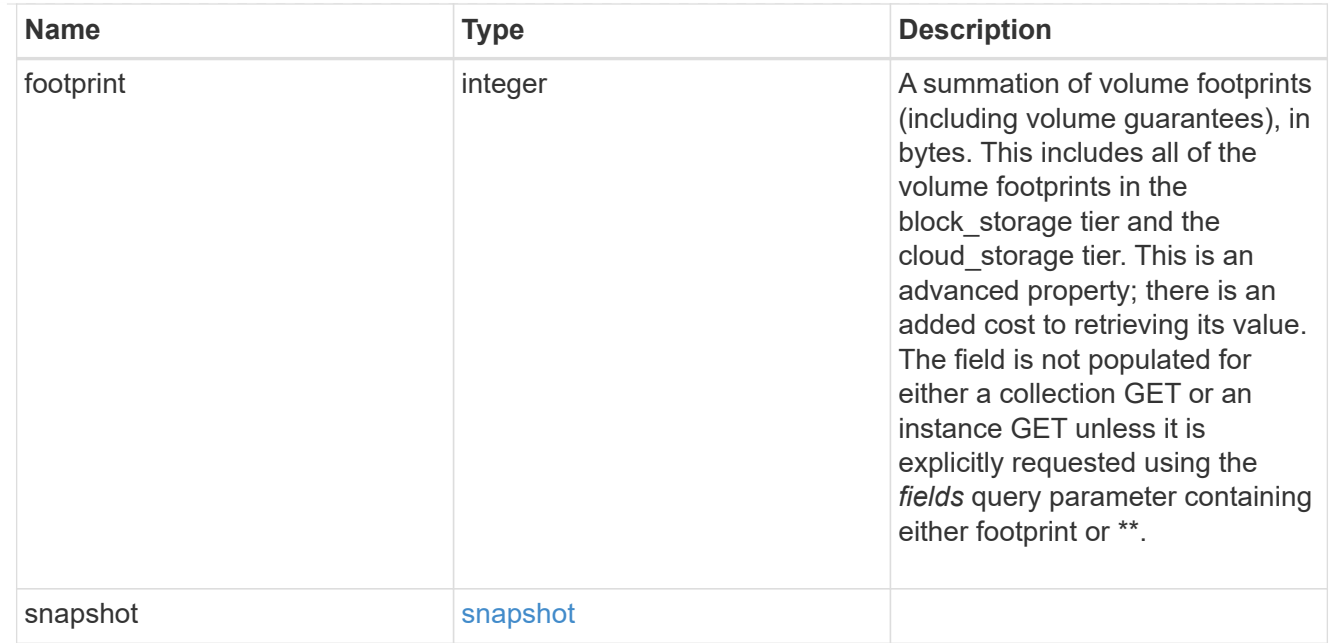

#### iops\_raw

The number of I/O operations observed at the storage object. This can be used along with delta time to calculate the rate of I/O operations per unit of time.

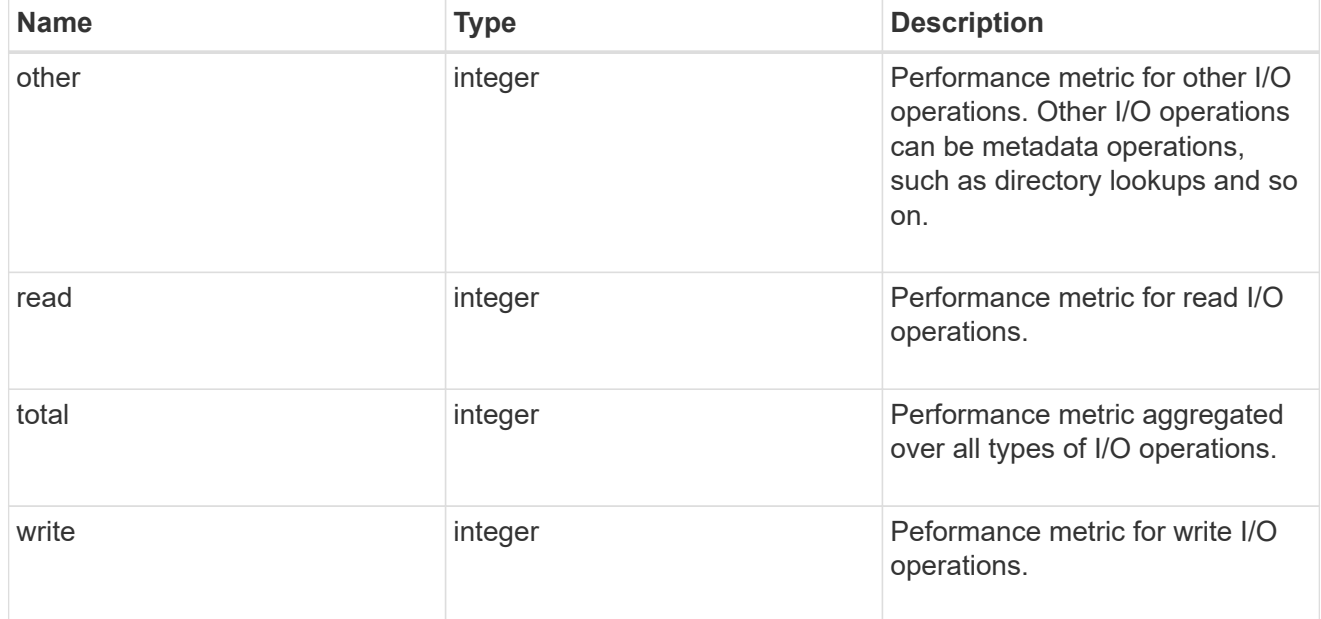

#### latency\_raw

The raw latency in microseconds observed at the storage object. This can be divided by the raw IOPS value to calculate the average latency per I/O operation.

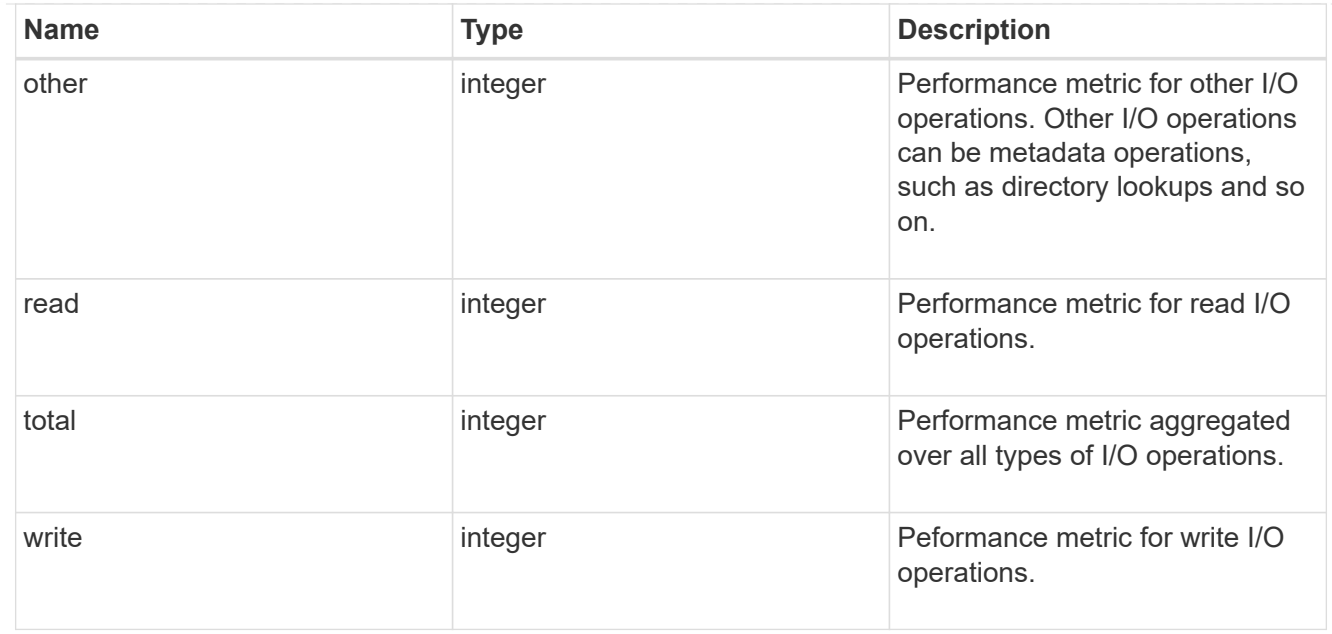

### throughput\_raw

Throughput bytes observed at the storage object. This can be used along with delta time to calculate the rate of throughput bytes per unit of time.

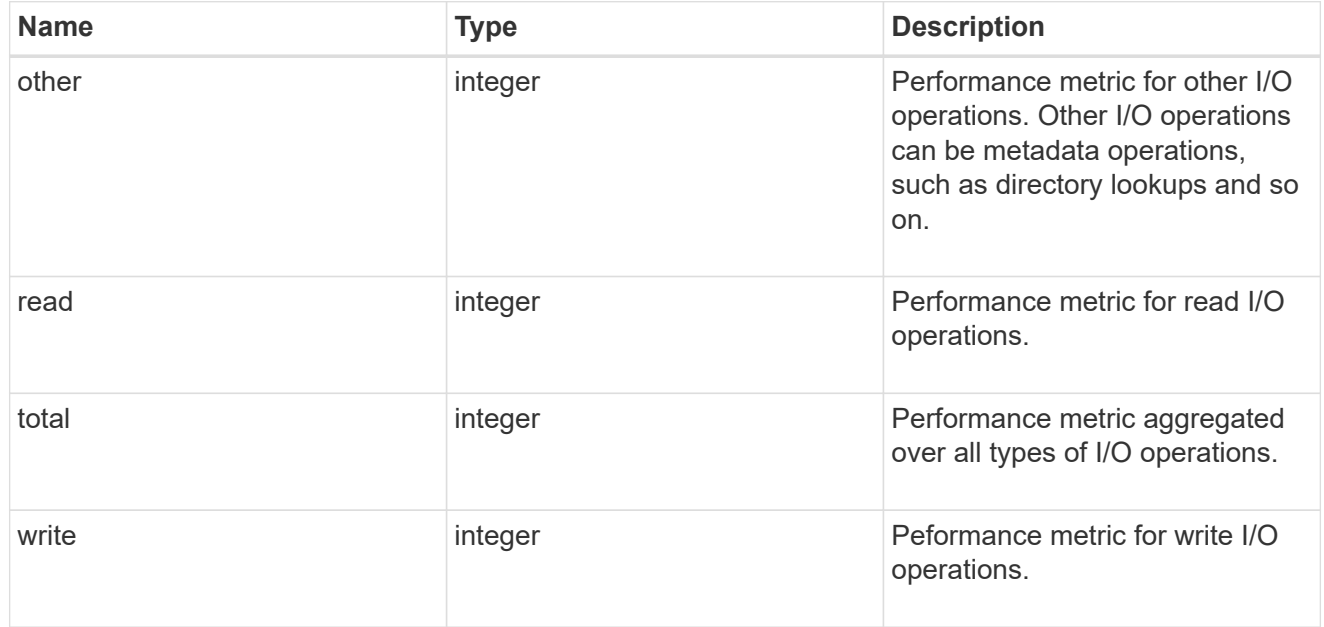

#### statistics

The real time I/O statistics for the aggregate.

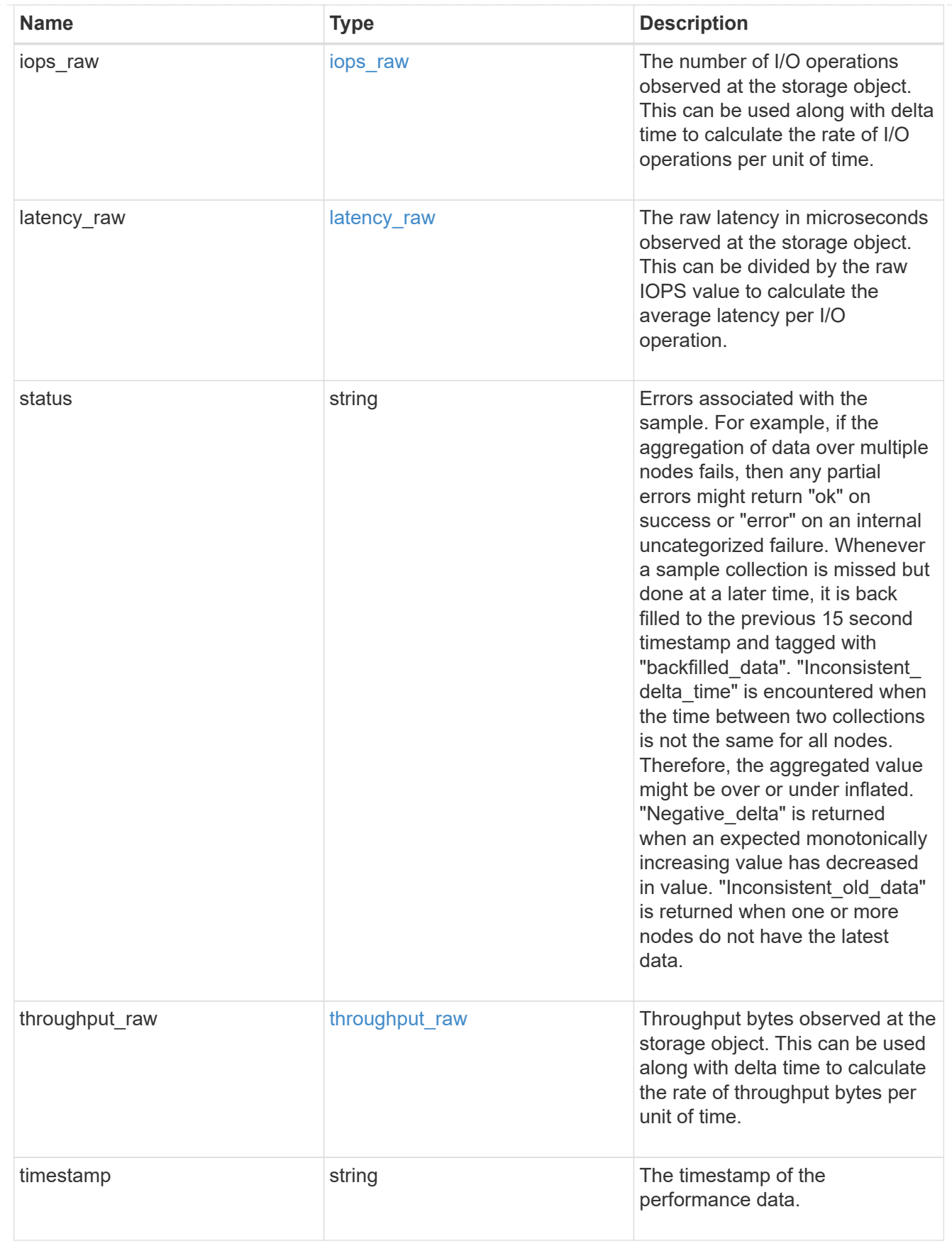

aggregate

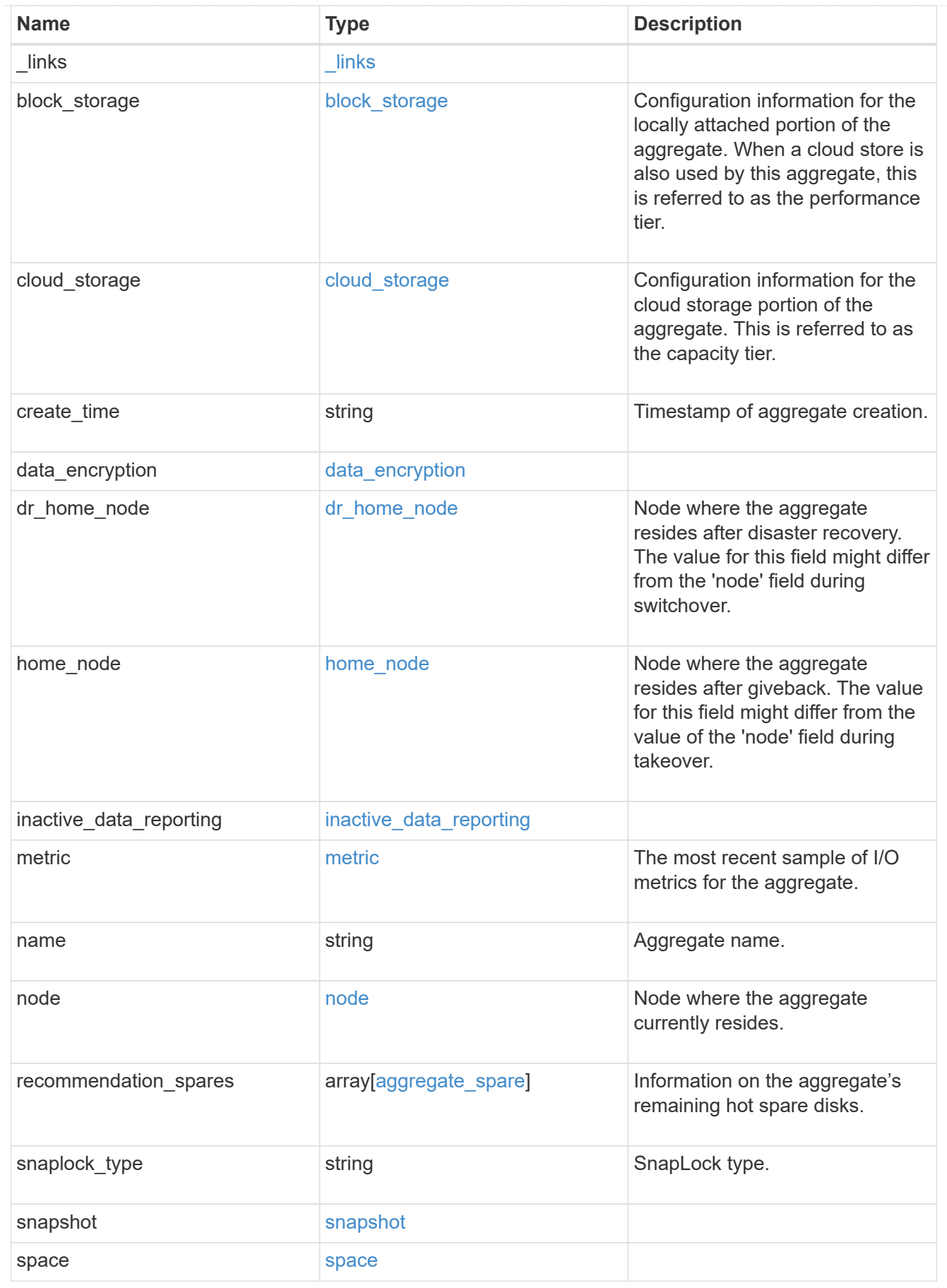

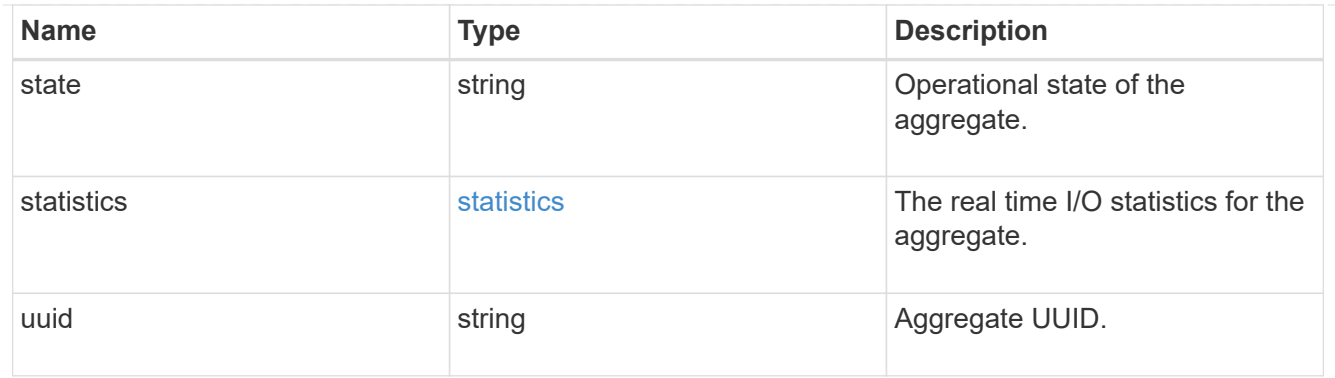

# job\_link

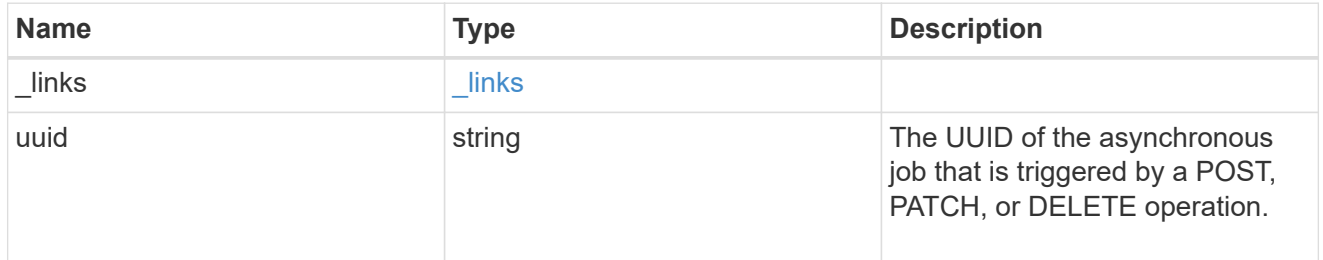

# error\_arguments

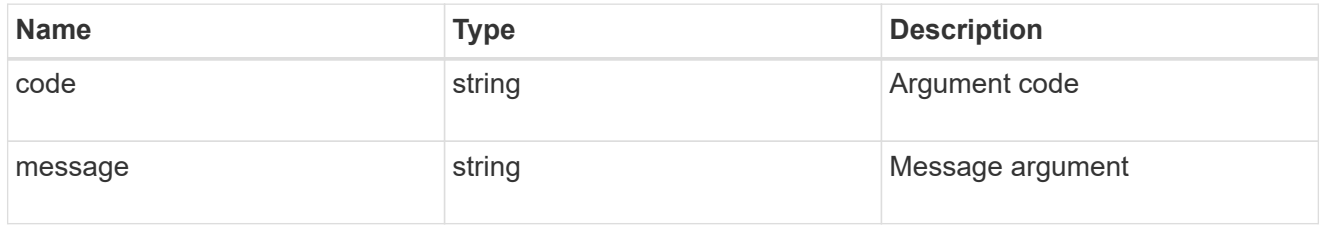

#### error

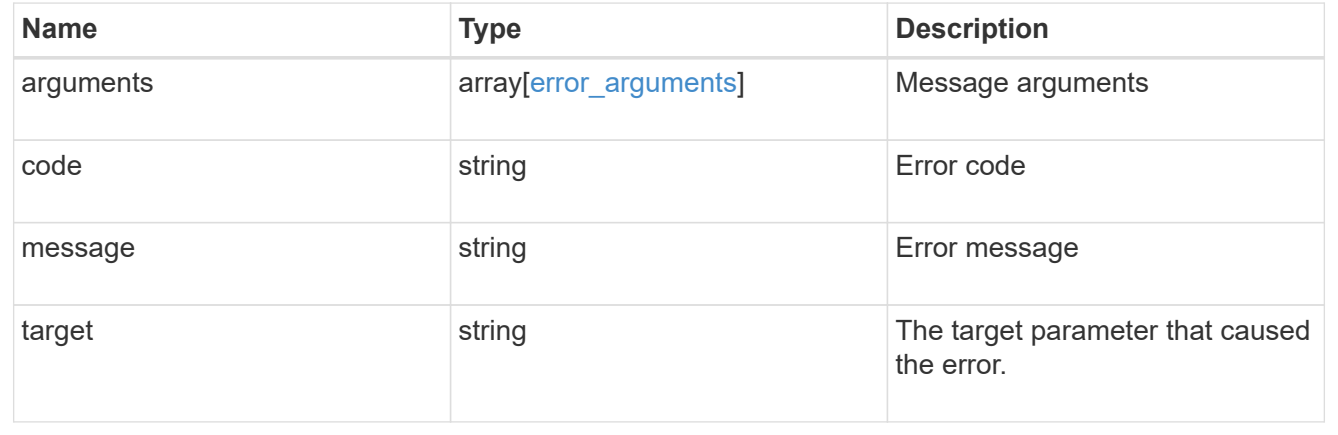

### **Copyright information**

Copyright © 2024 NetApp, Inc. All Rights Reserved. Printed in the U.S. No part of this document covered by copyright may be reproduced in any form or by any means—graphic, electronic, or mechanical, including photocopying, recording, taping, or storage in an electronic retrieval system—without prior written permission of the copyright owner.

Software derived from copyrighted NetApp material is subject to the following license and disclaimer:

THIS SOFTWARE IS PROVIDED BY NETAPP "AS IS" AND WITHOUT ANY EXPRESS OR IMPLIED WARRANTIES, INCLUDING, BUT NOT LIMITED TO, THE IMPLIED WARRANTIES OF MERCHANTABILITY AND FITNESS FOR A PARTICULAR PURPOSE, WHICH ARE HEREBY DISCLAIMED. IN NO EVENT SHALL NETAPP BE LIABLE FOR ANY DIRECT, INDIRECT, INCIDENTAL, SPECIAL, EXEMPLARY, OR CONSEQUENTIAL DAMAGES (INCLUDING, BUT NOT LIMITED TO, PROCUREMENT OF SUBSTITUTE GOODS OR SERVICES; LOSS OF USE, DATA, OR PROFITS; OR BUSINESS INTERRUPTION) HOWEVER CAUSED AND ON ANY THEORY OF LIABILITY, WHETHER IN CONTRACT, STRICT LIABILITY, OR TORT (INCLUDING NEGLIGENCE OR OTHERWISE) ARISING IN ANY WAY OUT OF THE USE OF THIS SOFTWARE, EVEN IF ADVISED OF THE POSSIBILITY OF SUCH DAMAGE.

NetApp reserves the right to change any products described herein at any time, and without notice. NetApp assumes no responsibility or liability arising from the use of products described herein, except as expressly agreed to in writing by NetApp. The use or purchase of this product does not convey a license under any patent rights, trademark rights, or any other intellectual property rights of NetApp.

The product described in this manual may be protected by one or more U.S. patents, foreign patents, or pending applications.

LIMITED RIGHTS LEGEND: Use, duplication, or disclosure by the government is subject to restrictions as set forth in subparagraph (b)(3) of the Rights in Technical Data -Noncommercial Items at DFARS 252.227-7013 (FEB 2014) and FAR 52.227-19 (DEC 2007).

Data contained herein pertains to a commercial product and/or commercial service (as defined in FAR 2.101) and is proprietary to NetApp, Inc. All NetApp technical data and computer software provided under this Agreement is commercial in nature and developed solely at private expense. The U.S. Government has a nonexclusive, non-transferrable, nonsublicensable, worldwide, limited irrevocable license to use the Data only in connection with and in support of the U.S. Government contract under which the Data was delivered. Except as provided herein, the Data may not be used, disclosed, reproduced, modified, performed, or displayed without the prior written approval of NetApp, Inc. United States Government license rights for the Department of Defense are limited to those rights identified in DFARS clause 252.227-7015(b) (FEB 2014).

#### **Trademark information**

NETAPP, the NETAPP logo, and the marks listed at<http://www.netapp.com/TM>are trademarks of NetApp, Inc. Other company and product names may be trademarks of their respective owners.